**UNIVERSIDADE FEDERAL DO PAMPA**

**GABRIÉLA CORDOVA MEDEIROS**

**DESENVOLVIMENTO DE UM PROTÓTIPO FUNCIONAL DE AGENDA ACADÊMICA COM A COLABORAÇÃO DE ESTUDANTES UNIVERSITÁRIOS**

> **Alegrete 2021**

## **GABRIÉLA CORDOVA MEDEIROS**

## **DESENVOLVIMENTO DE UM PROTÓTIPO FUNCIONAL DE AGENDA ACADÊMICA COM A COLABORAÇÃO DE ESTUDANTES UNIVERSITÁRIOS**

Trabalho de Conclusão de Curso apresentado ao Curso de Engenharia de Software da Universidade Federal do Pampa, como requisito parcial para obtenção do Título de Bacharel em Engenharia de Software.

Orientadora: Amanda Meincke Melo

**Alegrete-RS 2021**

## **Gabriéla Cordova Medeiros**

Desenvolvimento de um Protótipo Funcional de Agenda Acadêmica com a Colaboração de Estudantes Universitários

> Trabalho de Conclusão de Curso apresentada ao curso de Engenharia de Software da Universidade Federal do Pampa, como requisito parcial para obtenção do Título de Bacharel em Engenharia de Software.

Trabalho de Conclusão de Curso defendido e aprovado em: 29 de setembro de 2021.

Banca examinadora:

Profa. Amanda Meincke Melo Orientadora Unipampa

Prof. Dr. Gilleanes Thorwald Araujo Guedes Unipampa

 $\mathcal{L}_\text{max}$  and  $\mathcal{L}_\text{max}$  and  $\mathcal{L}_\text{max}$  and  $\mathcal{L}_\text{max}$  and  $\mathcal{L}_\text{max}$ 

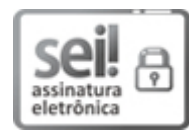

Assinado eletronicamente por **GILLEANES THORWALD ARAUJO GUEDES**, **PROFESSOR DO MAGISTERIO SUPERIOR**, em 29/09/2021, às 22:30, conforme horário oficial de Brasília, de acordo com as normativas legais aplicáveis.

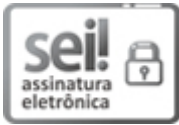

Assinado eletronicamente por **AMANDA MEINCKE MELO**, **PROFESSOR DO MAGISTERIO SUPERIOR**, em 29/09/2021, às 22:32, conforme horário oficial de Brasília, de acordo com as normativas legais aplicáveis.

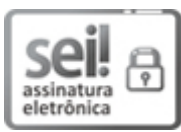

Assinado eletronicamente por **LETICIA GINDRI**, **PROFESSOR DO MAGISTERIO SUPERIOR**, em 30/09/2021, às 15:28, conforme horário oficial de Brasília, de acordo com as normativas legais aplicáveis.

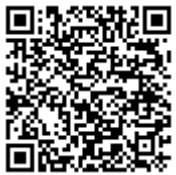

A autenticidade deste documento pode ser conferida no site [https://sei.unipampa.edu.br/sei/controlador\\_externo.php?](https://sei.unipampa.edu.br/sei/controlador_externo.php?acao=documento_conferir&id_orgao_acesso_externo=0) acao=documento\_conferir&id\_orgao\_acesso\_externo=0, informando o código verificador **0622325** e o código CRC **9E1404B0**.

*Não importa aonde você está, e sim aonde quer chegar. (Luiz Inácio Lula da Silva)*

#### **RESUMO**

Os *smartphones* estão presentes no cotidiano dos estudantes, que podem se beneficiar dessa tecnologia para facilitar a sua rotina acadêmica. Mais do que usuários, estudantes podem ser coautores de tecnologias para seu uso. O Design Participativo, além de promover a coautoria em ambientes colaborativos entre usuários e desenvolvedores, tem o potencial de promover a qualidade no produto final e a maior aceitação de novas tecnologias. Ao realizar uma revisão na literatura para encontrar contribuições para o desenvolvimento de software utilizando abordagens participativas com a colaboração de estudantes universitários, entretanto, constatouse a carência de um processo de software com atividades bem definidas e documentadas. Este trabalho, portanto, tem como objetivo integrar práticas de Design Participativo à Engenharia de Software no domínio da Universidade Pública, com a colaboração de estudantes. Além disso, é apresentada uma pesquisa exploratória, que serviu para identificar os principais problemas enfrentados por estudantes do *Campus* Alegrete da Universidade Federal do Pampa (UNIPAMPA). O protótipo proposto tem como finalidade auxiliar no projeto da Agenda Acadêmica, que busca mitigar alguns dos problemas revelados pelos estudantes: dificuldade em administrar o tempo e manter uma rotina organizada conciliando atividades acadêmicas e pessoais; dificuldade em se sentir motivado e focado para estudar além de não conseguirem cumprir os prazos estipulados; desinformação sobre eventos, notícias e Atividades Complementares de Graduação da universidade. Assim, foi desenvolvido o projeto de Agenda Acadêmica, um aplicativo que deve permitir aos estudantes organizarem as suas tarefas diárias e ainda possam se informar da disponibilidade de Atividades Complementares de Graduação, bem como notícias e eventos da universidade e como forma de tentar engajar mais os estudantes a serem mais produtivos e responsáveis com suas tarefas diárias, sendo utilizada gamificação, que emprega mecânicas de jogos em um contexto distinto, geralmente para motivar as pessoas e tornar uma tarefa um pouco mais agradável.

Palavras-Chave: estudantes universitários; Design Participativo; Engenharia de Software; aplicação *mobile*, interface de usuário.

#### **ABSTRACT**

Smartphones are present in the daily lives of students, who can benefit from this technology to facilitate their academic routine. More than users, students can become co-author of technologies for their use. Participatory Design, in addition to promoting co-authoring in collaborative environments between users and developers, has the potential to promote quality in the final product and greater acceptance of new technologies. When conducting a literature review to find contributions to software development using participatory approaches with the collaboration of university students, however, it was found that there is a lack of a software process with welldefined and documented activities. This work, therefore, aims to integrate Participatory Design practices to Software Engineering in the domain of the Public University, with the collaboration of students. In addition, an exploratory research is presented, which served to identify the main problems faced by students from the Campus Alegrete of the Federal University of Pampa (UNIPAMPA). The proposed prototype is intended to assist in the Academic Agenda project, which seeks to mitigate some of the problems revealed by the students: difficulty in managing time and maintaining an organized routine, reconciling academic and personal activities; difficulty in feeling motivated and focused to study in addition to not being able to meet the stipulated deadlines; misinformation about university events, news and Complementary Activities of Graduation. Thus, the Academic Agenda project was developed, an application that shall allow students to organize their daily tasks and be informed of the availability of Complementary Graduation Activities, as well as university news and events and to try to engage students more to be productive and responsible with their daily tasks, using gamification, which employs game mechanics in a different context, usually to motivate people and make a task a little more enjoyable.

Keywords: university students; Participatory design; Software Engineering; Mobile application; user interface.

# **LISTA DE FIGURAS**

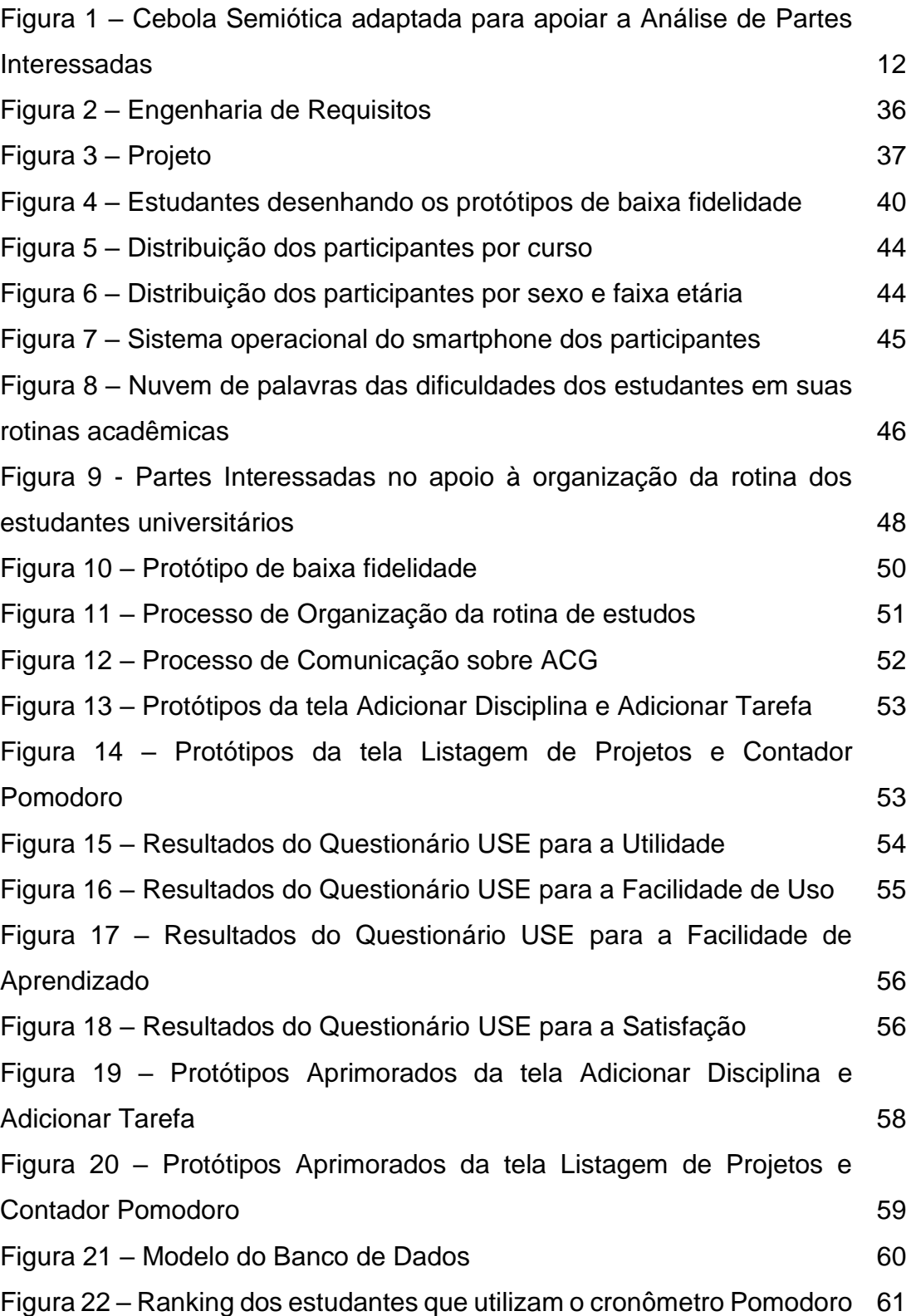

# **LISTA DE QUADROS**

![](_page_8_Picture_66.jpeg)

## **LISTA DE ABREVIATURAS E SIGLAS**

- ACG Atividades Complementares de Graduação
- ACM *Association for Computing Machinery*
- BPMN *Business Process Model and Notation*
- CALL *Computer-Assisted Language Learning*
- CEIE Comissão Especial de Informática na Educação
- DP Design Participativo
- EAD Ensino a Distância
- ER Engenharia de Requisitos
- ES Engenharia de Software
- FGV-SP Fundação Getúlio Vargas de São Paulo
- GEIHC Grupo de Estudos em Interação Humano-Computador

GEInfoEdu – Grupo de Estudos em Informática na Educação

- GURI Gestão Unificada de Recursos Institucionais
- HU Histórias de Usuário
- IEEE *Institute of Electrical and Electronics Engineers*
- IHC Interação Humano-Computador
- RF Requisitos Funcionais
- RNF Requisitos Não Funcionais
- SO Semiótica Organizacional
- TCC Trabalho de Conclusão de Curso
- UNIPAMPA Universidade Federal do Pampa

# **SUMÁRIO**

![](_page_10_Picture_91.jpeg)

## **1 INTRODUÇÃO**

Hoje, inúmeros serviços podem ser realizados na palma da mão, em poucos cliques, sem precisar de deslocamento. Com a popularização dos *smartphones*, surgiram os aplicativos, que podem ser usados para diversos fins.

Segundo uma pesquisa realizada pela Fundação Getúlio Vargas de São Paulo<sup>1</sup> (FGV-SP), há mais *smartphones* ativos do que brasileiros, indicando que eles estão cada vez mais presentes na vida das pessoas. *Smartphones* podem ser usados para chamar um táxi, pedir uma refeição, organizar a rotina, baixar músicas, assistir a vídeos, entre tantas outras possibilidades. Sem dúvida, em diversos aspectos, tornam a vida mais prática.

Nas universidades, isso não é diferente. A utilização de *smartphones* é algo comum entre seus estudantes, que podem se beneficiar do uso dessa tecnologia para facilitar a sua rotina, como por exemplo: o MOODLE<sup>2</sup> , um *software* livre, que permite a criação de cursos *online*, páginas de disciplinas, onde o estudante tem acesso às atividades e notas, grupos de trabalho e comunidades de aprendizagem; o Portal GURI<sup>3</sup> (Gestão Unificada de Recursos Institucionais), no qual estudantes realizam sua matrícula, têm acesso a documentos (relatório de frequência, comprovante de matrícula), podem realizar a renovação de livros na biblioteca, podem acessar o acervo de livros etc.; o AppHorarios<sup>4</sup>, que permite adicionar a grade de horários do semestre e adicionar lembretes de aulas para as disciplinas.

Para garantir que o produto final seja aceito por seus usuários, é necessário envolvê-los durante o ciclo de vida do software. Na última década, várias técnicas e abordagens de design surgiram para promover a participação de usuários no desenvolvimento de sistemas. Entre tais abordagens, está o Design Participativo (DP), que tem ganhado bastante destaque por oferecer um ambiente potencialmente muito mais democrático no processo de criação do produto, garantindo melhor compreensão das necessidades de cada usuário, envolvendo as partes interessadas na tomada de decisões que provavelmente afetarão seu trabalho (MULLER; HASLWANTER; DAYTON, 1997).

 $<sup>1</sup>$  Segundo a FGV, em 2019.</sup>

 $2$  O site do Moodle da UNIPAMPA é <https://moodle.unipampa.edu.br>

 $3$  O site do Portal GURI é <https://guri.unipampa.edu.br>

 $4$  O site do aplicativo AppHorarios é

<sup>&</sup>lt;https://play.google.com/store/apps/details?id=br.edu.unipampa.apphorarios&hl=pt\_BR>

Como etapa preliminar deste Trabalho de Conclusão de Curso (TCC), realizouse uma busca por trabalhos nas bibliotecas digitais ACM Digital Library, IEEE Xplore, Scopus e no Portal de Publicações da Comissão Especial de Informática na Educação (CEIE). Procurou-se identificar processos de Engenharia de Software que apoiassem o desenvolvimento de software com a participação de estudantes universitários. Embora tenham sido encontradas contribuições ao desenvolvimento de software com a colaboração de estudantes desse nível de ensino, não foi possível constatar um processo que alinhe as práticas da Engenharia de Software com o Design Participativo. Porém, foi possível identificar técnicas participativas que foram utilizadas no ciclo de vida desses projetos.

Portanto, tem-se como objetivo principal integrar práticas de Design Participativo à Engenharia de Software no domínio da Universidade Pública, com a colaboração de estudantes. São objetivos específicos:

- Investigar uma Universidade Pública como um domínio para o desenvolvimento de software, com ênfase no interesse de estudantes universitários;
- Integrar o Design Participativo à Engenharia de Software;
- Aplicar técnicas da gamificação para engajar os usuários;
- Desenvolver um protótipo funcional para um aplicativo *mobile* em coautoria com estudantes universitários.

Este texto está estruturado da seguinte forma: no Capítulo 2, é apresentada a fundamentação teórico-metodológica, incluindo a Semiótica Organizacional, a integração da Interação Humano-computador à Engenharia de Software, o Design Participativo e os métodos participativos, a democracia no ambiente da Universidade Pública, além de apresentar a gamificação, assim como técnicas e artefatos para o desenvolvimento de software; no Capítulo 3, é apresentado o estado da arte que identifica o desenvolvimento de software com a colaboração de estudantes universitários retratados na literatura; no Capítulo 4, é apresentado como se deu o desenvolvimento deste TCC, incluindo as etapas de análise e projeto, desenvolvimento do protótipo funcional e avaliações de usabilidade; no Capítulo 5, apresentam-se os resultados obtidos e os artefatos gerados; finalmente, no Capítulo 6, são realizadas as considerações finais deste trabalho, incluindo a indicação de trabalhos futuros.

## **2 FUNDAMENTAÇÃO TEÓRICO-METODOLÓGICA**

Este Capítulo apresenta o referencial teórico-metodológico do trabalho. Inicia pela apresentação da Semiótica Organizacional (SO), disciplina que lida com diferentes aspectos envolvidos no design de sistemas de informação, incluindo aspectos humanos. Em seguida, passa à integração da Interação Humanocomputador à Engenharia de Software, com foco no Design Participativo, que tem como proposta a participação ativa dos usuários em todo o ciclo de desenvolvimento de tecnologias. Então, apresenta o conceito de democracia na Universidade Pública, que é caracterizada por um ambiente de trabalho democrático e instâncias de decisão e, portanto, propícia a adoção de abordagens participativas de projeto de software. Finalmente, apresenta métodos, técnicas e artefatos usados nestes trabalhos.

## **2.1 Semiótica Organizacional**

A Semiótica Organizacional é conhecida como uma disciplina para lidar com o conteúdo humano da informação, para favorecer o entendimento da informação em diferentes níveis, levando em conta outras concepções, não apenas a tecnológica. Essa disciplina tem suas bases na Semiótica – ciência dos signos<sup>5</sup>, que explora como empregamos signos e sinais para comunicarmos uns com os outros – para entender o efeito do uso dos signos nas organizações (ex.: conhecimentos compartilhados, compromissos mútuos) e, assim, apoiar o desenvolvimento de sistemas de informações técnicos mais apropriados ao contexto das organizações, envolvendo um estudo baseado na observação, que compreende essa organização como um ambiente social, que compartilha compromissos e conhecimento (MELO, 2007).

## **2.1.1 Cebola Semiótica e Análise das Partes Interessadas**

A Cebola Semiótica situa sistemas de informação técnicos (ex.: um sistema de caixa eletrônico, sistemas *web* em geral) em um sistema de informação mais abrangente: uma organização social. Sua estrutura tem sido utilizada para auxiliar na Análise de Partes Interessadas (*Stakeholders*).

<sup>5</sup> Refere-se à noção peirciana de signo: "Um signo, ou *representámen*, é aquilo que, sob certo aspecto ou modo, representa algo para alguém" (PEIRCE, 2000, p. 46).

Nessa atividade, as partes interessadas no sistema em consideração são representadas em forma de "cebola" (Figura 1) por causa dos diferentes níveis que representam os *stakeholders*, que são distribuídos em diferentes categorias de acordo com seu interesse no sistema (BARANAUSKAS, 2013). Essas categorias são:

- Atores e Responsáveis contribuem diretamente para o problema ou para a solução e/ou são afetados diretamente por ele;
- Clientes e Fornecedores fornecem dados e/ou são fonte de informações ao problema ou a sua solução, ou fazem uso desses dados;
- Parceiros e Concorrentes fazem parte do mercado relacionado ao problema;
- Espectador e Legislador representantes da comunidade que influenciam e são influenciados pelo problema em determinado contexto social.

Figura 1 – Cebola Semiótica adaptada para apoiar a Análise de Partes Interessadas

![](_page_14_Figure_6.jpeg)

Fonte: adaptado de Baranauskas (2013).

Além disso, são organizados problemas/questões e ideias/soluções no Quadro de Avaliação (Quadro 1). Esse artefato permite identificar o interesse de cada uma das partes interessadas no sistema, apontando os principais problemas e questões, abrindo espaço para discutir ideias e possíveis soluções, das quais terão potencial impacto na solução.

Quadro 1 – Quadro de Avaliação

![](_page_15_Picture_107.jpeg)

Fonte: adaptado de Baranauskas (2013).

## **2.2 Integração da Interação Humano-computador à Engenharia de Software**

De acordo com Barbosa e Silva (2010), as áreas de Interação Humanocomputador (IHC) e de Engenharia de Software (ES) divergem em suas perspectivas sobre o que é importante em um sistema interativo.

Segundo os autores, é muito comum na área da ES uma perspectiva de design centrada no sistema, dando maior importância ao que ocorre dentro do sistema (regras de negócio, banco de dados, linguagem de programação, sistema operacional), enquanto a interface, que é o principal meio de comunicação do usuário com o sistema, acaba não sendo priorizada. Por outro lado, os profissionais de IHC partem de uma perspectiva centrada no uso, que leva em consideração que o sistema nada mais é que um artefato com o qual o usuário interage durante a realização de suas atividades. Neste caso, o objetivo dos profissionais é conceber um sistema que sirva de apoio ao usuário na realização de suas atividades e no alcance dos seus objetivos.

As diferentes perspectivas de IHC e ES sobre o desenvolvimento de sistemas interativos deram origem a métodos, técnicas e processos próprios de cada área. Os processos de design de IHC destacam a importância de envolver os usuários durante suas atividades para dar-lhes oportunidade de participar, direta ou indiretamente, nas decisões tomadas.

Uma técnica presente na literatura é a Avaliação Heurística de Usabilidade, onde os especialistas seguem algumas regras práticas para tentar medir a usabilidade das interfaces de usuário. Esses avaliadores se apoiam nas heurísticas estabelecidas por Nielsen, com isso eles trazem percepções que podem ajudar as equipes de design a aprimorar a usabilidade do produto desde o início de sua concepção (NIELSEN, 1994).

A Engenharia de Usabilidade de Nielsen apresenta um conjunto de atividades que devem ocorrer durante todo o ciclo de vida de desenvolvimento do produto para alinhar as melhores práticas da ES com o processo de design de IHC, que busca atender às necessidades dos usuários. Barbosa e Silva (2010) descrevem o conjunto de atividades presentes neste ciclo de vida:

- 1. Conhecer os usuários;
- 2. Realizar análise competitiva;
- 3. Definir as metas de usabilidade;
- 4. Fazer projetos de interface paralelos;
- 5. Adotar o *Design* Participativo;
- 6. Fazer o *design* coordenado da interface como um todo;
- 7. Aplicar diretrizes e análise heurística;
- 8. Fazer protótipos;
- 9. Realizar testes empíricos;
- 10.Praticar *design* iterativo.

Ao contrário de outros métodos de desenvolvimento, as abordagens participativas enfatizam a reciprocidade, onde os engenheiros de software envolvem os usuários finais como participantes ativos no projeto e/ou avaliação do software. Nas configurações ideais, as discussões sobre um produto não pertencem a *designers* nem usuários. Em vez disso, as interações ocorrem de maneira que constituem um 'espaço híbrido' que permite novas construções e entendimentos. Nesse espaço são tomadas decisões coletivas, de forma democrática. Em virtude disso, a abordagem participativa vê o design como um processo incremental e iterativo que foca em melhorias de qualidade (MULLER; HASLWANTER; DAYTON, 1997).

#### **2.3 Design Participativo**

O *Design* Participativo (DP) teve sua origem, na década de 1970, na abordagem escandinava ao design para o ambiente de trabalho. Trata-se de uma abordagem de desenvolvimento de sistemas e filosofia que defende a direta participação de usuários e outras partes interessadas na análise do sistema de software e no trabalho de design. Mais do que representantes simbólicos de uma equipe de design, os usuários conduzem a análise do sistema atual e trabalham com desenvolvedores de software usando análise e técnicas de design (MULLER; HASLWANTER; DAYTON, 1997).

O papel atribuído ao usuário no desenvolvimento do sistema e, quanto mais profunda a interação entre usuário e desenvolvedor, impõe requisitos e processos específicos à análise de sistemas e às técnicas empregadas. As técnicas precisam ser intuitivas e utilizáveis por usuário e desenvolvedor; facilitar o compartilhamento de informações e conhecimentos entre usuários e desenvolvedores; aplicadas de maneira organizada e com princípios – levando a um resultado final, um projeto concreto (MULLER; HASLWANTER; DAYTON, 1997).

Segundo Barbosa e Silva (2010), deve-se considerar que usuários não são *designers*, logo não é esperado que saibam produzir interfaces ou que saibam definir com clareza o que querem ou precisam. Por outro lado, é atribuição da equipe de desenvolvimento produzir representações do design proposto através de protótipos, a fim de facilitar o entendimento dos usuários, bem como permitir que reajam às respostas, forneçam *feedback* informativo, levantem novas questões e participem ativamente das discussões sobre as soluções propostas.

Muller *et al.* (1997) identificaram 61 técnicas de Design Participativo voltadas a diferentes momentos do ciclo de desenvolvimento do software. Além disso, apontam os benefícios em se adotar as abordagens participativas, que se referem: à democracia no contexto e ao desenvolvimento da competência dos envolvidos; ao poder dos participantes para influenciar decisões que afetariam seu trabalho e seus locais de trabalho com o uso da nova tecnologia; eficiência, eficácia e qualidade do produto a qual deve ser avaliada a partir da perspectiva de seus próprios usuários; e também ao compromisso e compra, pois é mais provável que um sistema seja aceito por seus usuários finais se esses usuários estiverem envolvidos em determinadas atividades.

A seguir, são apresentadas técnicas participativas selecionadas para o escopo desta pesquisa: Facilitação Gráfica, *Work Mapping*, Prototipagem e *Mock-ups*.

#### **2.3.1 Facilitação Gráfica**

Esta estratégia pode ser adotada em todo o ciclo de vida do desenvolvimento para a identificação do problema, requisitos, análise e projeto de alto nível (MULLER; HASLWANTER; DAYTON, 1997).

Na facilitação gráfica (MULLER; HASLWANTER; DAYTON, 1997), um facilitador ajuda um grupo de pessoas a compreender os seus objetivos comuns, pela elaboração de desenhos, gráficos, ilustrações, esquemas e registro de palavras e frases de acordo com o que os *stakeholders* vão sugerindo enquanto estão trocando ideias. Forma-se, assim, um mapa visual da conversa.

As imagens gráficas resultantes representam as visualizações compartilhadas de todas as partes interessadas e são os únicos artefatos gerados usando esse método. A facilitação gráfica opera a partir da noção de que as imagens são muito mais expressivas do que as especificações textuais e, portanto, fornecem um meio para descrever sistemas, atividades e ambientes de trabalho.

#### **2.3.2 Work Mapping**

Esta técnica contribui à análise da informação e modelagem. Assim, pode ajudar a entender as práticas de trabalho importantes para o redesenho dos processos de negócios e sistemas de software.

No *Work Mapping* (MULLER; HASLWANTER; DAYTON, 1997), um facilitador ajuda a compreender como os representantes (até 40 pessoas) exercem diferentes funções em sua área de trabalho. Desenvolve-se um modelo do processo atual. Além disso, identificam-se problemas e áreas para melhoria da eficiência no trabalho. Na análise, podem-se considerar pontos de decisão, suporte de computador, fontes de informação, objetivos de negócios e mecanismos de *feedback*. Pode-se fazer o uso da prototipagem como método complementar, a fim de examinar o impacto das mudanças através dessas simulações com protótipos.

Tem-se como resultado: modelos sistemáticos de trabalho, documentando processos de trabalho existentes; plano de ação para melhorar a organização do trabalho e a tecnologia de apoio; um compromisso de implementar mudanças nas organizações de trabalho.

#### **2.3.3 Prototipagem**

A prototipagem tem sido usada de várias maneiras em atividades participativas (ex.: *Mock-ups*, PICTIVE, CARD). Pode ser usada nas fases de requisitos, análise, design de alto nível, design detalhado, implementação, avaliação, customização, *redesign* (MULLER; HASLWANTER; DAYTON, 1997). Protótipos funcionais podem ser criados em ferramentas de software, usualmente em ambientes flexíveis que facilitam mudanças rápidas.

Esse processo ocorre de forma iterativa, envolvendo desenvolvedores e usuários, podendo envolver outras partes interessadas. Ao adotar a prototipagem, tem-se como resultado um software aprimorado, com requisitos refinados e uma documentação de necessidades dos usuários.

#### **2.3.3.1 Mock-ups**

*Mock-ups* (MULLER; HASLWANTER; DAYTON, 1997) é uma técnica de prototipagem, que pode ser adotada em diferentes etapas do processo de desenvolvimento: identificação de problemas e esclarecimentos, requisitos, análises, design de alto nível, implementação, avaliação e redesenho.

Geralmente, emprega caixas de papelão para representar computadores. Os objetos da interface do usuário são desenhados diretamente nas caixas ou criados alternativamente em um computador, impressos e colados em caixas, podendo ser alterado coletivamente usando ferramentas conhecidas, como canetas etc.

Usando essas maquetes, os desenvolvedores e usuários percorrem diferentes cenários de casos de uso. Durante essas simulações, os usuários interagem com o modelo, como fariam com um computador real e o desenvolvedor simula as respostas do computador movendo e trocando peças de papelão, cobrindo e descobrindo partes dos modelos e verbalizando o comportamento do sistema. Esses modelos podem evoluir para protótipos. Esses protótipos são um meio de facilitar as discussões entre o desenvolvedor e o usuário.

#### **2.4 Histórias de Usuário**

Histórias de Usuário (HU) são partes do comportamento desejado de um sistema de software. Elas são amplamente usadas em abordagens ágeis de software para dividir uma grande quantidade de funcionalidades em partes menores para fins de planejamento.

Cohn (2004) cita o acrônimo INVEST, que ajuda a lembrar de um conjunto de critérios para avaliar a qualidade de uma história de usuário. Se a história não atender a um desses critérios, a equipe poderá reformulá-la ou até mesmo reescrevê-la. Uma boa HU deve possuir seis características:

- 1. Independente: as histórias não devem estar ligadas a outras histórias, ou seja, devem ser independentes para evitar problemas de priorização e planejamento;
- 2. Negociável: as histórias não são um contrato, mas sim um convite para uma conversa, portanto elas devem absorver a essência da funcionalidade, enquanto os detalhes são negociados com os clientes;
- 3. Valiosa: as histórias devem agregar valores ao produto para o cliente;
- 4. Estimável: as histórias de usuário devem ser compreensíveis o suficiente para que o time de desenvolvimento consiga estimar o seu tamanho ou o tempo necessário para que a funcionalidade seja implementada;
- 5. Pequena: quando as histórias são menores, há chances maiores de ter uma estimativa mais precisa;
- 6. Testável: histórias de usuário geralmente possuem critérios de aceitação que devem ser testadas para atender às necessidades do cliente.

#### **2.5 Gamificação**

Gamificação é um método que visa engajar e motivar as pessoas a atingirem objetivos com apoio das tecnologias (ex.: computadores, *smartphones*) onde são aplicadas mecânicas de jogos (ex.: motivar, compensar e entreter) para, de alguma forma, estimular a realização de algumas tarefas que são consideradas cansativas, como, por exemplo, estudar, fazer atividades físicas (BURKE, 2016).

Portanto, a gamificação se apropria de elementos dos jogos para obter o engajamento das pessoas em contextos distintos de jogos. Werbach e Hunter (2012) identificaram três tipos de elementos dos jogos que eles consideram importante para a gamificação. Essas três categorias são organizadas em ordem decrescente de abstração: dinâmicas, mecânicas e componentes.

As dinâmicas de jogos representam o mais alto nível de abstração de elementos de jogos (Quadro 2). Essas dinâmicas representam as interações entre o jogador e as mecânicas dos jogos, mas não fazem parte diretamente do jogo (WERBACH; HUNTER, 2012).

![](_page_21_Picture_111.jpeg)

Quadro 2 – Dinâmicas de Jogos

Fonte: Traduzido, com adaptações de Werbach; Hunter, 2012

As mecânicas orientam as ações dos jogadores em uma direção desejada delimitando o que o jogador pode ou não fazer dentro do jogo (Quadro 3). Além disso, cada mecânica é uma forma de atingir uma ou mais das dinâmicas descritas anteriormente.

Por fim, na base, encontram-se os componentes, que são elementos específicos que podem ser visualizados na interface do jogo (Quadro 4). Este é o nível mais concreto dos elementos de jogos. Assim como a mecânica, está ligado à dinâmica e cada componente se relaciona com um ou mais elementos dos níveis superiores.

Quadro 3 – Mecânicas de Jogos

| <b>Mecânicas</b>           | Descrição                                                                                    |  |
|----------------------------|----------------------------------------------------------------------------------------------|--|
| Aquisição de<br>recursos   | Itens que podem ser usados no decorrer do jogo.                                              |  |
| Feedback                   | Informa o progresso de objetivos alcançados pelos jogadores<br>no jogo.                      |  |
| Cooperação e<br>competição | Gera o envolvimento e engajamentos entre as pessoas.                                         |  |
| <b>Desafios</b>            | Objetivos propostos pelo jogo e que demandam um pouco<br>de esforço para concluí-los.        |  |
| Recompensas                | Benefício que os jogadores podem obter ao realizar alguma<br>conquista.                      |  |
| Sorte                      | Resultados de ações dos jogadores aparentam ser aleatórios<br>gerando uma sensação de sorte. |  |
| Transações                 | Negociações dentro do jogo, como compra, venda ou troca.                                     |  |
| <b>Turnos</b>              | Jogadas alternadas entre jogadores.                                                          |  |
| Vitória                    | Conclusão dos objetivos tornando os jogadores ou equipes<br>vencedoras.                      |  |

Fonte: Traduzido, com adaptações de Werbach; Hunter, 2012

Quadro 4 – Componentes de Jogos

| <b>Componentes</b>          | Descrição                                                                                                   |  |
|-----------------------------|----------------------------------------------------------------------------------------------------|--|
| Avatar                      | Representação visual do personagem do jogador.                                                              |  |
| <b>Bens virtuais</b>        | Itens dentro do jogo que podem ser comprados com moeda<br>do jogo ou dinheiro real.                         |  |
| <b>Boss</b>                 | Desafio com maior dificuldade, geralmente apresentado para<br>passar de um nível.                           |  |
| Coleções                    | Itens acumulados dentro dos jogos.                                                                          |  |
| Combate                     | Disputa que ocorre entre os jogadores.                                                                      |  |
| Conquistas                  | Recompensas recebidas pelo jogador por cumprir objetivos.                                                   |  |
| Conteúdos<br>desbloqueáveis | Desbloquear certos conteúdos no jogo se alguns pré-<br>requisitos forem preenchidos.                        |  |
| Emblemas ou<br>medalhas     | Representação visual das conquistas dentro do jogo.                                                         |  |
| Equipes                     | Grupo de jogadores com o mesmo objetivo.                                                                    |  |
| Gráfico social              | Representação da rede social de amigos que estão no jogo e<br>poder interagir com eles.                     |  |
| <b>Missões</b>              | Atividades que são definidas pelo jogo que contém objetivos<br>e recompensas.                               |  |
| <b>Níveis</b>               | Representação numérica da evolução do jogador, e aumenta<br>à medida que o jogador se torna melhor no jogo. |  |
| Pontos                      | Ações dentro do jogo atribuem pontos, que muitas vezes<br>estão ligados aos níveis.                         |  |
| <b>Presentes</b>            | A possibilidade de enviar recursos para outros jogadores.                                                   |  |
| Ranking                     | Visualização da posição de conquistas dos jogadores em<br>relação aos outros.                               |  |

Fonte: Traduzido, com adaptações de Werbach; Hunter, 2012

Werbach e Hunter (2012) salientam que esses componentes podem assumir diversas combinações, sendo que essa escolha deve ser feita com base no que atende mais adequadamente as demandas de um determinado contexto.

Combinar as dinâmicas, mecânicas e componentes de forma que sejam efetivas para um determinado objetivo é a tarefa central de um projeto de gamificação.

O *framework* de gamificação mais conhecido na literatura foi apresentado por Werbach e Hunter (2012) e é conhecido como 6D, os 6 passos para a gamificação, que são esses:

- 1) Definir os objetivos do negócio (*Define business objectives*);
- 2) Delinear o comportamento alvo (*Delineate target behaviors*);
- 3) Descrever os jogadores (*Describe your players*);
- 4) Desenvolver ciclos de atividades (*Devise activity cycles*);
- 5) Não esquecer a diversão (*Don't forget the fun!);*
- 6) Implantar as ferramentas adequadas (*Deploy the appropriate tools*).

#### **Passo 1: Definir os objetivos do negócio**

Para que um projeto de gamificação tenha sucesso, é essencial ter um entendimento bem desenvolvido dos objetivos que se espera atingir com o uso da gamificação, como por exemplo, aumentar a retenção de clientes ou até mesmo melhorar a produtividade dos funcionários.

O primeiro passo é criar uma lista com os possíveis objetivos, descrevendo-os de forma clara e precisa. A próxima etapa é classificar essa lista em termos de importância. A lista pode acabar ficando extensa, por isso o próximo passo é examinar todos os objetivos em busca de metas que sejam um meio e não um fim, ou seja, que sejam apenas um trampolim para algum objetivo mais importante. Um exemplo disso seria os usuários acumularem pontos e medalhas. Para finalizar esta etapa, é fundamental descrever como cada objetivo é importante para a organização e como irá beneficiá-la. A lista não é definitiva, podendo sofrer alterações de acordo com as prioridades que no decorrer do projeto podem mudar.

#### **Passo 2: Delinear o comportamento alvo**

Depois de identificar os objetivos a serem atingidos com a gamificação, é indispensável estabelecer os comportamentos que se espera que os jogadores realizem, tal qual as métricas para acompanhar o progresso. Os comportamentos listados devem propiciar os objetivos descritos anteriormente, além de serem concretos e específicos, por exemplo, realizar exercícios físicos por 30 minutos, meditar durante 15 minutos ou até mesmo criar uma conta no aplicativo.

Após listar os comportamentos desejados, é preciso delinear as métricas que serão utilizadas para medir os resultados de forma quantitativa, ou seja, os comportamentos serão transformados em números para gerar algum *feedback* aos jogadores, como por exemplo, desbloqueando conquistas, atingindo níveis de progresso ou recebendo qualquer tipo de recompensa, essas são maneiras simples de quantificar e medir qualquer tipo de progresso. Todos esses dados servem para medir os principais indicadores de desempenho do sistema gamificado, como o tempo que o usuário passa no sistema, número de usuários ativos, além do número de pontos ou recompensas já conquistadas, e demais medidas que dependerão do seu contexto.

#### **Passo 3: Descrever os jogadores**

Nem todos os usuários são iguais, por isso é necessário conhecê-los bem para poder decidir como a motivação irá acontecer dentro do sistema gamificado, podendo ser de forma intrínseca ou extrínseca. A primeira abordagem refere-se às pessoas que executam uma atividade por satisfação, ao invés de executar devido a alguma consequência externa, como recompensas. A segunda abordagem tem como ponto de partida o desejo do indivíduo de obter uma recompensa ao concluir a atividade.

Existem diversos modelos para poder segmentar os diferentes grupos de jogadores, com base em suas características. O mais conhecido foi inventado pelo pesquisador de jogos chamado Bartle (1996), onde ele divide os jogadores em quatro tipos: conquistadores, exploradores, socializadores e predadores. Cada um deles possui as suas motivações: os conquistadores adoram a pressa de subir de nível ou ganhar um distintivo; desejo do explorador por novo conteúdo; socializadores querem se envolver com os amigos; e os predadores querem impor sua vontade aos outros, geralmente vencendo-os. Cada pessoa pode ter elementos de cada um desses arquétipos. Além do mais, um sistema gamificado bem projetado deve possuir elementos para todos os tipos de jogadores.

Por fim, outra condição a ser considerada é o ciclo de vida do jogador, todos começam novatos onde precisam de um maior apoio para ter sucesso. Uma vez que progride para um usuário regular, precisa de novidades para continuar engajado. Isso também acontece quando o jogador se torna um especialista, onde os desafios se tornam mais difíceis para mantê-los envolvidos.

#### **Passo 4: Desenvolver ciclos de atividades**

De fato, todos os jogos possuem um começo e geralmente um final, mas ao longo desse trajeto ocorrem diversas ações de acordo com as interações dos jogadores, ou seja, o jogo não acontece de maneira linear. Existem dois tipos de ciclos definidos: o ciclo de engajamento e a escada de progressão.

O ciclo de engajamento é construído pelas ações dos jogadores que geram *feedback*, ou seja, quando um jogador efetua alguma ação, o sistema automaticamente retorna uma resposta que pode ser através de pontos. O elemento chave aqui seria o *feedback*, que é um dos principais elementos responsáveis por criar a motivação para novas ações. No entanto, esse engajamento é um processo básico dentro do sistema gamificado, pois ele não demonstra o real progresso dos jogadores, e é justamente nesse ponto que entra a escada de progressão.

A escada de progressão representa que a experiência do jogo muda à medida que os jogadores progridem dentro dele. O primeiro degrau precisa ser simples e deve guiar os jogadores novatos a avançarem enquanto aprendem. A maioria dos jogos seguem o seguinte modelo, quando o jogador supera esse obstáculo inicial, eles adicionam uma dificuldade crescente, seguido por um período de descanso, passando então para o desafio final, conhecido como "boss" proporcionando uma experiência diferente. Dentro dos sistemas gamificados, provavelmente não haverá um chefão, normalmente ele é substituído por um grande desafio que sobrecarrega os jogadores fazendo com que ao cumprirem sintam orgulho.

Além disso, é primordial incorporar alguma medida de aleatoriedade, dando a ideia de sorte. Estudos apresentam que nossos cérebros preferem, por menor que seja, uma chance aleatória de conquistar uma grande recompensa do que a certeza de conquistar uma recompensa mediana.

#### **Passo 5: Não esquecer a diversão**

A última coisa a se fazer antes de implementar um sistema gamificado é considerar se é divertido de jogar, pois muitas vezes durante o planejamento do sistema, acaba-se focando nos elementos dos jogos e esquece-se o aspecto da diversão. Então, é necessário pensar se no sistema não houvesse recompensas extrínsecas oferecidas, os jogadores ainda teriam interesse em continuar usando-o. A melhor maneira de saber se o seu sistema é divertido é construí-lo e testá-lo com apoio de um rigoroso processo de design onde a gamificação se aperfeiçoa após cada iteração.

#### **Passo 6: Implantar as ferramentas adequadas**

Por fim, na etapa de implantação é onde os elementos serão introduzidos. Se todos os passos anteriores foram seguidos à risca, agora pode-se seguir trabalhando através de um roteiro bem definido. Nesse roteiro é possível encontrar os objetivos e seus usuários, os laços de engajamento criados na etapa anterior devem fornecer o esqueleto do sistema, o estágio de implantação onde estará reunido a experiência geral dos jogadores. Isso tudo já foi analisado e o design geral ficará claro.

Existem inúmeros modos de se implementar um sistema gamificado e, embora a gamificação não exija o uso de tecnologias, utilizá-las só tende a intensificar o que a gamificação tem a disponibilizar. Contudo, independentemente de como a gamificação será implementada, deve-se ter em mente que é importante manter uma análise constante para redefinir o sistema conforme os resultados das ações dos usuários forem aparecendo.

#### **2.6 Democracia nas Universidades**

A Democracia é um regime político no qual o conflito é considerado legítimo e necessário, buscando mediações institucionais para que possa ser expresso. Não é o regime do consenso, mas está aberto a mudanças. Trata da convivência ideológica de diferentes grupos, sendo o regime adotado no Brasil (CHAUÍ, 2001).

A Universidade pública tem um papel fundamental na implementação da democracia. Ela deve discutir e propor as saídas que vão contribuir para que a sociedade incorpore cada vez mais os valores democráticos, zelando pela maior transparência das decisões internas tomadas.

Chauí (2001) comenta sobre o compromisso de transformar a universidade para que nela haja criação cultural rigorosa e transmissão de conhecimentos à sociedade, enfatizando a necessidade de adaptar a universidade ao ritmo, ao tempo e às exigências da sociedade industrial e da pós-industrial, isto é, ao universo da informação eletrônica.

O ambiente universitário, portanto, apresenta-se como um espaço propício ao desenvolvimento de atividades que adotem a abordagem do Design Participativo, em um processo de valorização das diferenças e de negociação.

## **3 ESTADO DA ARTE**

De acordo com Kitchenham (2004), uma revisão é uma forma de identificar, avaliar e interpretar todas as pesquisas disponíveis relevantes para uma questão de pesquisa particular.

No período de agosto a setembro de 2019, realizaram-se pesquisas nas bases de dados ACM Digital Library, IEEE Xplore, Scopus e no Portal de publicações da Comissão Especial de Informática na Educação (CEIE). Procurou-se, através de buscas, responder às seguintes questões:

Questão 1. Como o Design Participativo tem sido integrado com as práticas da Engenharia de Software em ambientes organizacionais?

Questão 2. Há produtos de softwares desenvolvidos no domínio da universidade, com a colaboração dos estudantes?

As palavras-chave utilizadas na busca foram *participatory design, university* (e sinônimos como *college* ou *educational institutions*) e *student*, acompanhadas dos operadores AND e OR. Na base do Portal de Publicações CEIE, optou-se por não limitar o escopo da busca*,* com o intuito de obter mais trabalhos relevantes sobre o *design* participativo. As *strings* de busca foram adequadas aos padrões de cada base pesquisada, organizadas e apresentadas no Quadro 5.

![](_page_29_Picture_140.jpeg)

![](_page_29_Picture_141.jpeg)

Fonte: Elaborado pela autora.

Entre os critérios para a inclusão de artigos estão: artigos completos dos últimos dez anos, que abordam explicitamente o desenvolvimento de software com o uso do Design Participativo em seu título ou resumo, assim como trabalhos que evidenciem o desenvolvimento de software com a colaboração de estudantes universitários. Entre os critérios de exclusão estão: capítulos de livros, resumos e editoriais; artigos que não remetam a execução de um processo de desenvolvimento de software bem definido; artigos que não abordem Design Participativo em seu título ou resumo.

Foram obtidos 828 artigos resultantes das buscas: 102 da ACM Digital Library, 38 da IEEE Xplore, 675 da Scopus e 13 no Portal de Publicações da CEIE. Inicialmente, foram selecionados trabalhos que estavam de acordo com os critérios de inclusão. Apenas seis trabalhos foram selecionados após a aplicação dos critérios de exclusão, todos esses trabalhos que foram utilizados para extração de dados fazem parte da base de dados da Scopus. A partir dessa investigação, foi possível conhecer o Estado da Arte do uso do Design Participativo para o desenvolvimento de softwares em colaboração com estudantes universitários e obter possíveis contribuições para este trabalho.

## **3.1 Design Participativo Integrado ao Desenvolvimento de Software com Estudantes**

VanHeerwaarden *et al.* (2018) apresentam a otimização da aplicação *mobile Thought Spot*, que serve para jovens acessarem informações de saúde e serviços de bem-estar. Esse software foi desenvolvido pelo *Center for Addiction and Mental Health* e pela *University of Toronto*, com parceria da *Ryerson University*, da *Ontario College of Art and Design* e *ConnexOntario*. Sua otimização faz parte de um projeto liderado por estudantes que prioriza a inclusão através de comitês de direção, grupos de trabalho e grupos focais. O *Thought Spot* se tornou uma plataforma que convida os alunos a compartilharem seus conhecimentos sobre serviços de saúde, descobrir opções de bem-estar em sua área e ler revisões de serviços. Adota um serviço interativo e que conta com um mapa *crowdsourced<sup>6</sup>* , onde os usuários podem localizar geograficamente pontos de saúde mental e bem-estar. Todos os pontos são classificados pelo tipo de serviço oferecido e os usuários podem aplicar filtros para personalizar sua pesquisa.

Neste trabalho, várias atividades de engajamento criativo foram realizadas para reunir experiências e opiniões, incluindo grupos focais semiestruturados,

<sup>6</sup> O crowdsourced é uma fonte de informações vindas de uma multidão.

questionários e mapeamentos de jornada. Essas atividades tinham a finalidade de envolver ativamente os participantes a desempenharem um papel igual no desenvolvimento e projetar um produto com base em suas próprias experiências. Recursos e aprimoramentos tecnológicos inovadores também foram debatidos durante *workshops*.

Para avaliar a satisfação dos participantes sobre a utilidade do aplicativo, foi distribuído a todos os participantes o questionário de Utilidade, Satisfação e Usabilidade (*Usefulness, Satisfaction and Easy of Use - USE*). O questionário USE é uma escala padronizada composta por 30 perguntas quantitativas divididas em 4 seções: Utilidade, Facilidade de uso, Facilidade de Aprendizagem e Satisfação. As perguntas são feitas usando uma escala de 7 pontos indo de discordo totalmente a concordo totalmente. Através dessas atividades, obtiveram-se informações qualitativas e quantitativas sobre como melhorar a primeira versão do *Thought Spot*.

Roy *et al.* (2016) reconhecem que as organizações iniciaram várias campanhas de prevenção ao abuso em relacionamentos e programas de conscientização. Esses programas contam com lições diárias, oficinas com os pais e materiais de desenvolvimento pessoal para currículo escolar, com o intuito de ensinar os alunos a reconhecer e a prevenir abusos em relacionamentos. Juntamente com campanhas de conscientização, houve intervenções tecnológicas. Em virtude disso, foi desenvolvido um aplicativo para os jovens buscarem ajuda e se informarem mais sobre abuso em relacionamentos.

Inicialmente, Roy *et al.* (2016) aplicaram um grupo de foco para obter o modelo mental para um aplicativo exclusivo desse grupo de usuários e seus requisitos. Com as informações coletadas do grupo focal, desenvolveram um *Mock-up* digital. Em seguida, realizaram um estudo de usabilidade para refinar ainda mais seu design. Por fim, foi construído um aplicativo com base no *feedback* recebido na terceira fase do processo de design.

Fong (2013) aponta que pesquisas recentes sobre comportamentos de aprendizagem revelam que, na ausência do instrutor, estudantes geralmente não têm a capacidade intelectual, habilidades e disciplina para aprender de forma independente e profunda. Bem usada, a tecnologia móvel pode preencher essa lacuna ao atender às necessidades dos alunos de design que desejam envolver-se constantemente em ampliar seus conhecimentos através de críticas, que podem ser levadas para fora da sala de aula. CritIQ é um sistema tutorial inteligente em forma de aplicativo móvel, que fornece instruções personalizadas ou *feedback* aos estudantes, ou seja, sem a intervenção de seres humanos. Visa ajudar os estudantes de design a aprender e a enfrentar os desafios formais do design, ajudando e favorecendo seu aprendizado, estejam eles criando um logotipo, uma impressão complexa, ou sistemas interativos na ausência do instrutor.

Fong (2013) aplicou uma atividade de tempestade de ideias visual com estudantes de design de comunicação e membros do corpo docente. Esses participantes foram convidados a fazer esboços da interface e anotar posições de botões/recursos que eles gostariam para a aplicação. A autora distribuiu *Triggers* para complementar essa atividade. Esses nada mais são do que imagens ou perguntas com gatilhos que provocam a participação dos participantes, com a finalidade de fazer com que sua imaginação se libertasse.

Santa-Rosa (2012) avaliou ambientes virtuais para o ensino de histologia para identificar questões educacionais importantes, como dificuldades, interpretação de imagens, classificação de tecidos e estruturas, bem como a correlação entre a forma e função, tempo limitado para estudo e acesso escasso à microscópios, compreendendo a importância de histologia na futura prática profissional dos alunos, com o intuito de reduzir custos e materiais de ensino disponíveis e na redução de carga horária para o curso.

Em Santa-Rosa (2012), técnicas do design participativo, como seleção de cartões (*flip-charts*), *brainstorming* e prototipagem, foram usadas para definir requisitos de sistema, arquitetura de informações, *layout*, aparência das interfaces e o modelo de interação, a fim de adaptar o ambiente de aprendizagem construído em uma necessidade participativa. Foram realizados um levantamento das questões teóricas e do estado da arte, entrevistas, grupos focais, testes de usabilidade e observações contextuais, com professores, alunos.

Cardenas-Claros *et al.* (2010) investigaram, com o auxílio das técnicas do DP, sugestões de funcionalidade para aplicações *computer-assisted language learning* (CALL). Contaram com a participação de alunos que estão aprendendo um segundo idioma.

Neste trabalho, foram realizadas sessões de *workshops*, onde o objetivo inicial era familiarizar os participantes com ferramentas similares e coletar informações sobre as experiências dos participantes com aprendizado de idiomas, uso de computadores, ensino de idiomas e design. Os participantes avaliaram três protótipos de papel gerados por pesquisadores. Em seguida, os facilitadores procuraram promover a colaboração com o intuito de fazer com que os envolvidos criassem dois protótipos usando ferramentas de escritório (notas, papel, marcadores etc.), um para alunos iniciantes e outro para intermediários. A última sessão foi marcada pela discussão e avaliação dos protótipos que eles mesmos produziram na etapa anterior. O autor complementa que ao se fazer uso de abordagens ágeis de software, como prototipagem rápida, uma versão mais clara do sistema é criada.

Cardenas-Claros *et al.* (2010) reconhecem que os engenheiros de software geralmente usam uma variedade de técnicas que incluem, por exemplo, coleta de requisitos, especificação de tarefas e gerenciamento de projetos. Quando uma abordagem de Design Participativo é adotada, os engenheiros de software envolvem os usuários finais como participantes ativos no projeto ou na avaliação de software.

Bohner (2009) apresentou o desenvolvimento de uma interface para iPhone de uma aplicação que consiste em promover hábitos mais sustentáveis na alimentação. Essa aplicação aborda os três problemas listados pelos *stakeholders* para preparo da comida, que foram extraídos através de entrevistas realizadas com os estudantes. O primeiro problema foi resolvido fornecendo um sistema com um abrangente conhecimento de alternativas mais sustentáveis para suas preferências alimentares. O segundo integra todas as informações para preparar alimentos em um ponto de acesso (por exemplo, alimentos vendidos próximo de casa), reduzindo assim a carga de trabalho do usuário. Este, juntamente com o primeiro recurso, busca reduzir o tempo total e o esforço na preparação de alimentos. Terceiro, fornece sugestões de receita relevantes para o local, permitindo ao usuário adquirir e preparar alimentos com maior eficiência.

Bohner *et al.* (2009), utilizaram um modelo iterativo de desenvolvimento para desenvolver uma interface para um aplicativo para iPhone. Nessas interações, pediram aos usuários que avaliassem um novo protótipo usando três tarefas: coleta de receitas, localização de ingredientes e obter instruções para aqueles ingredientes. O *feedback* dos usuários guiou novas modificações para um protótipo de alta fidelidade. Os autores declaram que em seu trabalho futuro pretendem envolver outras partes que influenciam essa aplicação direta ou indiretamente (como por exemplo, os produtores de alimento, mercados) a fim de fornecer mais informações para o serviço.

O Quadro 6, a seguir, sumariza as abordagens do Design Participativo identificadas nos trabalhos selecionados.

| Referência(s)                    | <b>Plataforma</b>       | <b>Abordagens Participativas</b>                                  |
|----------------------------------|-------------------------|-------------------------------------------------------------------|
| VanHeerwaarden<br>et al. (2018)  | Aplicação <i>mobile</i> | Oficinas, questionários, mapeamento de<br>jornada, grupos focais. |
| Roy et al. (2016)                | Aplicação <i>mobile</i> | Mock-ups, grupos focais, questionários.                           |
| Fong (2013)                      | Aplicação mobile        | Brainstorming, storyboard, mock-ups.                              |
| Santa-Rosa<br>(2012)             | Web                     | Brainstorming, flip-charts, prototipagem,<br>grupos focais.       |
| Cardenas-Claros<br>et al. (2010) | Não há menção           | Oficinas, <i>mock-ups</i> .                                       |
| Bohner et al.<br>(2009)          | Aplicação <i>mobile</i> | Entrevista, avaliação.                                            |

Quadro 6 – Abordagens do Design Participativo nos trabalhos selecionados

Fonte: Elaborado pela autora.

## **3.2 Considerações Finais do Capítulo**

A revisão de literatura realizada revela a carência de trabalhos que abordem o desenvolvimento de software com a participação ativa de estudantes universitários. Embora existam relatos de desenvolvimento de software, não há evidências de processos sistemáticos para seu desenvolvimento com a colaboração desse público.

Os artigos identificados apresentam contribuições que devem ser consideradas para o desenvolvimento deste TCC. O Quadro 7 pontua essas contribuições.

![](_page_35_Picture_92.jpeg)

![](_page_35_Picture_93.jpeg)

Fonte: Elaborado pela autora.
#### **4 METODOLOGIA**

Inicialmente, foi realizada uma revisão sobre o desenvolvimento de aplicações com a participação de estudantes universitários. Buscou-se, assim, encontrar contribuições para o desenvolvimento deste trabalho e delimitar melhor as contribuições para a produção de software, no contexto universitário, utilizando abordagens participativas numa perspectiva de Engenharia de Software.

Para a elaboração deste trabalho, optou-se por utilizar tanto a abordagem qualitativa quanto a quantitativa. A pesquisa qualitativa se preocupa com aspectos da realidade que não podem ser quantificados, centrando-se na compreensão e na explicação da dinâmica das relações sociais. Para Minayo (2001), a pesquisa qualitativa trabalha com o universo de significados, motivos, aspirações, crenças, valores e atitudes, o que corresponde a um espaço mais profundo das relações, dos processos e dos fenômenos que não podem ser reduzidos à operacionalização de variáveis. Diferentemente da pesquisa qualitativa, os resultados da pesquisa quantitativa podem ser quantificados (FONSECA, 2002).

Como método de pesquisa, foi escolhido o estudo exploratório, que permite ao pesquisador aumentar sua experiência em torno de um determinado problema (TRIVIÑOS, 1987). Deste modo, realizou-se um estudo com o intuito de investigar e obter conhecimento sobre os problemas enfrentados por estudantes universitários e compreender como aplicações *mobile* podem contribuir para mitigar esses problemas.

Este Capítulo apresenta o ambiente e os participantes do estudo. Além disso, discorre sobre o processo utilizado para o desenvolvimento de um protótipo funcional para uma aplicação *mobile* para apoiar estudantes universitários, assim como os métodos e as ferramentas adotados.

#### **4.1 Ambiente da Pesquisa e Participantes**

A partir do problema focal "Aplicação Mobile para Apoiar a Rotina de Estudantes Universitários", decidiu-se investigar problemas enfrentados por estudantes de graduação. Considerou-se como domínio de uma instituição de ensino superior pública federal brasileira, a Universidade Federal do Pampa (UNIPAMPA).

A UNIPAMPA é uma instituição *multicampi*. Em 2017, contava com 21 mil alunos<sup>7</sup> distribuídos entre seus dez *campi*, entre alunos de graduação e de pósgraduação (mestrado, doutorado e especialização).

Este estudo foi executado no *Campus* Alegrete, que oferta sete cursos de graduação, sendo eles: Ciência da Computação; Engenharia Agrícola; Engenharia Civil; Engenharia de Software; Engenharia de Telecomunicações; Engenharia Elétrica; Engenharia Mecânica. De acordo com os dados institucionais, encontravamse matriculados mil cento e oitenta e três (1183) alunos dentre os cursos citados anteriormente. Além disso, conta com os estudantes do curso de Letras Português/Licenciatura, na modalidade a distância (EaD), e cursos de pós-graduação em Engenharia. Um total de 44 estudantes colaboraram com o estudo.

# **4.2 Processo de Desenvolvimento com Estudantes Universitários**

Para o desenvolvimento do protótipo, foram previstas duas etapas principais: Engenharia de Requisitos e Projeto. A Figura 2 apresenta, em notação BPMN (do inglês, *Business Process Model Notation*), as atividades envolvidas na etapa inicial da Engenharia de Requisitos. Em seguida, a Figura 3 apresenta a etapa de Projeto.

<sup>7</sup> Dados Institucionais, agosto de 2017. Acesso em: https://sites.unipampa.edu.br/proplan/files/2018/08/dadosnovo-unipampa-em-numeros-1.pdf

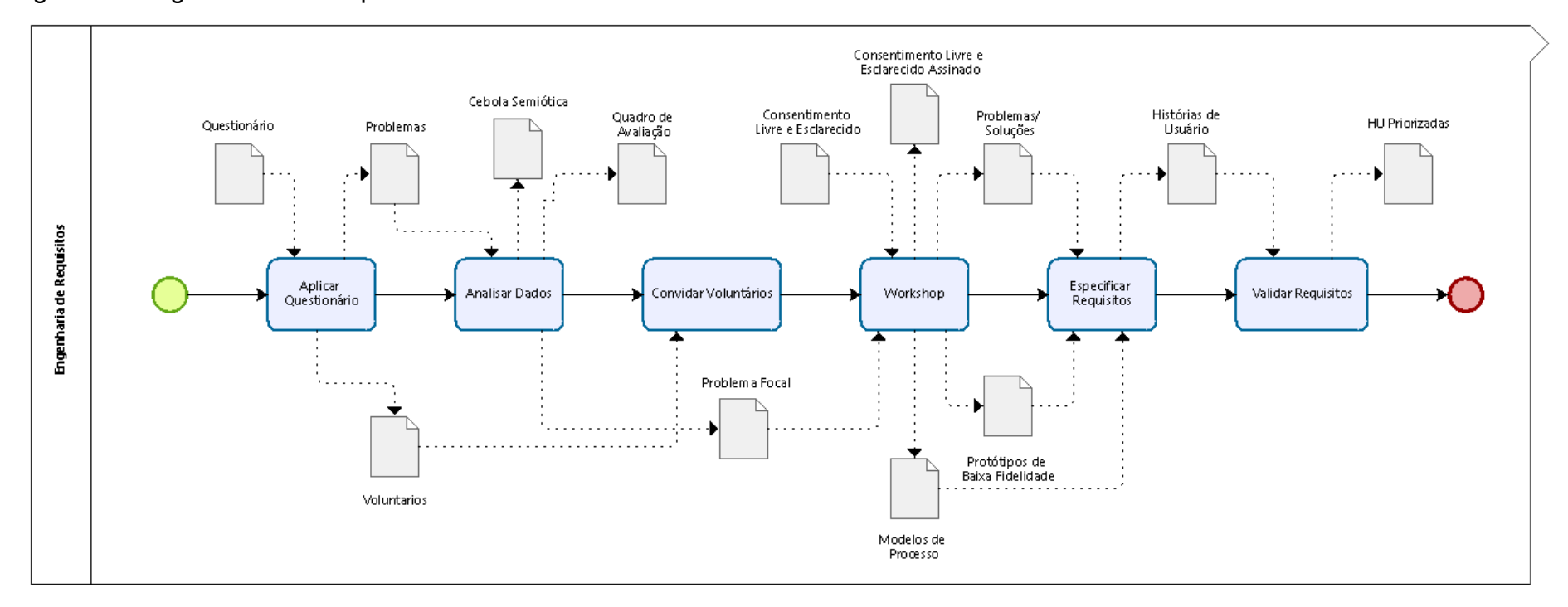

Figura 2 – Engenharia de Requisitos

Fonte: Elaborado pela autora.

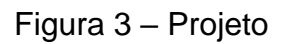

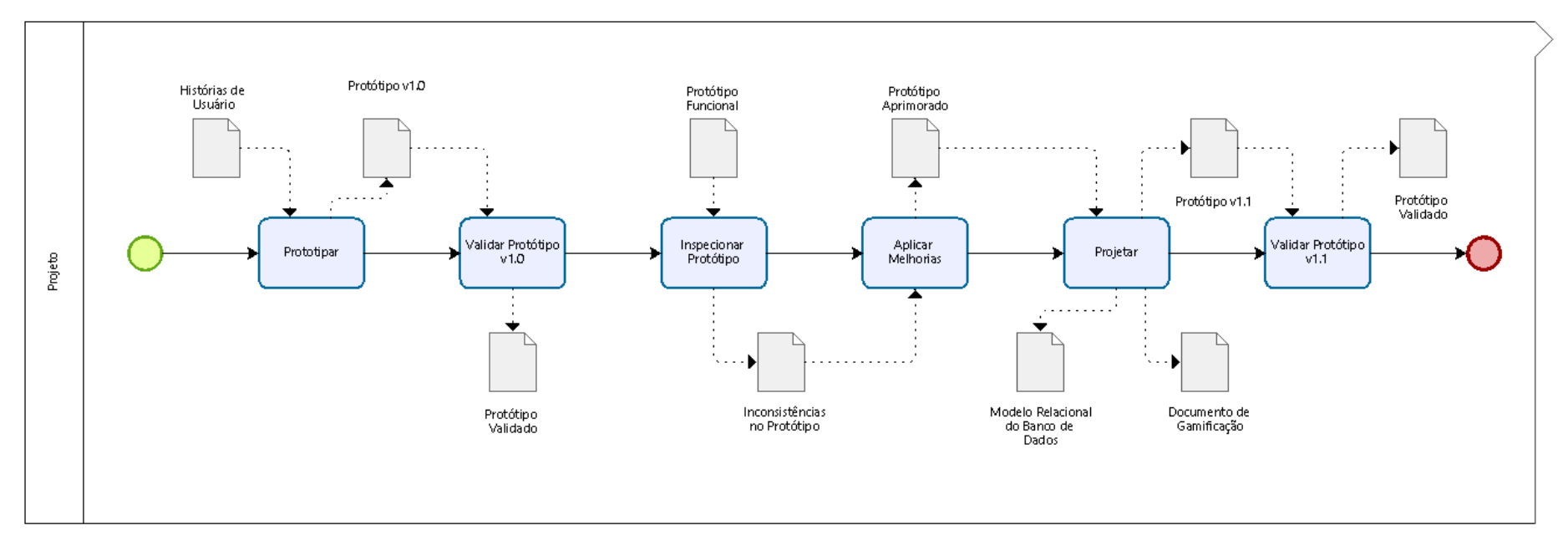

Fonte: Elaborado pela autora.

### **4.2.1 Engenharia de Requisitos**

Na etapa de Engenharia de Requisitos, primeiramente foi formulado um questionário (APÊNDICE A) para compreender o uso de aplicações por estudantes em suas atividades diárias, assim como os problemas enfrentados em suas rotinas. Foram conduzidas também atividades envolvendo a elicitação e análise, especificação e validação de requisitos.

O primeiro contato com os estudantes foi através de um questionário, que foi divulgado através do *e-mail* da instituição para todos os alunos do *Campus* Alegrete. Além disso, foi solicitado para que os representantes discentes de cada curso também o divulgassem via redes sociais (*Facebook*, *WhatsApp*). Além disso, o questionário foi compartilhado em grupos de WhatsApp de cada um dos cursos de graduação mencionados. Para a outra atividade, o *workshop*, foram convidados todos os 44 estudantes que responderam ao Questionário, porém apenas 4 estudantes estiveram presentes no encontro. A atividade "Aplicar Questionário" ocorreu entre os dias 17 a 24 de outubro de 2019.

Após encerrar-se o envio de respostas para o questionário, seguiu-se a atividade "Analisar Dados". Nessa etapa, as 44 respostas dos questionários foram analisadas com o auxílio da ferramenta Voyant Tools<sup>8</sup>, que é um aplicativo *online* para análise de textos. Esta conta todas as palavras presentes no texto e elenca a quantidade de vezes que são repetidas, apresentando-as de forma visual para que seja possível a compreensão dos termos mais utilizados e o seu respectivo grau de repetição. Também apresenta os dados através de uma nuvem de palavras. Com isso, foi possível identificar os principais problemas dos estudantes universitários do *Campus* Alegrete.

Com o intuito de analisar e organizar as partes interessadas no problema focal, adotou-se a Cebola Semiótica e o Quadro de Avaliação. Levaram-se em consideração aspectos de participação direta no projeto, papeis que seriam impactados com o produto e a análise de concorrentes. Para a análise de concorrentes, consultaram-se a Apple Store<sup>9</sup> e Play Store<sup>10</sup>, em busca de aplicativos para organização e otimização

<sup>&</sup>lt;sup>8</sup> O Voyant Tools é um aplicativo baseado na web de código aberto para executar a análise de texto.

Desenvolvida por Stéfan Sinclair e Geoffrey Rockwell, e foi lançada em 2003.

 $9^9$  Apple Store é a loja de aplicativos da empresa Apple.

 $10$  Play Store é a loja de aplicativos da empresa Google.

do tempo. Os aplicativos identificados foram registrados nos artefatos. Similarmente, identificaram-se quais aplicações os estudantes utilizam em sua rotina acadêmica.

Posteriormente, foi realizada a atividade "Convidar Voluntários", onde foi feito o convite aos estudantes para participarem do Workshop, que faz parte da próxima etapa de desenvolvimento. Esse convite foi enviado para os *e-mails* dos alunos 18 alunos que demonstraram interesse em seguir colaborando com este trabalho através do questionário elaborado anteriormente, além disso foi enviado um panfleto (APÊNDICE B) *on-line* através do grupo da Engenharia de Software no *WhatsApp*.

Aconteceu no dia 04 de novembro de 2019, o "*Workshop"*, tinha como objetivo levantar requisitos e criar um protótipo de baixa fidelidade com a colaboração dos participantes. No início da oficina, foi apresentada a nuvem de palavras gerada a partir dos dados obtidos das respostas ao questionário, apontando as principais dificuldades dos estudantes. Além disso, foi exposta a proposta do trabalho em desenvolver um aplicativo com a finalidade de auxiliá-los.

Em seguida, foi entregue aos participantes o Termo de Consentimento Livre e Esclarecido (APÊNDICE C). Com todos cientes da proposta de trabalho e seu planejamento, seguiu-se para as próximas atividades.

Com a finalidade de compreender melhor a rotina dos estudantes em relação à organização de seus estudos e como eles se informam da disponibilidade de ACG, foi realizada uma roda de conversa. As principais contribuições dessa roda de conversa foram anotadas e serviram para a construção dos modelos de processo, as quais foram utilizados para levantar soluções/ideias, com a finalidade de melhorar a eficiência na organização de suas rotinas acadêmicas. Para descrever esses processos, utilizou-se a notação BPMN.

Em seguida, os participantes puderam criar *mock-ups* com base nas funcionalidades que eles gostariam que a aplicação possuísse. Nessa atividade, os participantes puderam propor suas visões sobre o comportamento do sistema, de acordo com suas necessidades de informação. A atividade foi realizada em torno de uma mesa. Os materiais utilizados na atividade foram: folhas de papel em branco, lápis de escrever e canetas. A Figura 4 retrata os estudantes desenhando os protótipos de tela.

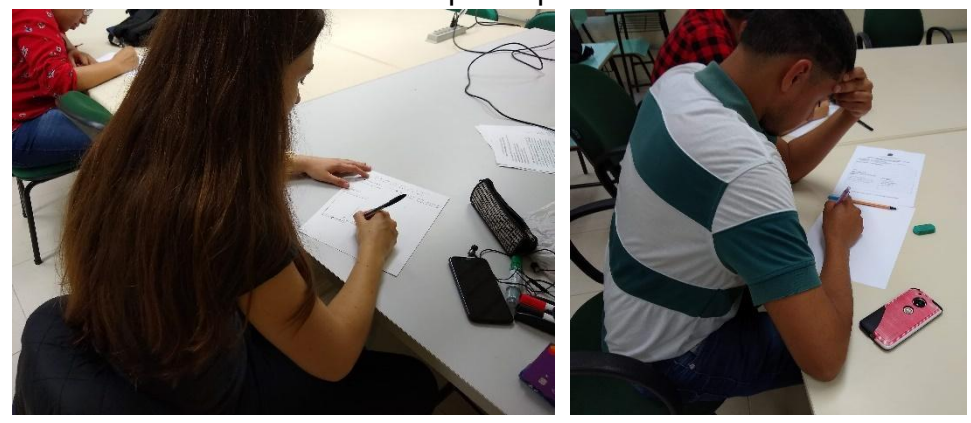

Figura 4 – Estudantes desenhando os protótipos de baixa fidelidade

Fonte: Elaborado pela autora.

Para encerrar a oficina, os estudantes puderam explicar e discutir sobre seus protótipos e as informações que eles gostariam de ter no aplicativo.

Na atividade "Especificar Requisitos", adotaram-se os protótipos de baixa fidelidade gerados pelos participantes no *Workshop*, assim como o modelo de processo de suas atividades. Adicionalmente, utilizaram-se funcionalidades presentes nos aplicativos que estão identificados na Cebola Semiótica como Concorrentes da solução proposta. Para a especificação de requisitos, optou-se por utilizar histórias de usuário (HU), pois facilita a comunicação e o entendimento entre a equipe e os *stakeholders* sobre os aspectos mais relevantes do software. Gerou-se, então, um documento de especificação de requisitos com as histórias de usuário identificadas e uma lista de requisitos não funcionais.

A partir das histórias de usuário, foi possível realizar a próxima etapa, "Prototipar". Nessa atividade, fez-se uso da ferramenta Adobe XD para criar os protótipos de alta fidelidade do aplicativo proposto. Para a criação da interface de usuário, foram considerados aspectos visuais e estéticos, assim como os aspectos da experiência do usuário em termos de interações, fluxo e comportamento.

Todos os estudantes que demonstraram interesse em colaborar com o projeto foram convidados a participar da última etapa da Engenharia de Requisitos, a atividade de "Validar Requisitos", que ocorreu no dia 15 de maio de 2020 por meio da plataforma *Google Meet*. Essa atividade contou com a colaboração de 11 estudantes. A priorização das histórias de usuário se deu através de um formulário que as apresentava com a escala *Likert* de cinco níveis, para medir o nível de concordância com a prioridade alta ou baixa das funcionalidades.

Além disso, nesse mesmo dia, conduzindo a atividade "Validar Protótipo", foi avaliada a interface de usuário através de um questionário de *Usefulness, Satisfaction and Ease of Use* (*USE*) que significa Utilidade, Satisfação e Facilidade de Uso. Esse questionário é composto por trinta perguntas com escala de classificação *Likert* em sete níveis, que vão desde discordar totalmente a concordar fortemente, onde os usuários analisam produto em cima das dimensões de utilidade, facilidade de uso, facilidade de aprendizado e satisfação, juntamente de duas perguntas em aberto onde o usuário pode descrever os principais aspectos negativos e positivos do produto (LUND, 2001).

## **4.2.2 Projeto**

Para o desenvolvimento da solução do problema, foi realizada uma etapa de Projeto. Foram gerados protótipos que passaram por melhorias devido ao resultado da avaliação da Avaliação Heurística de Usabilidade.

Na primeira atividade do Projeto, "Inspecionar Protótipo", onde o protótipo funcional sofreu uma inspeção com auxílio da Avaliação Heurística de Usabilidade (WONG, 2017), foram convidados quatro avaliadores experientes, que fazem parte do Grupo de Estudo em Interação Humano-Computador (GEIHC). Foi realizada uma reunião de forma remota com todos os avaliadores para repassar as 10 heurísticas de Nielsen que servem de apoio para a avaliação da usabilidade.

Inicialmente, cada avaliador, separadamente, navegou na interface do programa até encontrar um problema de usabilidade. Feito isso, o problema encontrado foi classificado de acordo com as heurísticas propostas. Cada problema encontrado foi anotado em uma tabela e depois atribuído um grau de severidade variando de 0 a 4, sendo 0 sem importância; 1 cosmético, ou seja, não precisa ser corrigido, ao menos que haja tempo extra; 2 simples; 3 grave e; 4 catastrófico. A atribuição dos graus de severidade foi realizada em conjunto com todos os avaliadores.

Na atividade "Aplicar Melhorias", foram realizadas alterações no protótipo funcional utilizando o documento com as inconsistências apontadas e priorizadas pelos avaliadores na etapa anterior.

Na atividade "Projetar", foram definidos elementos da estrutura do sistema, como a arquitetura através do Diagrama de Arquitetura, assim como os atributos e os

relacionamentos por meio de um Modelo Relacional do Banco de Dados. Além disso, foi desenvolvido o Documento de Gamificação, seguindo os seis passos recomendados por Werbach e Hunter (2012), contendo detalhadamente os objetivos que deveriam ser atingidos com a aplicação da gamificação no aplicativo, que apresenta objetivos a serem atingidos com o uso da gamificação, além de definir a forma como ela vai ser abordada. Esse documento possui também uma breve descrição sobre os possíveis usuários/jogadores e o grupo de comportamentos esperados, quais suas vontades. Outras informações descritas são os ciclos de atividades onde são consolidadas as funcionalidades que devem ser gratificadas para os jogadores e, por último, a forma que se trata divertimento para eles. Ao finalizar essa etapa, tem-se, então, um protótipo funcional da Agenda Acadêmica, assim como uma documentação de projeto, que inclui um modelo do banco dados.

Além disso, foi realizada, no período de 16 a 19 de setembro de 2021, uma última atividade de validação do protótipo, denominada "Validar Protótipo v1.0". Nessa atividade foi avaliada a interface do protótipo de alta fidelidade usando novamente o questionário de *Usefulness, Satisfaction and Ease of Use* (*USE*), para constatar sua evolução nas dimensões de utilidade, facilidade de uso, facilidade de aprendizado e a satisfação. Participaram dessa validação 4 estudantes.

# **5 RESULTADOS**

Neste Capítulo, são apresentados os resultados obtidos com o desenvolvimento deste Trabalho de Conclusão de Curso.

#### **5.1 Engenharia de Requisitos**

Esta seção apresenta a análise das respostas obtidas com apoio do questionário, a análise dos artefatos do *workshop*, assim como outros resultados alcançados durante a etapa de Engenharia de Requisitos.

O questionário foi respondido por 44 estudantes do *Campus* Alegrete da UNIPAMPA. A partir da análise dos resultados, foi possível identificar que os problemas enfrentados pelos estudantes são relacionados à organização da rotina, como delimitar os horários para cada uma das tarefas diárias, incluindo aulas, projetos que o estudante faz parte, assim como tarefas do dia a dia; à procrastinação, falta de foco e motivação para realizar as atividades acadêmicas; à desinformação em relação às atividades complementares de graduação ofertadas no *campus*, eventos para a comunidade acadêmica, projetos ofertados para os estudantes e outras informações importantes do *campus* em um único lugar.

Na Figura 5, é apresentada a quantidade de discentes de cada curso que respondeu ao questionário. Pode-se observar que houve a participação de ao menos um estudante de cada curso do *campus*. Contudo, o curso com maior representatividade foi o curso de Engenharia de Software, com um pouco menos que a metade dos participantes. Acredita-se que isso se deu pelo interesse e familiaridade com o desenvolvimento de software.

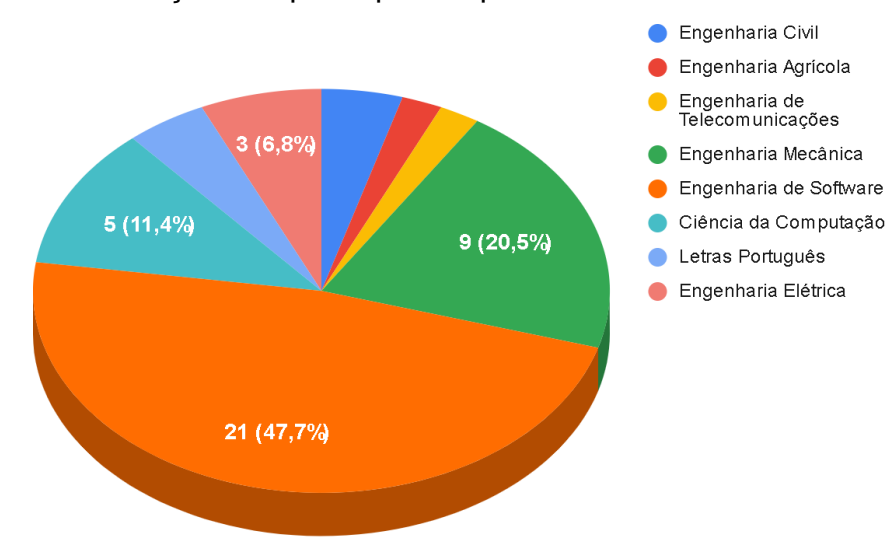

Figura 5 – Distribuição dos participantes por curso

Fonte: Elaborado pela autora.

Como ilustrado na Figura 6, houve maior participação masculina e de jovens entre 17 a 25 anos.

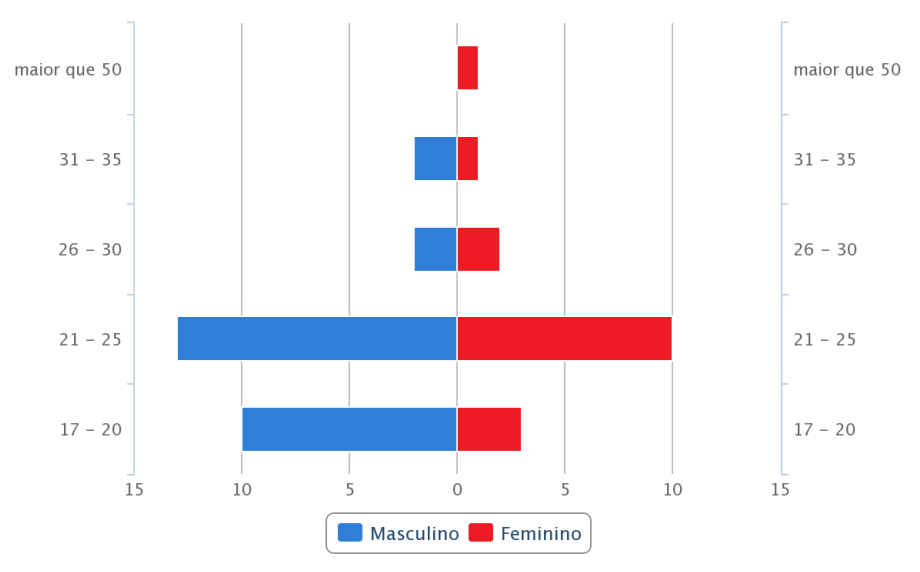

Figura 6 – Distribuição dos participantes por sexo e faixa etária

Como representado na Figura 7, a maioria dos estudantes faz uso do sistema operacional Android. Esta informação é essencial para tomadas de decisão de projeto, como qual a linguagem que será adotada, assim como qual será o ambiente de desenvolvimento utilizado pela equipe.

Fonte: Elaborado pela autora.

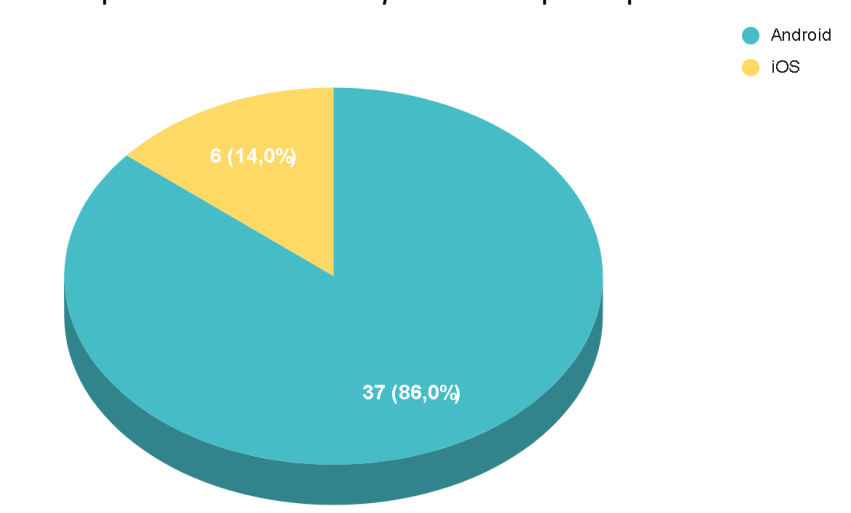

Figura 7 – Sistema operacional do *smartphone* dos participantes

Fonte: Elaborado pela autora.

Ao analisar as respostas à Questão: "Qual a maior dificuldade enfrentada em suas atividades diárias, sejam elas acadêmicas ou não? Qual o processo mais burocrático e/ou trabalhoso em sua rotina?", os resultados foram organizados e transcritos para o Quadro de Avaliação, adaptado, que pode ser visualizado no Quadro 8.

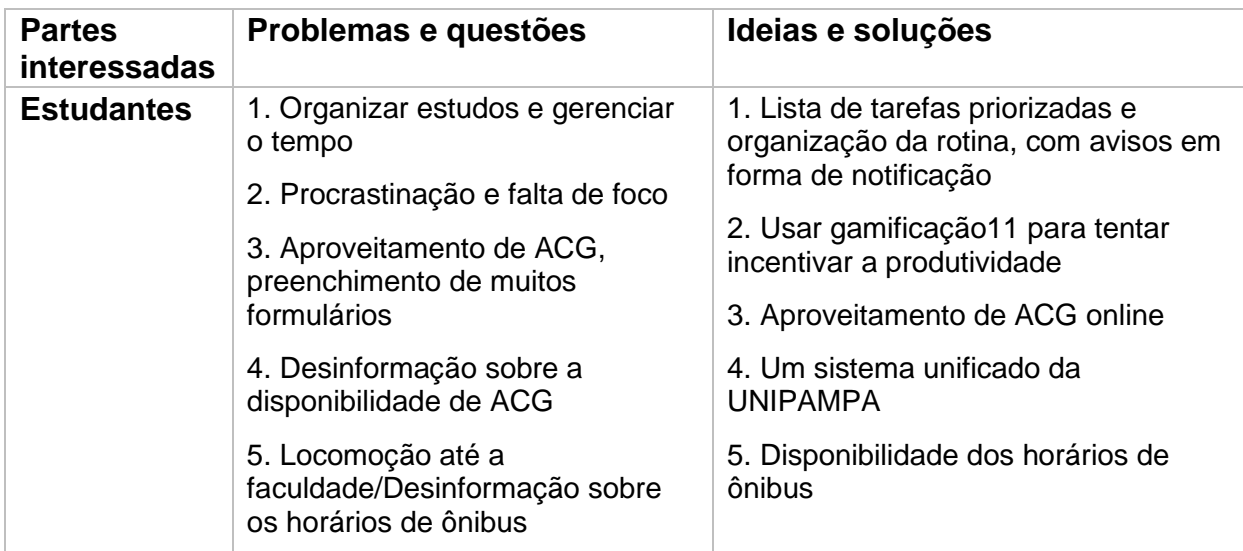

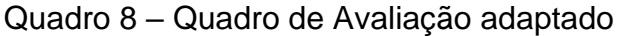

Fonte: Elaborado pela autora.

<sup>11</sup> Aplicação de técnicas de jogos em contextos cotidianos com a finalidade de motivar pessoas, melhorar aprendizado, produtividade, resolver problemas ou mudar comportamentos e construir bons hábitos em um ambiente.

Na Figura 8, pode-se visualizar as palavras com maior grau de repetição nas respostas dos participantes.

Figura 8 – Nuvem de palavras das dificuldades dos estudantes em suas rotinas acadêmicas

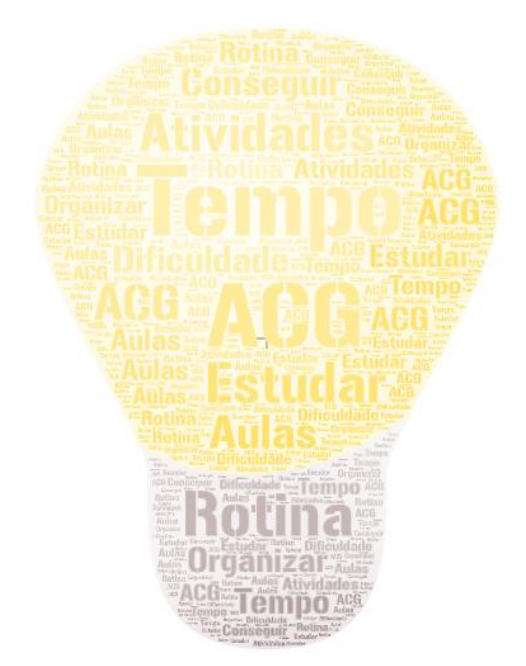

Fonte: Elaborado pela autora.

O termo em maior destaque foi "tempo", encontrado doze vezes nas respostas. Ao retornar às respostas dadas ao Questionário, percebe-se que, na maioria das vezes, é mencionada a dificuldade para gerenciá-lo dentro da rotina acadêmica (aulas, atividades, projetos) e conciliar todas as obrigações diárias. O segundo termo em destaque foi ACG, ou seja, Atividades Complementares de Graduação, com oito ocorrências. Dentre os respondentes, três estudantes citam a burocracia em aproveitar/validar as ACG. Outros dois estudantes revelam que não conseguem conciliar as horas dedicadas para as ACGs. O restante gostaria de poder se informar sobre a disponibilidade de atividades que podem ser validadas como ACG. Em terceiro lugar, encontra-se o termo "atividades", mencionado em oito ocasiões, onde salientam a necessidade de gerenciá-las para poder cumprir com os prazos estipulados. Em quarto lugar, está o termo "estudar", citado sete vezes, onde os estudantes revelam a dificuldade em conseguir estudar e gostariam de ser lembrados de suas tarefas. Pode-se, então, perceber que grande parte dos estudantes que

colaboraram para esta etapa do estudo não consegue administrar bem seu tempo e organizar suas rotinas de estudos.

Outra questão aberta presente no questionário permitiu que os participantes descrevessem as funcionalidades que gostariam que o aplicativo tivesse para facilitar sua rotina. Foi enfatizada a necessidade de uma solução para organizar as atividades diárias referentes a estudos, calendário de trabalhos, horários de aula e salas, provas e conteúdos que devem ser estudados. Os estudantes coincidem em suas respostas em que o aplicativo ideal teria a funcionalidade de visualizar todas as informações anteriormente mencionadas, podendo adicionar prioridades às atividades, receber alertas, assim como dicas de estudo, sendo então uma agenda unificada. Outra sugestão levantada é recompensar o usuário ao finalizar cada atividade como forma de estímulo. Além disso, alguns alunos gostariam de ter um jornal *online* da universidade, onde poderiam ter acesso a eventos, notícias, além de ter acesso a datas importantes do calendário acadêmico. Decidiu-se, assim, trabalhar com o problema "Apoio à rotina dos estudantes universitários", com o intuito de auxiliar os estudantes em: organizar estudos e gerenciar o tempo; informar-se de eventos; datas do calendário acadêmico; da disponibilidade de atividades complementares de curso, que são atividades que devem ser executadas pelo discente. As atividades complementares classificam-se em 4 (quatro) grupos:

a) Grupo I: Atividades de Ensino;

b) Grupo II: Atividades de Pesquisa;

c) Grupo III: Atividades de Extensão;

d) Grupo IV: Atividades Culturais e Artísticas, Sociais e de Gestão.

Cada curso de graduação possui suas normas dentro da UNIPAMPA, que definem a carga horária mínima a ser cumprida pelo discente em ACG, em cada um dos grupos previstos.

O resultado da análise das partes interessadas no problema pode ser visualizado na Figura 9.

Figura 9 – Partes Interessadas no apoio à organização da rotina dos estudantes Universitários

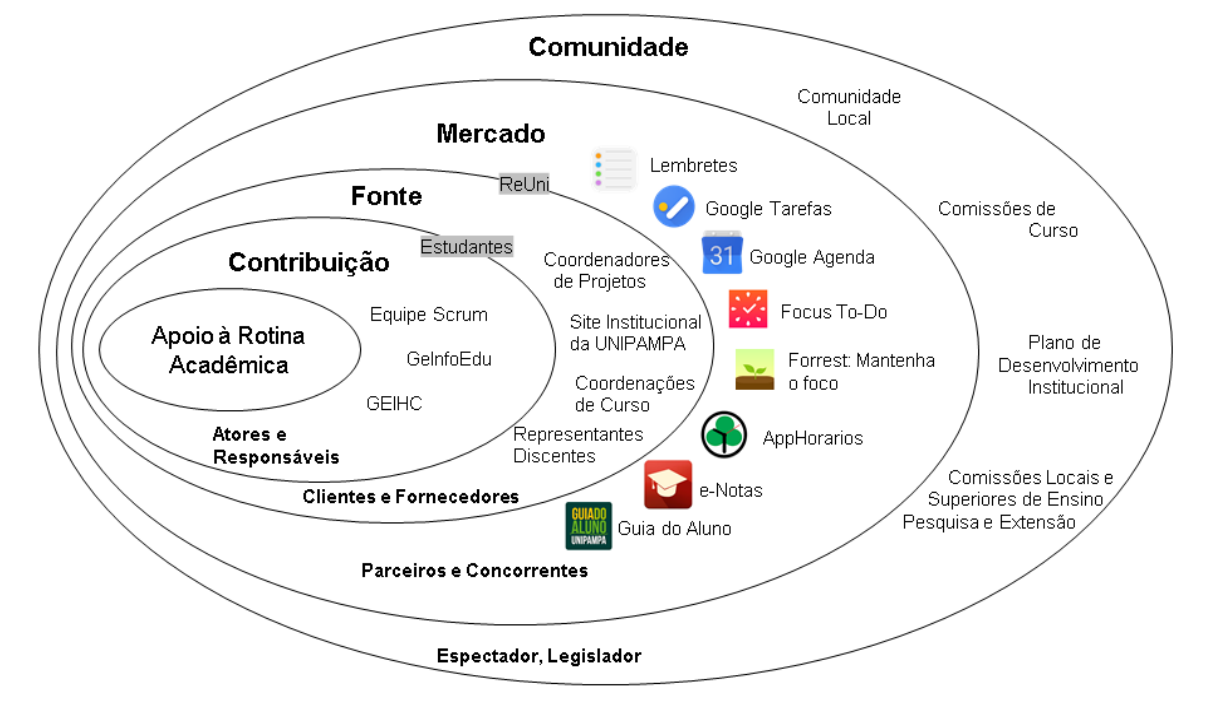

Fonte: Elaborado pela autora.

Na camada da comunidade, estão as partes interessadas, que não necessariamente possuem ação direta na solução, mas influenciam ou sofrem influência dela, como os espectadores e legisladores. Para o projeto, destacam-se as seguintes partes interessadas:

- Comunidade Local pode oferecer atividades para o desenvolvimento pelos estudantes universitários;
- Comissões de Curso que normatizam as ACG no contexto dos respectivos cursos;
- Plano de Desenvolvimento Institucional que define a missão da Universidade e políticas de ensino, pesquisa e extensão, entre outros;
- Comissões Locais e Superiores de Ensino, Pesquisa e Extensão que regulam as atividades de ensino, pesquisa e extensão na Universidade.

Na camada de mercado, estão as partes interessadas que possuem alguma relação de parceria ou concorrência com o projeto. No Apêndice D, são apresentados com mais detalhe os concorrentes, através da análise competitiva.

Na camada fonte, estão as partes interessadas que fornecem e demandam algum tipo de recurso para a solução que está sendo projetada, como informação, recurso pessoal etc. Dentre as partes interessadas destacam-se:

- Estudantes poderão fazer o uso do aplicativo para organizar a sua rotina acadêmica, acessando informações relacionadas às ACG;
- ReUni fornecerá dados de eventos que fazem parte das ACG;
- Coordenadores de Projeto –fornecerão informações de projetos que serão apresentados no aplicativo;
- Site Institucional da UNIPAMPA fornece informações de interesse para o aplicativo;
- Coordenações de Curso fornecerão informações de ACG que serão apresentados no aplicativo;
- Representantes Discentes fornecerão informações de ACG que serão apresentados no aplicativo.

Observa-se que Estudantes se encontram no limite entre essas duas camadas, pois, além de contribuírem diretamente para a solução do problema, também são fonte de informações. O ReUni também se encontra no limite entre duas camadas, pois, pode contribuir diretamente para a solução, mas não deixa de ser um concorrente.

Na camada de contribuição, estão as partes interessadas que atuam como atores e responsáveis pelo andamento do projeto, assim como o desenvolvimento da solução. Podemos destacar como partes interessadas:

- Equipe Scrum está intimamente conectada às questões técnicas;
- GeInfoEdu (Grupo de Estudos em Informática na Educação) programa de extensão e grupo de pesquisa, que tem interesse no desenvolvimento e nos resultados deste trabalho de conclusão de curso;
- GEIHC (Grupo de Estudos de Interação Humano-Computador) terá forte contribuição na avaliação da solução.

Na camada operação (núcleo), está a aplicação mobile para apoio à rotina acadêmica.

A Figura 10 ilustra um dos protótipos gerados durante a atividade de criação de *mock-ups*. Os demais protótipos estão registrados no APÊNDICE E.

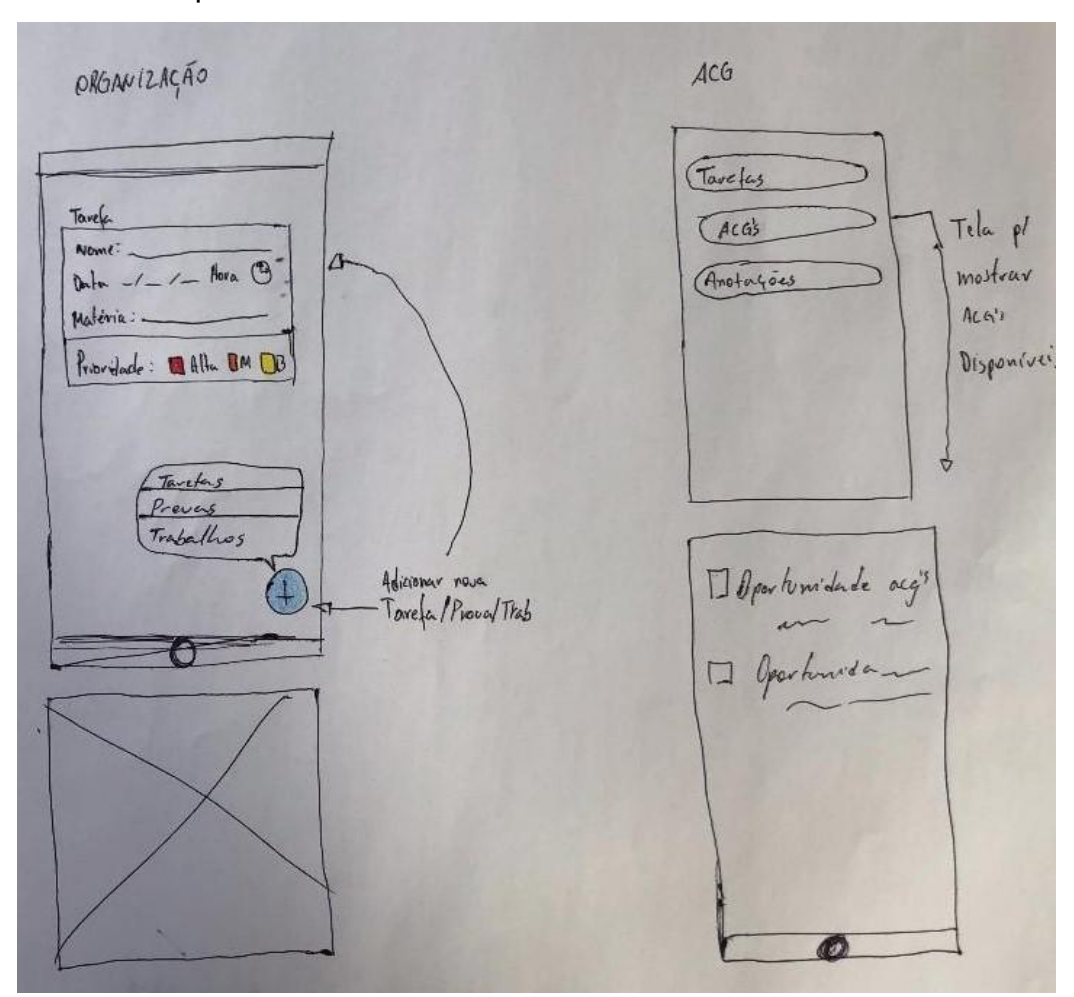

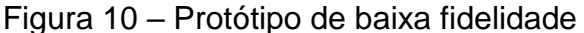

Fonte: Elaborado pela autora.

Nesse protótipo, são apresentadas três telas, uma delas é referente à organização das atividades (trabalhos, provas) das disciplinas, podendo inserir as informações de data, hora, prioridade da atividade e alarmes. Em outra tela, o participante esboçou um menu contendo as opções de tarefas, ACG e anotações. Na última tela, seria a visualização de uma lista das Atividades Complementares de Curso, onde seriam apresentadas as informações mais relevantes delas, como título, hora etc.

Na conversa realizada com os estudantes, pôde-se delimitar o processo de organização da rotina de estudos (Figura 11).

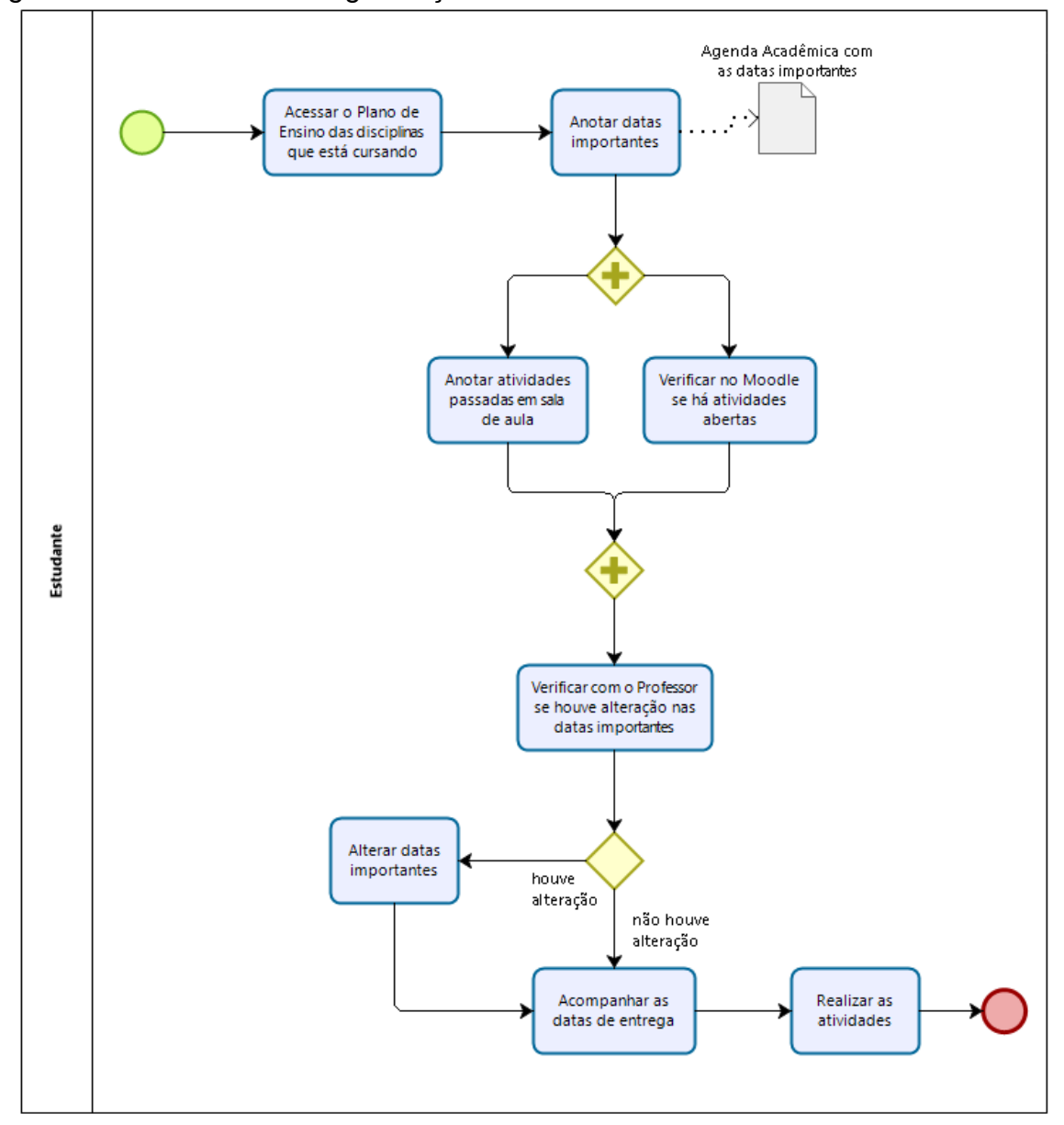

Figura 11 – Processo de Organização da rotina de estudos

Fonte: Elaborado pela autora.

Além disso, foi possível esboçar um modelo de processo relacionado às Atividades Complementares de Graduação (ACG), que devem ser desempenhadas pelo discente, no âmbito de sua formação acadêmica (Figura 12).

As informações extraídas dos protótipos serviram para a elaboração das histórias de usuário, que são apresentadas no Apêndice F.

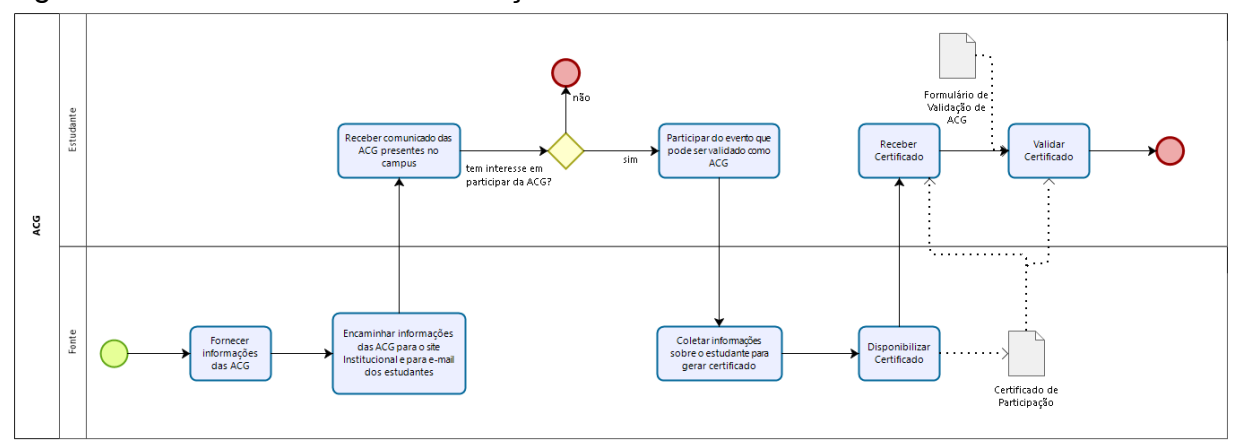

Figura 12 – Processo de Comunicação sobre ACG

Fonte: Elaborado pela autora.

Esses protótipos de baixa fidelidade auxiliaram na produção dos protótipos de alta fidelidade, os quais foram produzidos utilizando a ferramenta Adobe XD, uma ferramenta que auxilia bastante na produção de protótipos de alta fidelidade, podendo adicionar até fluxos de iteração com as telas. Toda a interface foi gerada priorizando a usabilidade.

Na Figura 13, é possível visualizar o projeto da interface de duas histórias de usuário. A primeira tela delimita como o usuário irá adicionar uma tarefa para a sua lista, podendo acrescentar uma descrição, uma data ou até mesmo uma rotina de hábito. Na segunda tela, é projetada a história de usuário referente a adicionar uma disciplina, contendo o nome da disciplina, nome do professor, horários das aulas juntamente da sala, atividades que serão realizadas e a frequência mínima para aprovação.

Na Figura 14, são exibidos mais dois protótipos de telas, abrangendo mais duas funcionalidades. A primeira ilustra a listagem dos projetos existentes na universidade, sendo possível filtrá-los ou até mesmo fazer uma busca. A segunda tela apresenta o contador Pomodoro, que serve para cronometrar uma tarefa, permitindo ao usuário definir o tempo em que a realizará, podendo iniciar o contador e também pausá-lo.

Essas telas passaram pela avaliação com os usuários, onde foi aplicado um questionário. A partir do questionário USE, que mede a utilidade, facilidade de uso, facilidade de aprendizado e a satisfação, aqui estão os resultados coletados com os usuários que tiveram a experiência de utilizar o protótipo de alta fidelidade. Na Figura 15, é possível visualizar os resultados da Utilidade do protótipo.

 $\times$  Criar nova disciplina Salvar Nome da Disciplina Nome do Professor Horários:  $\Box$ s  $\Box$ t  $\Box$ q  $\Box$ q  $\Box$ s  $\Box$ s Quarta-Felra  $Q$  Sala C Entrada Saída Nova tarefa ≣ ඕ ♡ ම **自** Atividades Salvar Adicionar **ig** Frequência  $O$   $P$ QWERTYUI Reprova em: número de faltas ASDFGHJKL Z X C V B N M 123 ⊕ 0 space return

# Figura 13 – Protótipos da tela Adicionar Disciplina e Adicionar Tarefa

Fonte: Elaborado pela autora.

Figura 14 – Protótipos da tela Listagem de Projetos e Contador Pomodoro

|   | $\times$ Projetos de Extensão = Q                                                                                 | Pomodoro                     |  |
|---|----------------------------------------------------------------------------------------------------|------------------------------|--|
| ≡ | GEIHC - Grupo de Estudos em Interação<br>Humano-Computador                                                        | <b>CRONÔMETRO</b> CONQUISTAS |  |
|   | Aceleração de Aplicações em Arquiteturas<br>Paralelas Contemporâneas                                              | Mantenha o foco!             |  |
|   | Alterações fisiológicas e estrutural em sementes<br>e plantas de feijão contaminadas por rejeitos<br>da mineração |                              |  |
|   | Análise do processo de dano em materiais<br>utilizando a Teoria Peridinâmica                                      | 15                           |  |
|   | Análise do sistema de drenagem pluvial do<br>município de Alegrete/RS                                             | i                            |  |
|   | Desenvolvimento de Sistemas Móveis<br>Inteligentes (DSMI)                                                         |                              |  |
|   | Diagnos - Diagnóstico Inteligente para Melhoria<br>de Processo de Software                                        |                              |  |
|   |                                                                                                    |                              |  |

Fonte: Elaborado pela autora.

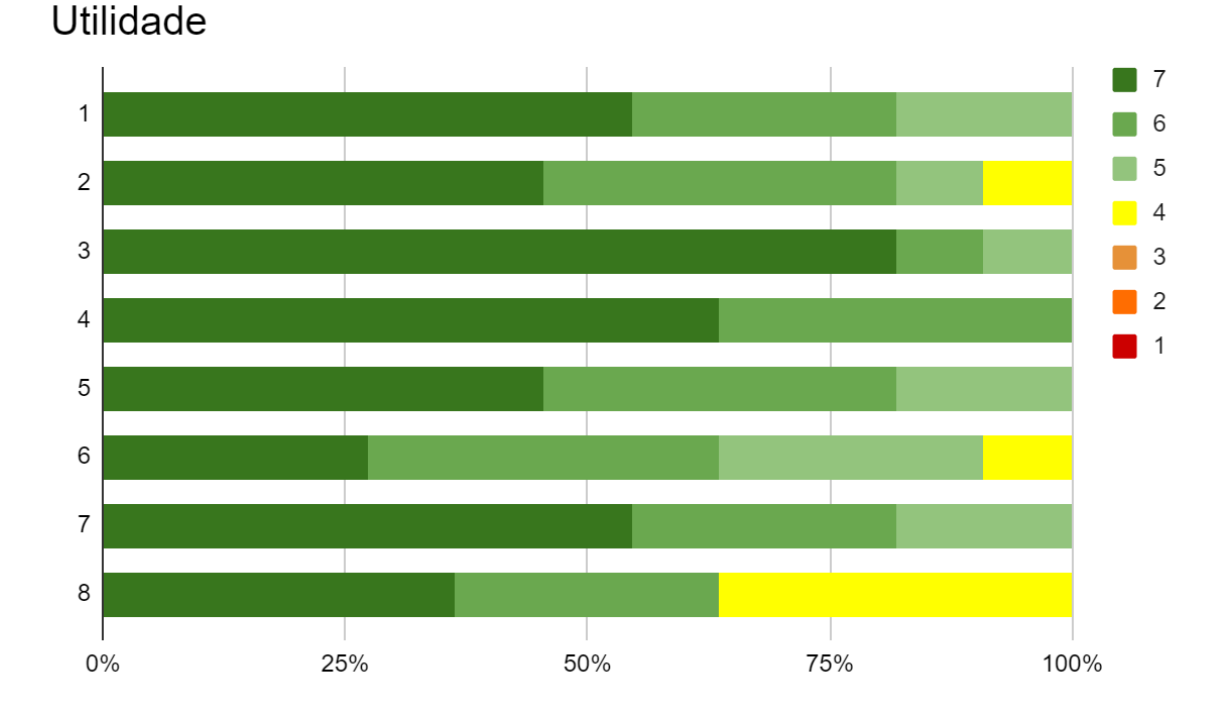

Figura 15 – Resultados do Questionário USE para a Utilidade

A utilidade consiste em (1) Isso me ajuda a ser mais eficaz, (2) ser mais produtivo, (3) útil, (4) ter mais controle sobre as atividades na minha vida, (5) torna mais fácil o que eu quero realizar, (6) economiza meu tempo, (7) atende às minhas necessidades e (8) faz tudo o que eu esperaria.

Todos os resultados indicam excelente usabilidade. O aplicativo pode ajudar muito a controlar as atividades no processo de organização da rotina acadêmica e pessoal (100%), fácil de fazer o que eu quero realizar (100%), é muito útil (100%), me ajuda a ser mais eficaz (100%), atende as necessidades (100%), ajudar a ser mais produtivo (90,9%), economiza tempo (90,9%), o único aspecto negativo foi em relação a expectativa de fazer tudo o que ele esperava (63,6%).

Fonte: Elaborado pela autora.

Figura 16 – Resultados do Questionário USE para a Facilidade de Uso

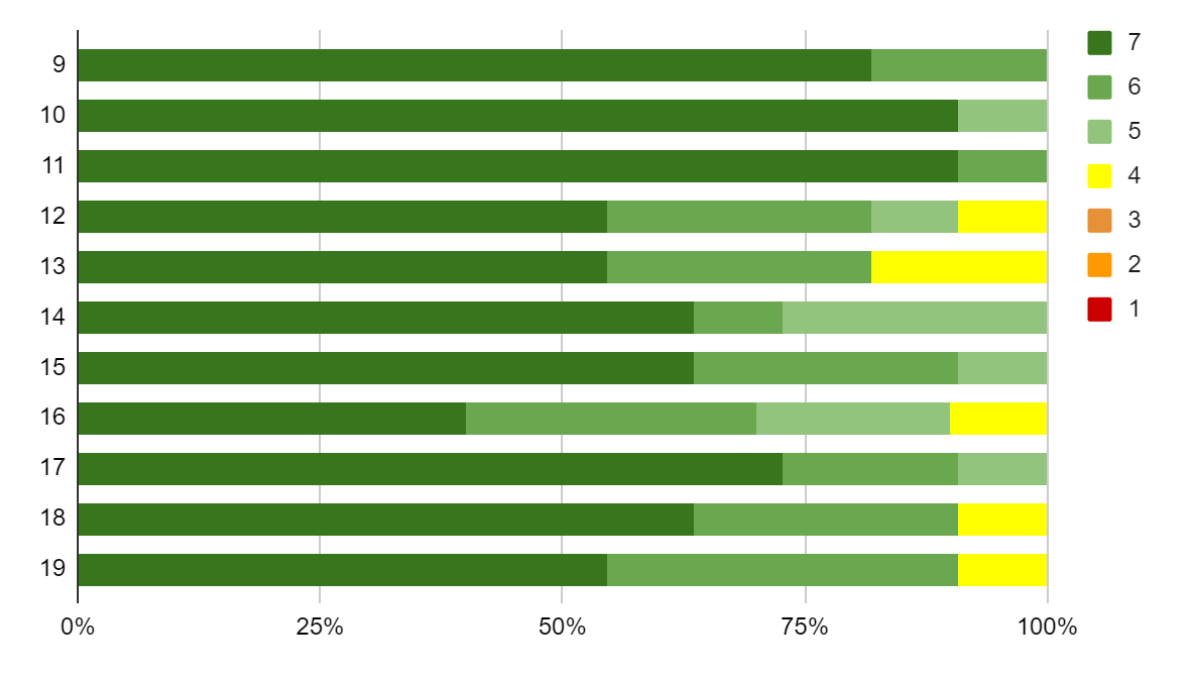

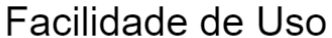

Na Figura 16, foi possível identificar que na dimensão de facilidade de uso o protótipo agradou os usuários em (9) é fácil de usar, (10) simples de usar (11) é amigável, (12) requer o menor número possível de etapas para realizar o que eu quero fazer com isso, (13) flexível, (14) usá-lo é fácil, (15) eu posso usá-lo sem instruções escritas, (16) não percebo inconsistências, (17) usuários ocasionais e regulares gostariam, (18) posso recuperar de erros com rapidez e facilidade e (19) eu posso usá-lo sempre com sucesso.

Os resultados da facilidade de uso mostram que o aplicativo é simples de usar (100%), fácil de usar (100%) sem instruções escritas (100%), usá-lo é fácil (100%), é amigável (100%), usuários ocasionais e regulares gostariam (100%), posso me recuperar rapidamente dos erros e facilmente (90,9%), poucos passos para fazer o que eu queria fazer (90,9%), posso usá-lo com sucesso todas as vezes (90,9%), é considerado consistente (90%) e o aspecto mais negativo foi a flexibilidade do aplicativo (81,8%).

A facilidade de aprendizado consiste em (20) eu aprendi a usá-lo rapidamente, (21) lembre-se facilmente de como usá-lo, (22) fácil de aprender a usá-lo, e (23) eu rapidamente me tornei hábil nisso (FIGURA 17).

Fonte: Elaborado pela autora.

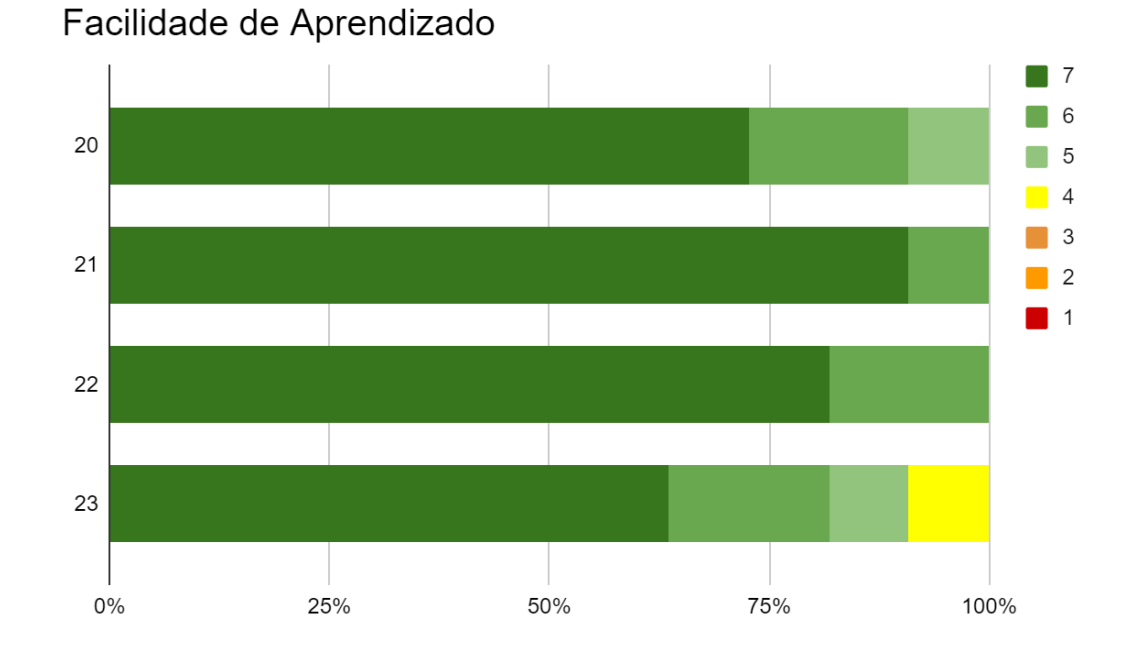

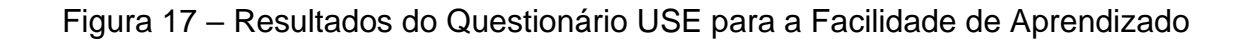

Todos deram bons resultados. Os usuários lembram-se facilmente de como usá-lo (100%), fácil de aprender a usá-lo (100%), aprendi a usá-lo rapidamente (100%), e rapidamente me tornei hábil (90,9%).

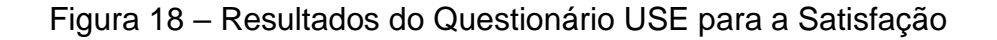

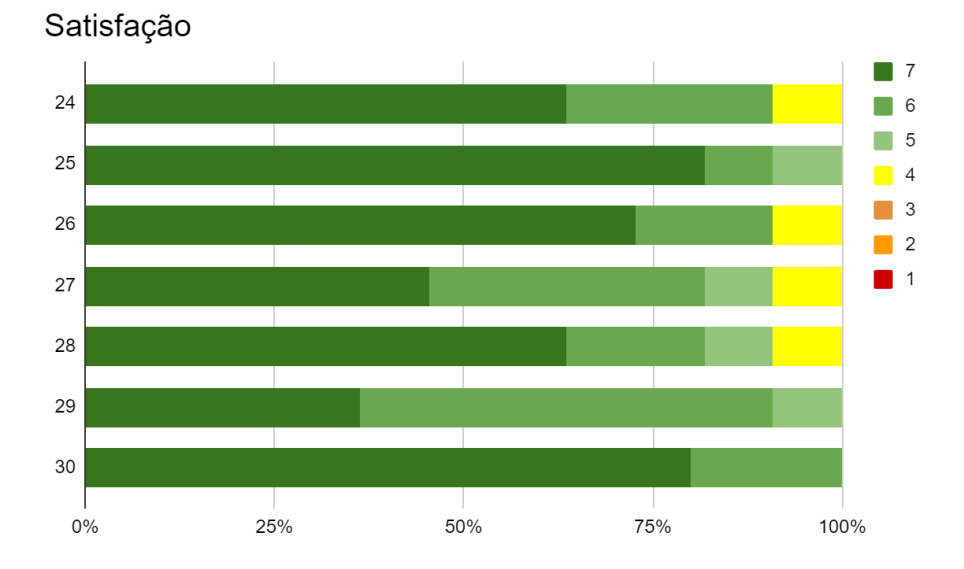

Fonte: Elaborado pela autora.

Fonte: Elaborado pela autora.

A satisfação consiste em (24) estou satisfeito com isso, (25) recomendo a um amigo, (26) divertido de usar, (27) funciona da maneira que eu quero que funcione, (28) maravilhoso, (29) eu preciso tê-lo e (30) agradável de usar (FIGURA 18).

A satisfação com o aplicativo (90,9%), suficientemente encorajadora para recomendar aos amigos (100%), bastante divertido de usar (90,9%), bastante de acordo com o que eu gosto de fazer (90,9%), eu preciso ter ele (100%), é maravilhoso de usar (90,9%) e bastante atraente (100%).

Com isso, foi possível observar que o aspecto mais negativo está em relação às expectativas dos usuários, porém nas questões abertas do questionário muitos estudantes apontaram que não puderam identificar nenhum aspecto negativo e apenas um estudante revelou estar com dúvidas sobre como algumas funcionalidades se comportariam. Entre os aspectos positivos apontados pelos usuários, estão a organização das atividades na palma da mão de forma fácil e melhor produtividade em relação às atividades acadêmicas.

Como resultado da avaliação de usabilidade, foi possível identificar onze problemas na interface do aplicativo que estão distribuídos nas seguintes heurísticas:

- Correspondência entre o sistema e o mundo real;
- Consistência e padrões;
- Prevenção de erros;
- Reconhecer ao invés de lembrar;
- Flexibilidade e eficiência;
- Ajuda e documentação.

A lista com todos os problemas encontrados pelos avaliadores é apresentada no APÊNDICE G. Nenhum dos avaliadores encontrou problemas classificados como heurísticas 1 (visibilidade do status do sistema), 3 (liberdade e controle do usuário), 8 (estética e design minimalista) e 9 (auxiliar o usuário a reconhecer, diagnosticar e recuperar erros). Porém, isso não garante que a interface avaliada não apresenta problemas de usabilidade relacionados a essas 4 heurísticas.

O grau de severidade facilita o estabelecimento de prioridades, determinando a ordem das correções dos problemas. Dessa forma, o pior problema encontrado, classificado como catastrófico, é referente a um botão do qual não é possível distinguir o que ele faz, além de certas funcionalidades que ele faz não pertencerem a tela em que ele está alocado. Outro ponto apontado como catastrófico é a confirmação durante a exclusão de tarefas e disciplinas dentro do aplicativo.

#### **5.2 Projeto**

Após a realização dessas etapas, deu-se início às atividades relacionadas ao Projeto, sendo elaborado um protótipo funcional com base nas histórias de usuário. Esse protótipo foi desenvolvido tendo a usabilidade em perspectiva.

O protótipo permite que o usuário adicione uma disciplina, informando o nome do componente curricular, nome do professor, quais os horários de aula, assim como a frequência mínima para aprovação. Junto disso, o usuário é capaz de adicionar uma tarefa, seja ela acadêmica ou pessoal. Para tanto, é necessário informar um nome, podendo inserir mais detalhes para a atividade, uma lista na qual ela faz parte, e definir um lembrete (Figura 19).

Figura 19 – Protótipos Aprimorados da tela Adicionar Disciplina e Adicionar Tarefa

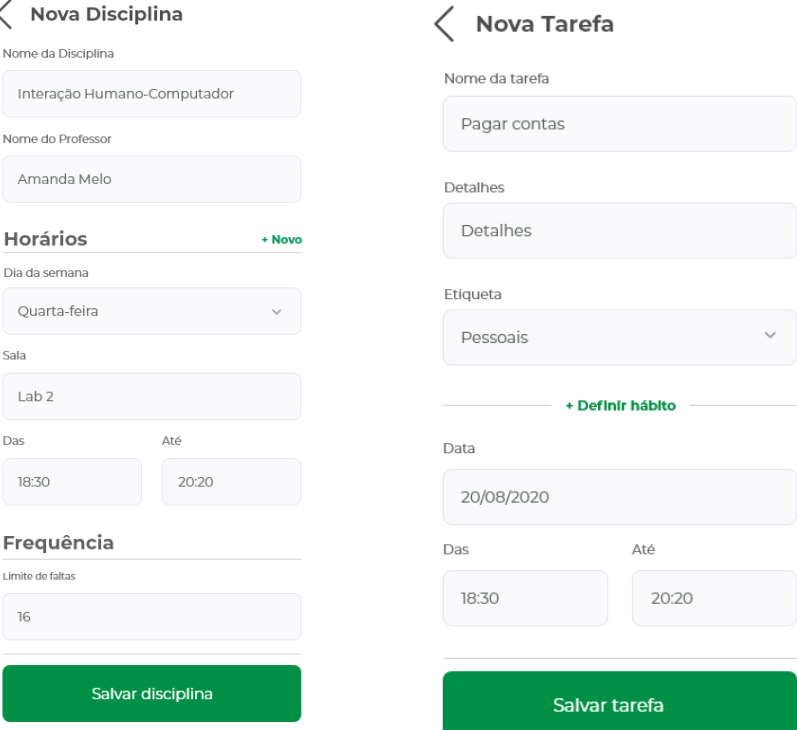

Fonte: Elaborado pela autora.

Além disso, o protótipo permite visualizar os projetos de pesquisa, ensino e extensão disponibilizados pelos professores na universidade. O usuário pode, então, visualizar esses grupos, qual a linha de pesquisa deles, o período que o projeto está em funcionamento, ainda podem entrar em contato pelo e-mail com o professor responsável. Ademais, os estudantes podem controlar o tempo dedicado a uma tarefa se beneficiando do cronômetro pomodoro, que vem da técnica de foco onde é delimitado um tempo para foco total em uma tarefa, fazendo breves intervalos de descanso, para depois retomar a sua atenção ao que estava fazendo (FIGURA 20). O restante das telas da Agenda Acadêmica pode ser observado no APÊNDICE H.

Figura 20 – Protótipos Aprimorados da tela Listagem de Projetos e Contador Pomodoro

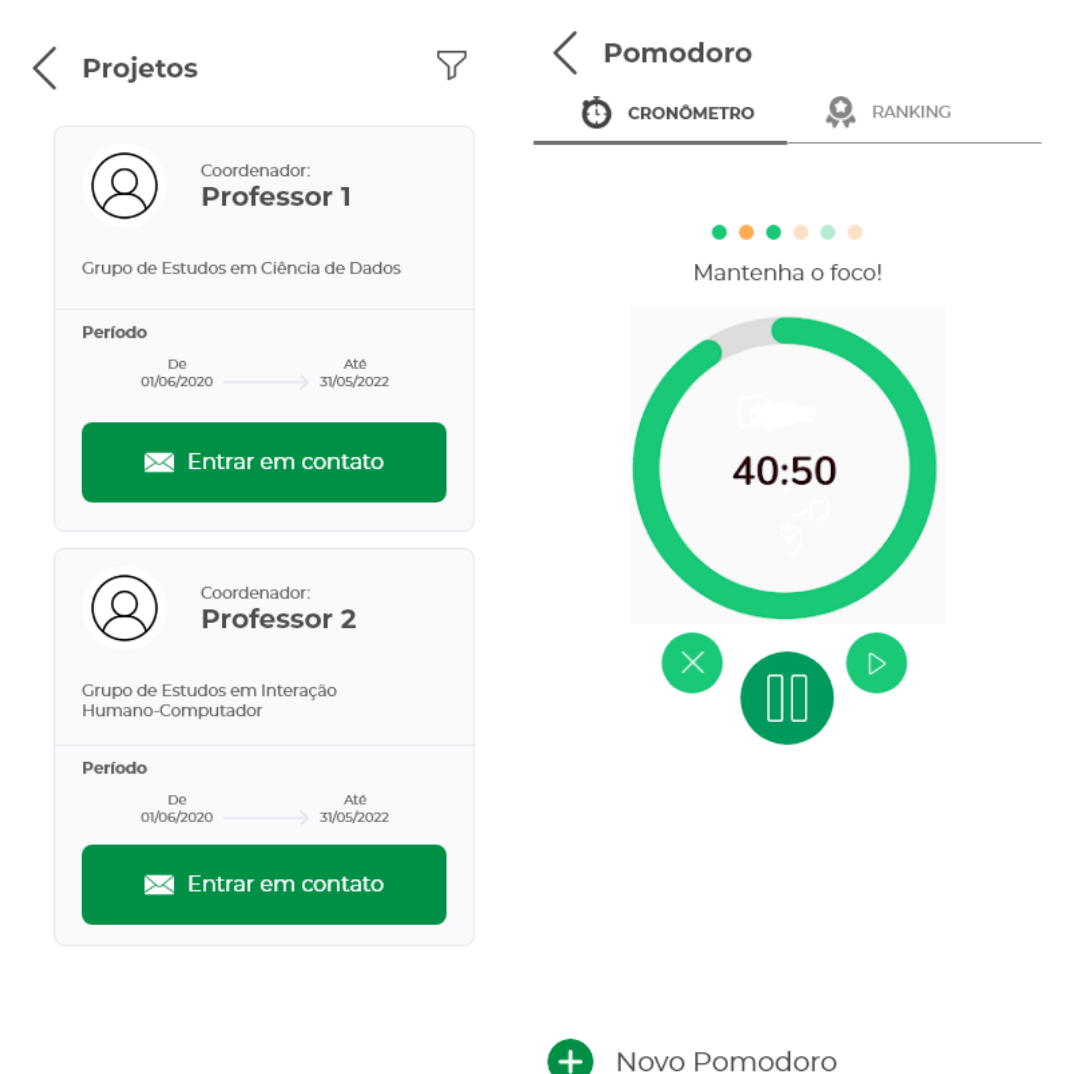

Fonte: Elaborado pela autora.

O Modelo de Banco de Dados (Figura 21) foi produzido pensando na melhor compreensão dos atributos e como eles se relacionam. No modelo adotado no projeto, foi estipulado que a tabela Tarefa é a mais importante, pois a maioria das entidades se relacionam com ela, fazendo com que esta seja a principal entidade do aplicativo. Ela engloba as tarefas acadêmicas, como por exemplo um evento referente ao calendário acadêmico, um evento externo ou uma avaliação, assim como também tarefas pessoais. Sendo assim, as demais funcionalidades são complementares a esta, enriquecendo a experiência do usuário final.

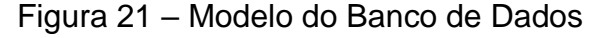

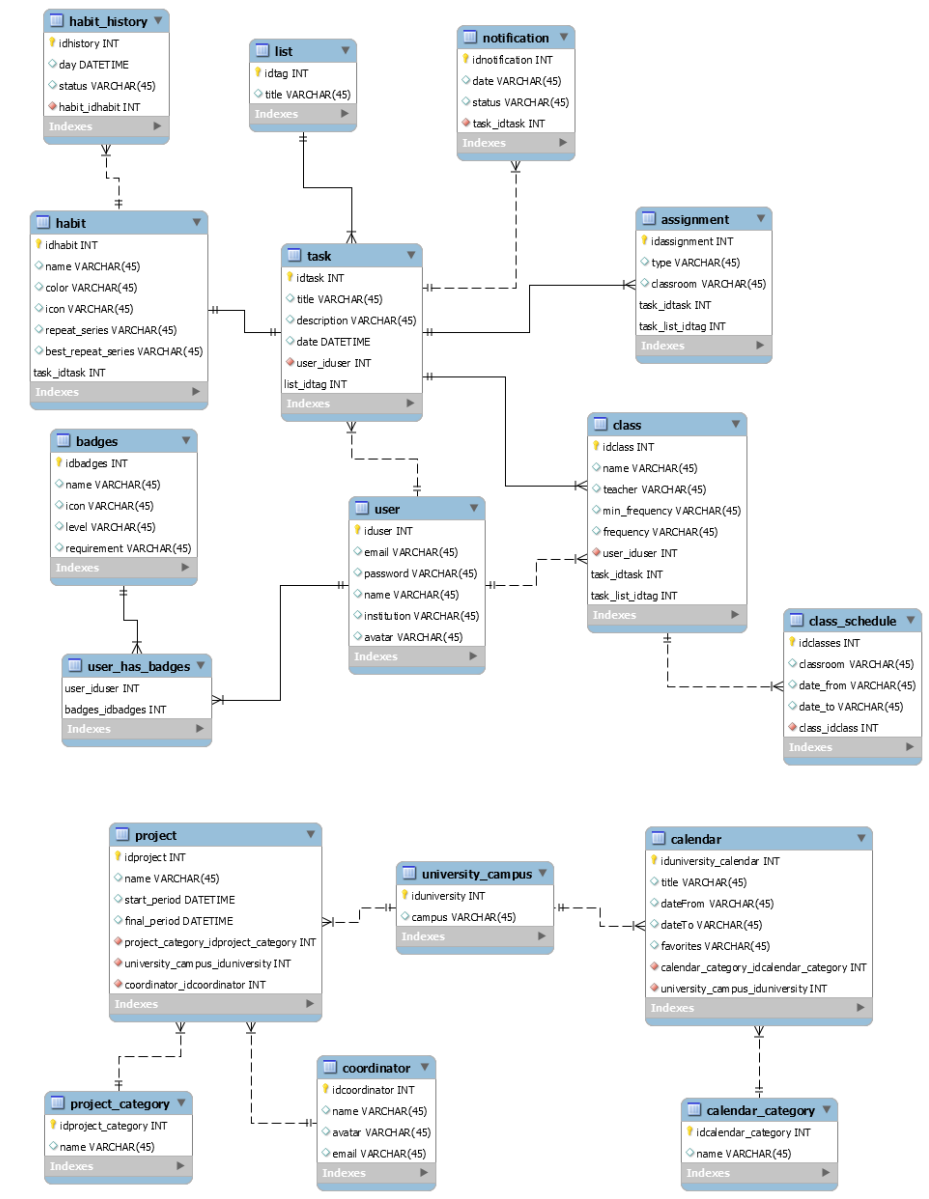

Fonte: Elaborado pela autora.

Para aumentar o engajamento dos usuários, foi utilizada a gamificação, trazendo mecânicas e dinâmicas de jogos para que os usuários se beneficiem da solução de uma forma mais divertida e descontraída, motivando ações e melhorando o aprendizado dos estudantes. Para trazer essas características dos jogos para a solução proposta, foi desenvolvido um documento de gamificação (APÊNDICE I).

Uma funcionalidade proposta para que a Agenda Acadêmica tenha um *lock-in, ou* seja, fazer com que o aplicativo prenda os usuários. Para que isso aconteça, foi proposta a competitividade entre os estudantes. Todos os usuários que utilizam o cronômetro Pomodoro automaticamente participam do *ranking* da universidade (FIGURA 22).

Figura 22 – Ranking do Pomodoro

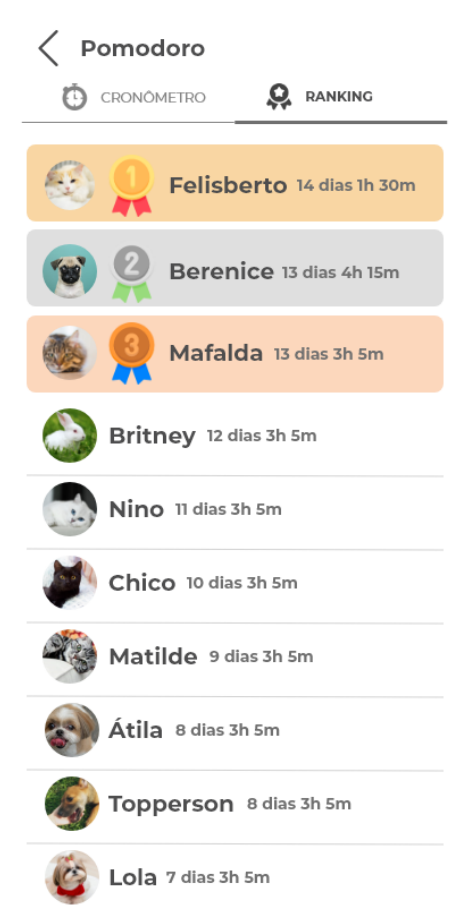

Fonte: Elaborado pela autora.

Na atividade "Validar Protótipos v1.0", observa-se que as quatro dimensões – utilidade, foram muito bem avaliadas: à maioria das questões foram atribuídos valores 6 e 7 da escala *Likert*. São exceções: nas questões "isso me ajuda a ser mais produtivo"; "torna mais fácil o que eu quero realizar"; "faz tudo o que eu esperaria" da dimensão Utilidade, dois usuários atribuíram o valor 5; na questão "eu rapidamente me tornei hábil nisso" na dimensão Facilidade de Aprendizado, um usuário atribuiu o valor 5; na questão "sinto que preciso disso", da dimensão Satisfação, um usuário atribuiu o valor 5.

Além disso, os voluntários apontaram diversos aspectos positivos da Agenda Acadêmica, tais como: "visual bem amigável e funcionalidades extremamente úteis no dia a dia do universitário"; "fácil de usar, interface amigável e limpa"; "fácil de entender e adicionar tarefas, visual agradável". Isso foi uma ótima avaliação do *design* minimalista, que agradou os estudantes esteticamente através de uma interface sofisticada.

Como aspecto negativo os estudantes apontaram que: "não vejo aspectos negativos"; "poderia haver um modo escuro", essa sugestão é uma observação que pode ser tratada nas evoluções futuras do software; "estabelecimento de frequência de hábito somente diária e semanal (poderia ser quinzenal, a cada duas semanas, etc.)", talvez isso não tenha ficado muito claro na interface, mas o usuário pode estabelecer um hábito de maneira personalizada.

## **6 CONSIDERAÇÕES FINAIS**

Este trabalho teve como objetivo investigar uma Universidade Pública como o domínio para o desenvolvimento de software, com ênfase no interesse dos estudantes universitários. Foram integrados métodos e técnicas da Engenharia de Software e do Design Participativo, resultando em um *feedback* positivo para o produto. Através da execução desse processo, desenvolveu-se um protótipo funcional da Agenda Acadêmica em coautoria com estudantes universitários. Para trazer um maior engajamento dos usuários foram utilizados elementos de gamificação.

O Design Participativo proporcionou a colaboração entre desenvolvedor e usuários, neste caso os universitários, enriquecendo a experiência de desenvolvimento do protótipo funcional da Agenda Acadêmica. Essa abordagem tornou os participantes ativos na tomada de decisões. Suas ideias serviram como uma fonte primordial na etapa de Engenharia de Requisitos, que foram refletidas diretamente no projeto e no protótipo final. Os artefatos da Semiótica Organizacional foram primordiais na concepção do problema e no entendimento das pessoas envolvidas, além disso, foi possível identificar os concorrentes e detectar funcionalidades das quais poderiam ser trazidas para a solução proposta. As execuções das técnicas de *Mock-ups*, *Workshop* e questionários, retornaram diferentes *feedbacks* de diversos usuários, que somatizados serviram como um guia significativo na evolução das etapas seguintes de desenvolvimento.

Os questionários facilitaram o levantamento das primeiras ideias para o aplicativo, além de auxiliar na validação das histórias de usuário e avaliar a usabilidade de protótipos. O *Workshop*, por sua vez, serviu para compreender como funciona o fluxo de atividades diárias do possível usuário, facilitando na compreensão da melhor forma para implementar uma solução, dentro dessa oficina realizou-se também a produção de *Mock-ups* produzidos pelos próprios alunos. Uma das dinâmicas implementadas dentro dessa oficina foi a técnica de *Mock-ups*, que colaborou na geração de múltiplas ideias para o *design* da interface, a partir de diferentes perspectivas, que facilitou a extração dos elementos essenciais de uma visão mais específica e contundente. Após isso, pôde-se perceber que a abordagem proposta é viável, através de um engajamento de ambas as partes interessadas na solução, respeitando os interesses e ideias de todos, criando um ambiente democrático.

Para trabalhos futuros, fica em aberto a possibilidade de aplicar uma metodologia ágil, tal como a adoção do método Scrum, que se baseia em encontros cíclicos em um curto período de tempo entre equipe de desenvolvedores e cliente, para a obter um melhor *feedback* do aplicativo em seu atual estado, dando continuidade na integração do Design Participativo à Engenharia de Software. A união e adequação de práticas e princípios dessas duas áreas visam solucionar problemas por meio de procedimentos estratégicos dados pelos próprios usuários finais, esses princípios implicam em novas formas de pensar, sentir e trabalhar, essa participação direta dos interessados acarreta facilmente na aceitação e de maneira mais natural do sistema.

# **REFERÊNCIAS**

BARANAUSKAS, M. C. C.; MARTINS, M. C.; VALENTE, J. A. **Codesign de Redes Digitais: tecnologia e educação a serviço da inclusão social.** [S.l.]: Penso Editora,2013.

BARBOSA, S.; SILVA, B. **Interação humano-computador.** [S.l.]: Elsevier Brasil, 2010.

BARTLE, Richard. Hearts, clubs, diamonds, spades: Players who suit MUDs. **Journal of MUD research**, v. 1, n. 1, p. 19, 1996.

BIRNEY, A. J. et al. Moodhacker mobile web app with email for adults to selfmanage mild-to-moderate depression: randomized controlled trial. **JMIR mHealth and uHealth**, JMIR Publications Inc., Toronto, Canada, v. 4, n. 1, p. e8, 2016.

BJERKNES, G. et al. **Computers and democracy: A Scandinavian challenge.** [S.l.]: Gower Pub Co, 1987.

BLOMBERG, J. L.; HENDERSON, A. Reflections on participatory design: lessons from the trillium experience. In: ACM. **Proceedings of the SIGCHI conference on Human Factors in Computing Systems**. [S.l.], 1990. p. 353–360.

BØDKER, S.; GRØNBÆK, K. Design in action: From prototyping by demonstration to cooperative prototyping. In: **Design at work: Cooperative design of computer systems.** [S.l.]: Lawrence Erlbaum Associates, 1991. p. 197–218.

BOHNER, R. et al. Edible earth: dining on seasonal and local ingredients. In: ACM. **CHI'09 Extended Abstracts on Human Factors in Computing Systems.** [S.l.],2009. p. 2811–2816.

BRAA, K. Influencing qualities of information systems-future challenges for participatory design. In: **PDC**. [S.l.: s.n.], 1996. p. 163–172.

BURKE, Biran. **Gamify: How gamification motivates people to do extraordinary things**. Routledge, 2016.

CARDENAS-CLAROS, M. S.; GRUBA, P. A. Bridging call & hci: Input from participatory design. **CALICO Journal**, JSTOR, v. 27, n. 3, p. 576–591, 2010.

CHAUÍ, M. de S. **Escritos sobre a universidade**. [S.l.]: Unesp, 2001.

COHN, M. **User stories applied: For agile software development.** [S.l.]: Addison-Wesley Professional, 2004

FONSECA, J. J. S. Metodologia da pesquisa científica. 2002.

FONG, M. W. K. Critiq: a mobile critique app for undergraduate communication design learners. **Design and Culture**, Taylor & Francis, v. 5, n. 3, p. 313–332, 2013. NIELSEN, J. 10 usability heuristics for user interface design. **Nielsen Norman Group**, v. 1, 1994. Disponível em: <https://www.nngroup.com/articles/ten-usabilityheuristics/>. Acesso em 06 out. 2021.

JUNGK, R.; MÜLLERT, N. **Future Workshops: How to create desirable futures.** [S.I.]: Inst. for Social Inventions, 1987.

KENSING, F.; MADSEN, K. H. **Generating visions: Future workshops and metaphorical design.** [S.l.]: L. Erlbaum Associates Inc., 1992.

KITCHENHAM, B. Procedures for performing systematic reviews. **Keele, UK, Keele University,** v. 33, n. 2004, p. 1–26, 2004.

LIU, K. et al. **Information, organisation and technology: Studies in organisational semiotics.** [S.l.]: Springer Science & Business Media, 2001. v. 1.

LUND, Arnold M. **Measuring usability with the use questionnaire<sup>12</sup>** . Usability interface, v. 8, n. 2, p. 3-6, 2001.

MANTOAN, M. T. E.; BARANAUSKAS, M. C. C. Atores da inclusão na universidade: formação e compromisso**. UNICAMP–Biblioteca Central Cesar Lattes, Campinas, SP**, 2009.

MELO, A. M. et al. Design inclusivo de sistemas de informação na web. [sn], 2007.

MINAYO, M. C. de S. **Pesquisa Social. Teoria, método e criatividade.** 18 ed. Petrópolis: Vozes, 2001.

MORRIS, C. W. Foundations of the theory of signs. In**: International encyclopedia of unified science.** [S.l.]: Chicago University Press, 1938. p. 1–59.

MULLER, M. J.; HASLWANTER, J. H.; DAYTON, T. Participatory practices in the software lifecycle. In: **Handbook of human-computer interaction.** [S.l.]: Elsevier,1997. p. 255–297.

ROY, T. et al. Secondlook: Participatory design process to create a phone app that detects digital dating abuse. In: IEEE. **2016 IEEE International Conference on Healthcare Informatics (ICHI)**. [S.l.], 2016. p. 320–327.

SANTA-ROSA, J. G. Participatory design in the project of virtual learning environment of histology. **Work**, IOS Press, v. 41, n. Supplement 1, p. 1157–1159, 2012.

SCHWABER, K. Scrum development process. In: **Business object design and implementation**. [S.l.]: Springer, 1997. p. 117–134.

SCHWABER, P. K. Guia do Scrum. 2011.

SOMMERVILLE, I. **Software engineering.** [S.l.]: Addison-wesley, 2011.

STAMPER, R. K. Organisational semiotics: Informatics without the computer? In: **Information, organisation and technology.** [S.l.]: Springer, 2001. p. 115–171.

TAKEUCHI, H.; NONAKA, I. The new new product development game. **Harvard business review**, v. 64, n. 1, p. 137–146, 1986.

TRIVISIOS, A. N. Introdução à pesquisa em ciências sociais. **A pesquisa**, 1987.

VANHEERWAARDEN, N. et al. The optimization of an ehealth solution (thought spot) with transition-aged youth in postsecondary settings: participatory design research. **Journal of medical Internet research**, JMIR Publications Inc., Toronto, Canada, v. 20, n. 3, p. e79, 2018.

WERBACH, Kevin; HUNTER, Dan. **For the win: How game thinking can revolutionize your business**. Wharton Digital Press, 2012.

WONG, E. Heuristic evaluation: how to conduct a heuristic evaluation. **Interaction Design Foundation. [Online]. Disponível: https://www. interaction-design. org/literature/article/heuristic-evaluation-how-to-conduct-a-heuristicevaluation**, 2017.

# **APÊNDICES**

**APÊNDICE A** – Questionário distribuído entre os estudantes

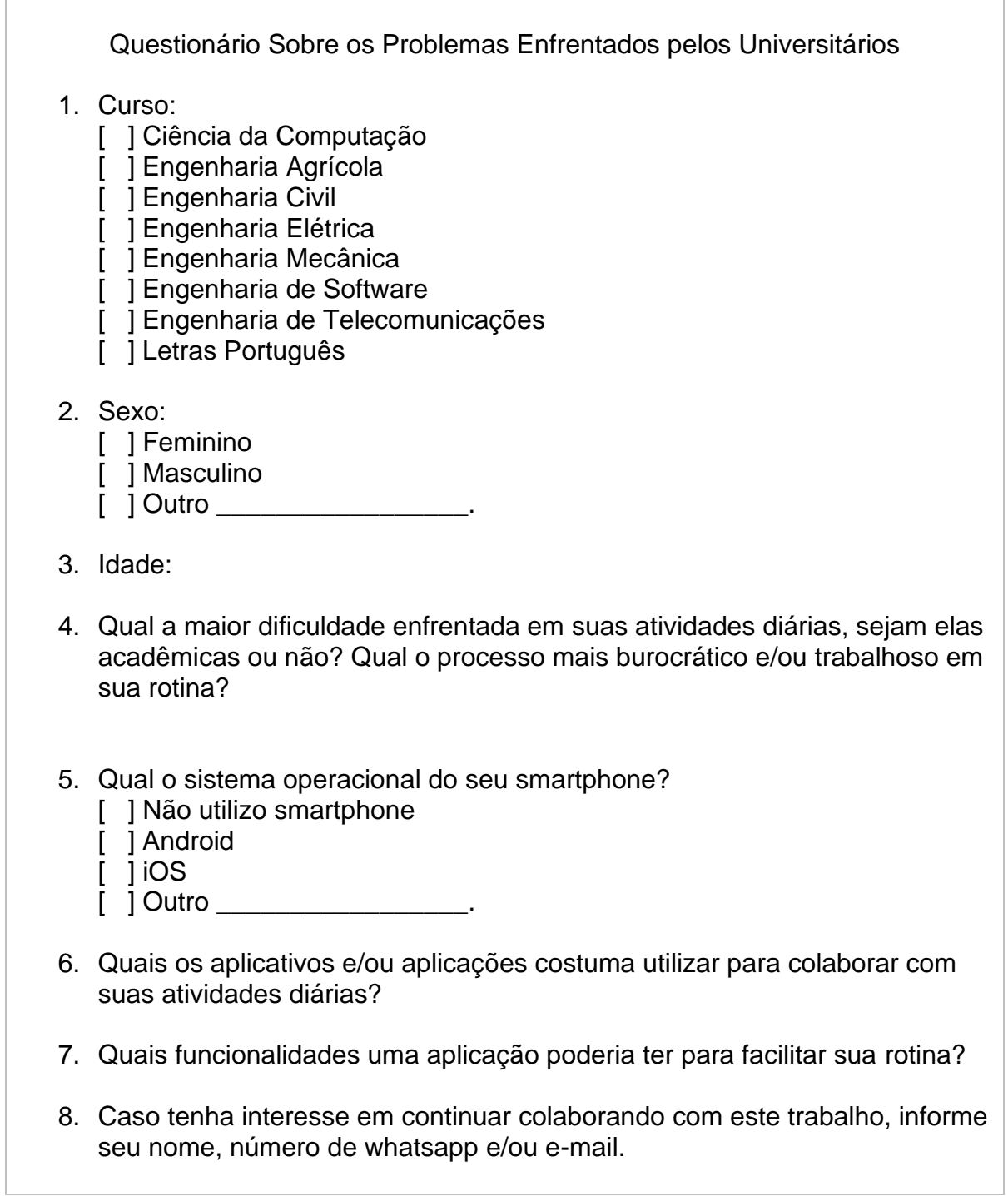

# **APÊNDICE B** – Panfleto

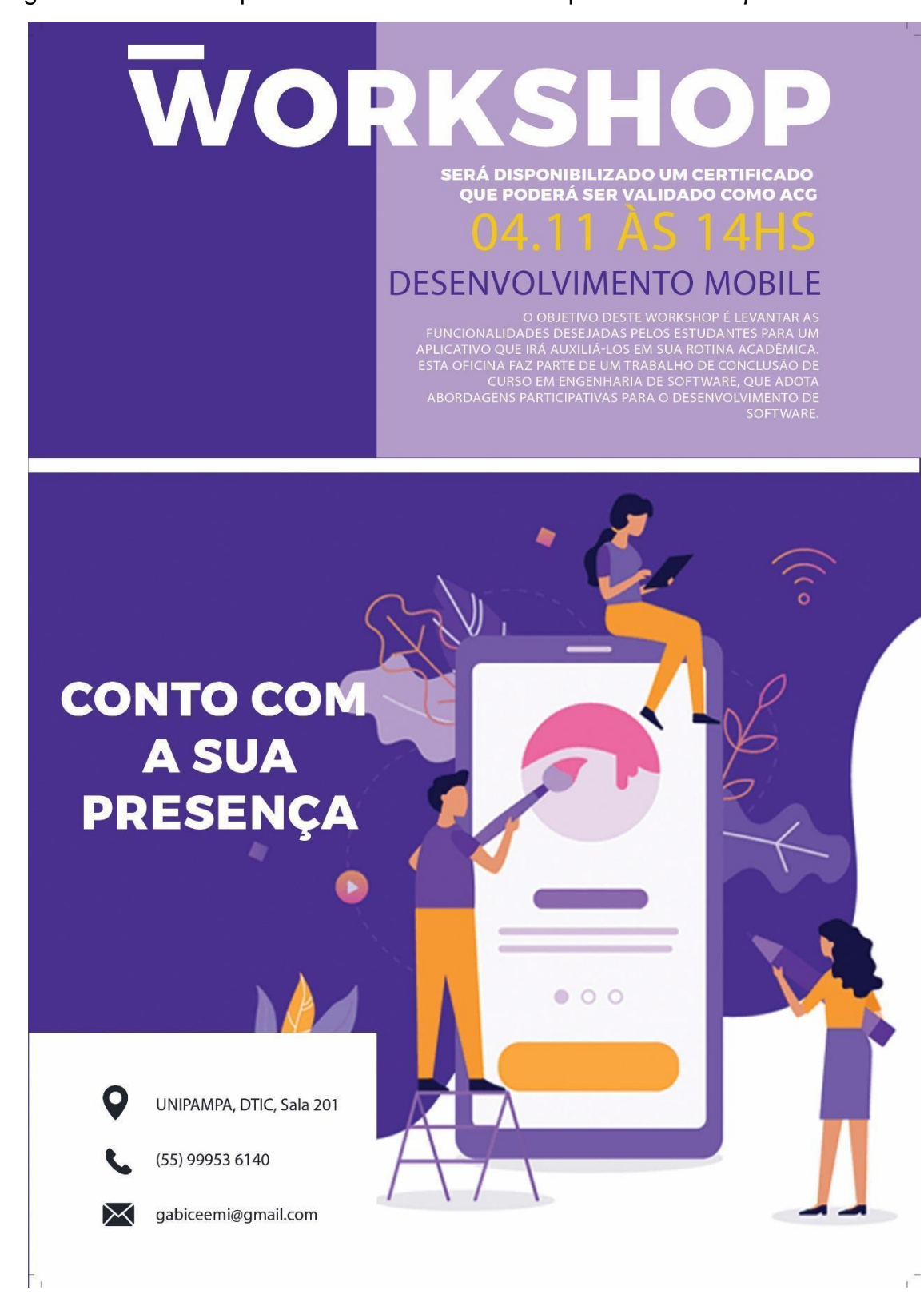

Figura 23 – Panfleto para convidar os estudantes para o *workshop*.

Fonte: Elaborado pela autora.
#### **APÊNDICE C** – Termo de Consentimento Livre e Esclarecido e Autorização

#### **TERMO DE CONSENTIMENTO LIVRE E ESCLARECIDO**

**Título do projeto:** Desenvolvimento de Software para o Apoio a Rotina dos Estudantes Universitários **Pesquisadora responsável:** Amanda Meincke Melo **Pesquisadora participante:** Gabriela Cordova Medeiros **Telefone para contato:** (55) 99953 6140 **Instituição:** Universidade Federal do Pampa

**O/A Sr./Srª/Você** está sendo convidado(a) para participar, como voluntário(a), em uma pesquisa de nome **Desenvolvimento de Software para o Apoio a Rotina dos Estudantes Universitários**, de um Trabalho de Conclusão de Curso, que tem por objetivo **desenvolver soluções em software, de valor, para apoiar a rotina dos estudantes universitários**.

Por meio deste documento e a qualquer tempo o **Sr./Sr.ª/Você** poderá solicitar esclarecimentos adicionais sobre o estudo, em qualquer aspecto que desejar. Também poderá retirar seu consentimento ou interromper sua participação, a qualquer momento, sem sofrer qualquer tipo de penalidade ou prejuízo.

Após ser esclarecido(a), com as informações a seguir, no caso de aceitar fazer parte da pesquisa, assine ao final deste documento, que está em duas vias. Uma delas é sua e a outra será arquivada pelo pesquisador responsável.

Serão realizados o levantamento de dados com auxílio de instrumentos como roteiro de entrevista e questionários para conhecer melhor o domínio da Rotina Acadêmica e identificar um campo de atuação, a engenharia de requisitos para o desenvolvimento de uma solução em software para o contexto da agricultura familiar e o projeto de uma solução.

Nesta pesquisa, o participante pode estar sujeito a alguns riscos, como: sentirse desconfortável por não compreender algum questionamento realizado pelo pesquisador. Como benefícios, além da autoestima aumentada pelo processo de colaboração, esta pesquisa traz o conhecimento e o aprendizado em desenvolvimento de software no domínio da Rotina Acadêmica.

Um pesquisador acompanhará sempre os participantes no desenvolvimento das atividades, para apoiá-los em todas elas.

Para participar deste estudo, o Sr./Sr.ª/Você não terá nenhum custo, nem receberá qualquer vantagem financeira. Os gastos necessários (se houver) para a sua participação na pesquisa serão assumidos pelo pesquisador.

Seu nome e identidade serão mantidos em sigilo e os dados da pesquisa serão armazenados pelo pesquisador responsável. Os resultados poderão ser divulgados em publicações científicas, sem que haja qualquer informação pessoal do participante.

Alegrete, \_\_\_\_\_\_\_\_\_ de \_\_\_\_\_\_\_\_\_\_\_\_\_\_\_\_ de 2019.

Nome do(a) Participante da Pesquisa:

\_\_\_\_\_\_\_\_\_\_\_\_\_\_\_\_\_\_\_\_\_\_\_\_\_\_\_\_\_\_\_\_\_\_\_\_\_\_\_\_\_\_\_\_\_\_\_\_.

\_\_\_\_\_\_\_\_\_\_\_\_\_\_\_\_\_\_\_\_\_\_\_\_\_\_\_\_\_\_\_\_\_\_\_\_\_\_\_\_\_\_\_\_\_\_\_\_.

\_\_\_\_\_\_\_\_\_\_\_\_\_\_\_\_\_\_\_\_\_\_\_\_\_\_\_\_\_\_\_\_\_\_\_\_\_\_\_\_\_\_\_\_\_\_\_\_. Assinatura do Participante

Nome da Pesquisadora Responsável:

\_\_\_\_\_\_\_\_\_\_\_\_\_\_\_\_\_\_\_\_\_\_\_\_\_\_\_\_\_\_\_\_\_\_\_\_\_\_\_\_\_\_\_\_\_\_\_\_. Assinatura da Pesquisadora Responsável

# Universidade Federal do Pampa – UNIPAMPA **AUTORIZAÇÃO**

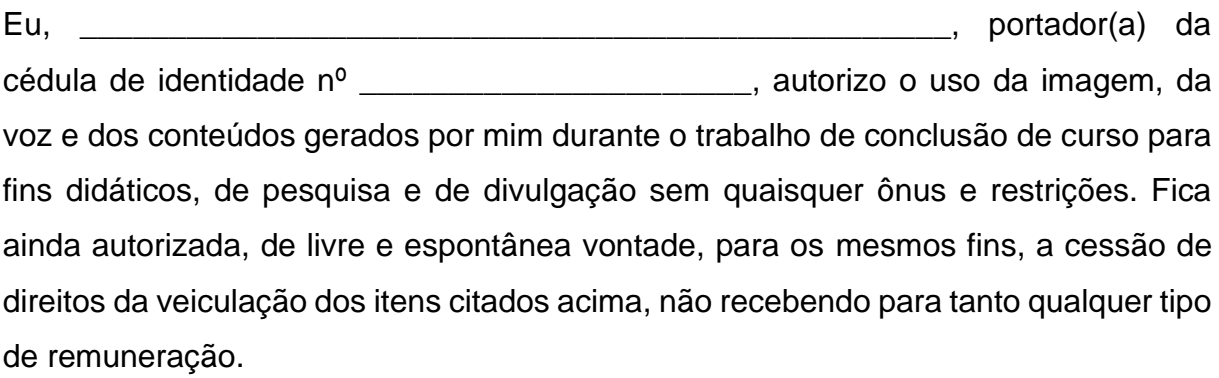

Alegrete, \_\_\_\_\_\_\_\_\_ de \_\_\_\_\_\_\_\_\_\_\_\_\_ de 2019.

\_\_\_\_\_\_\_\_\_\_\_\_\_\_\_\_\_\_\_\_\_\_\_\_\_\_\_\_\_\_\_\_\_\_\_\_\_\_\_\_\_\_\_\_\_\_\_\_

Assinatura do Participante

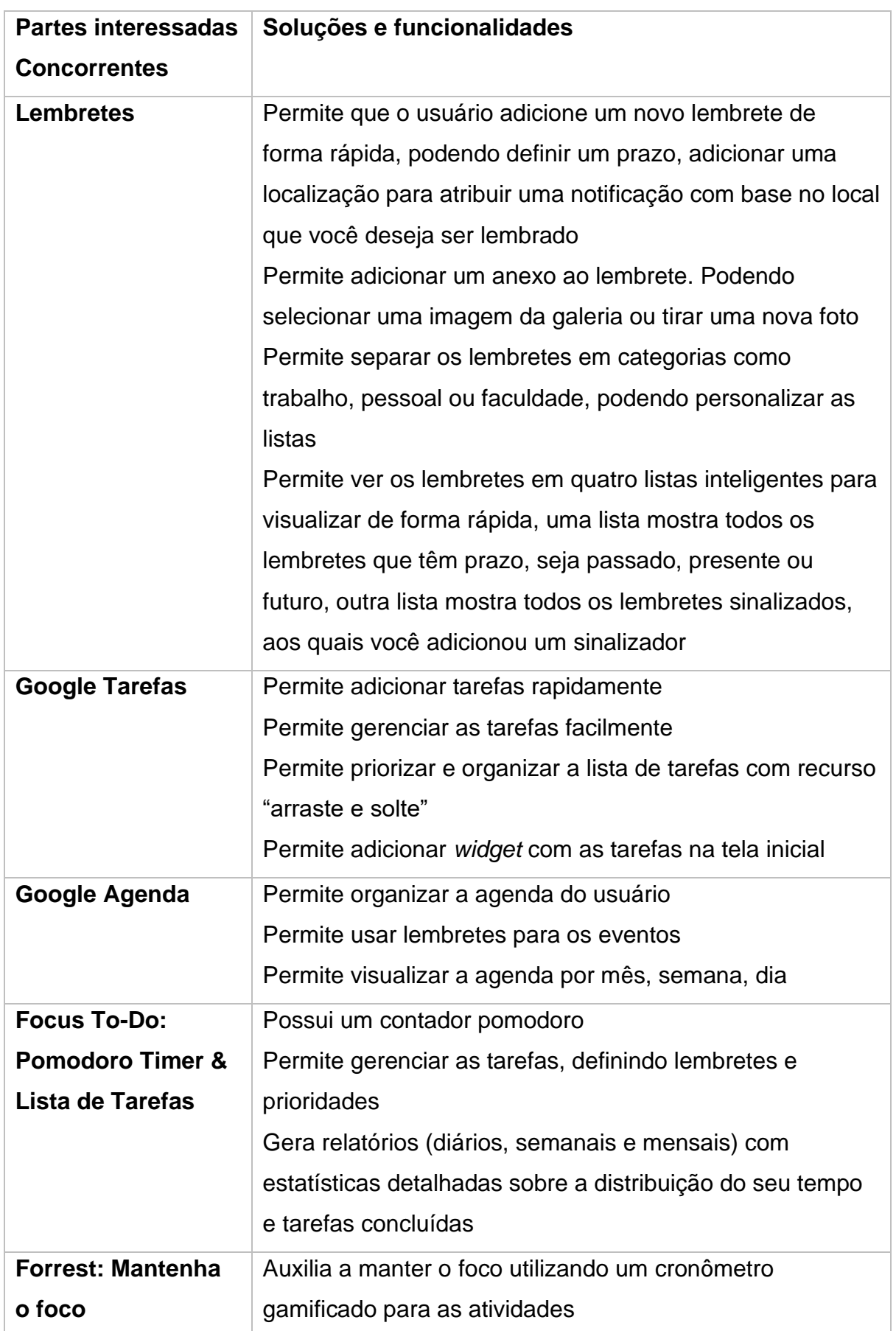

**APÊNDICE D** – Quadro de Avaliação adaptado para Análise Competitiva

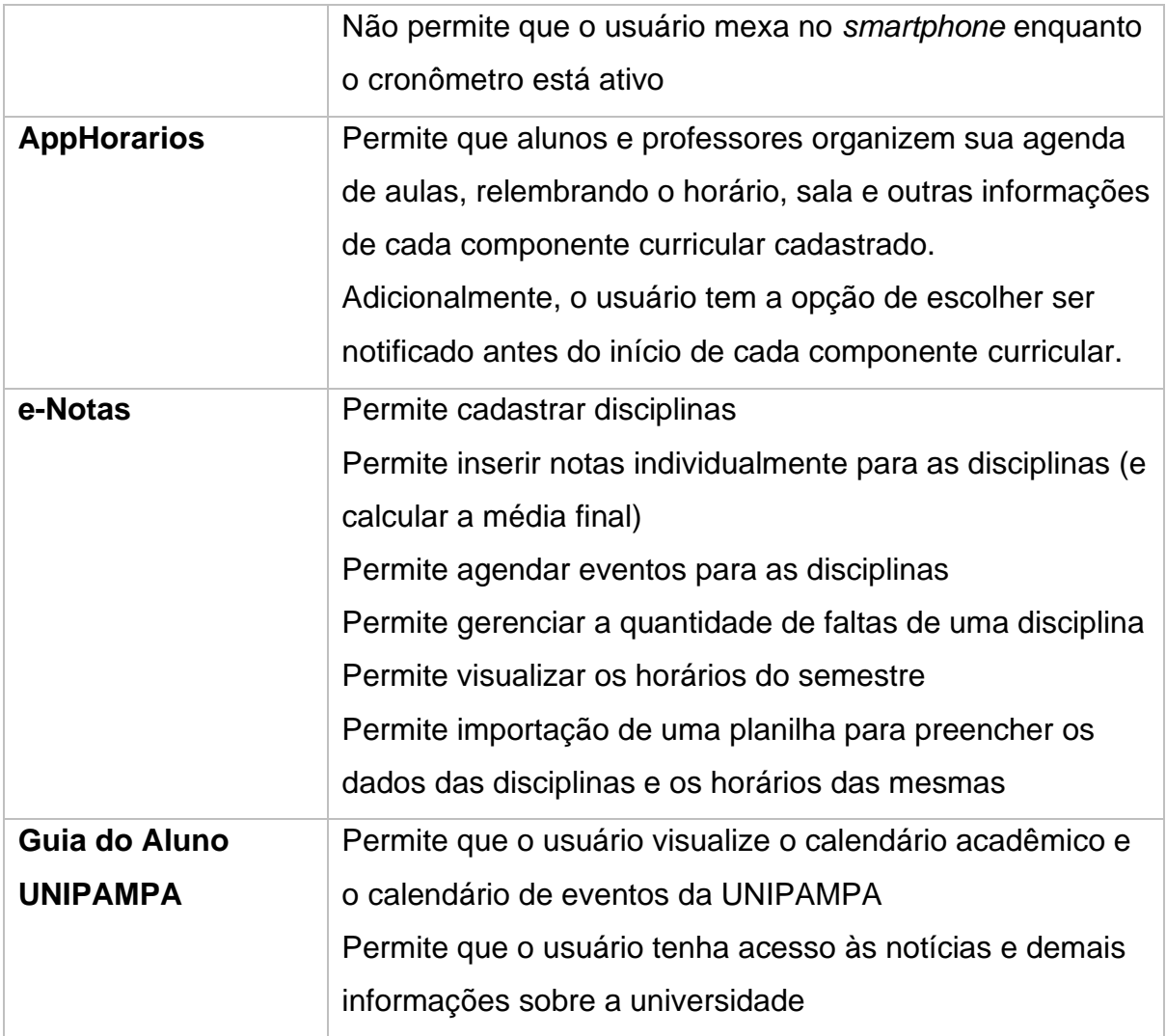

**APÊNDICE E** – Protótipos de Baixa Fidelidade

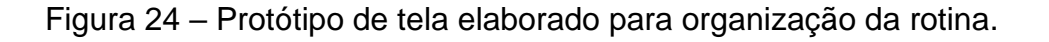

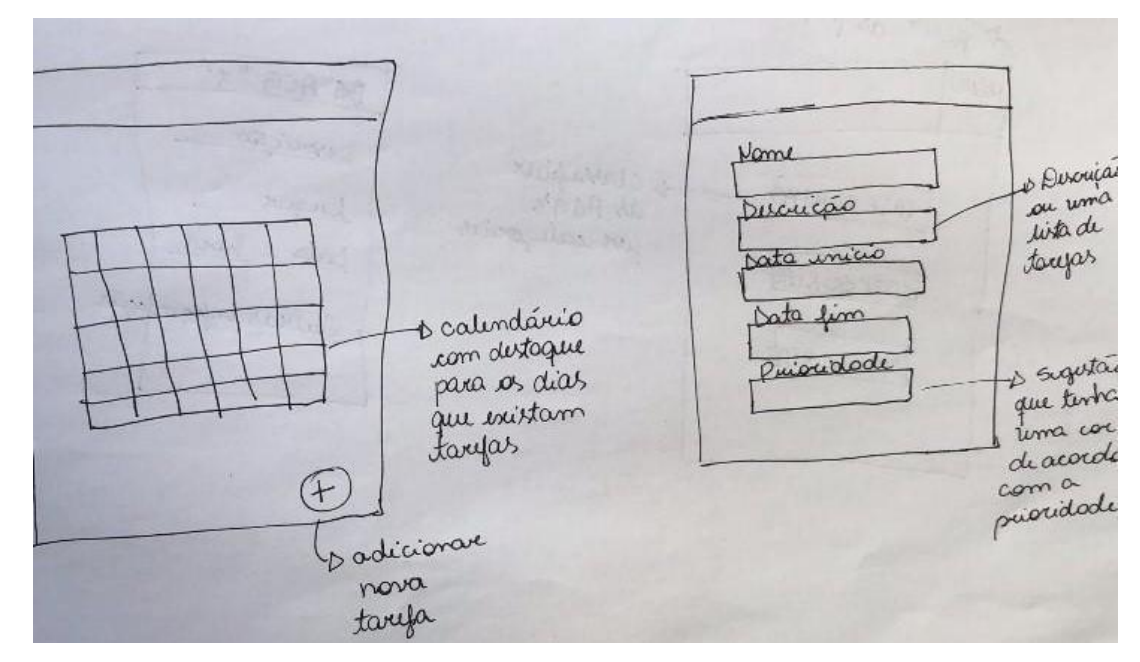

Fonte: Elaborado pela autora.

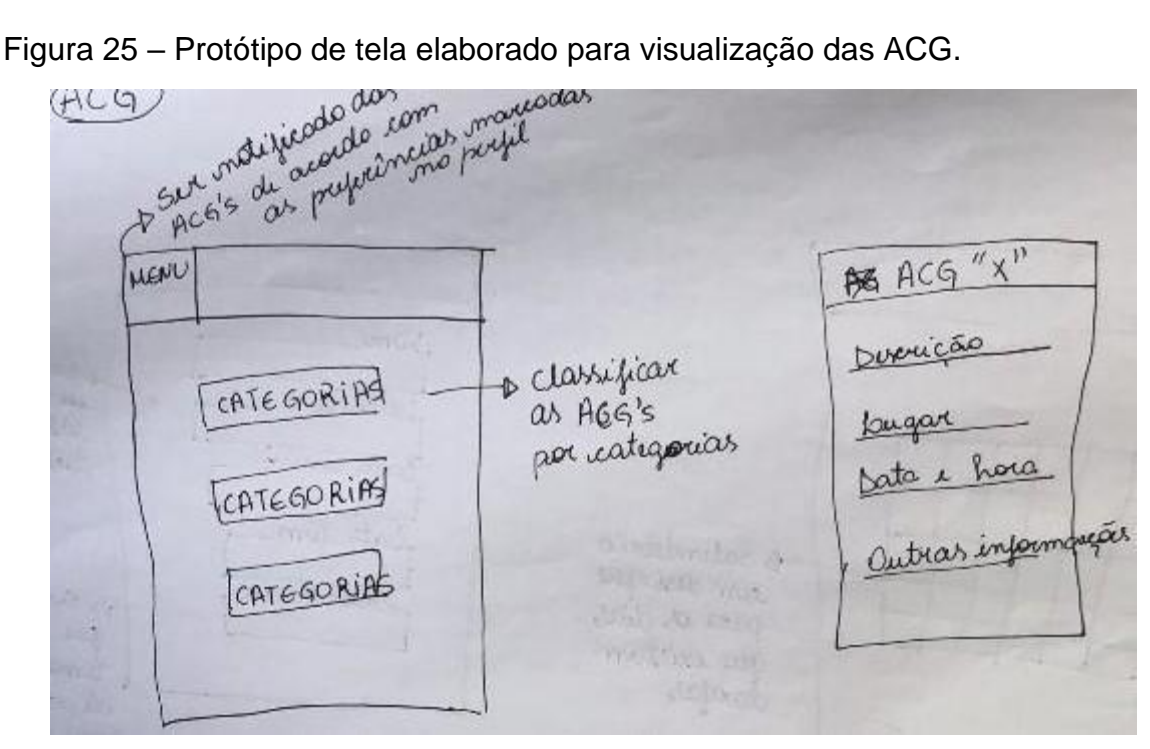

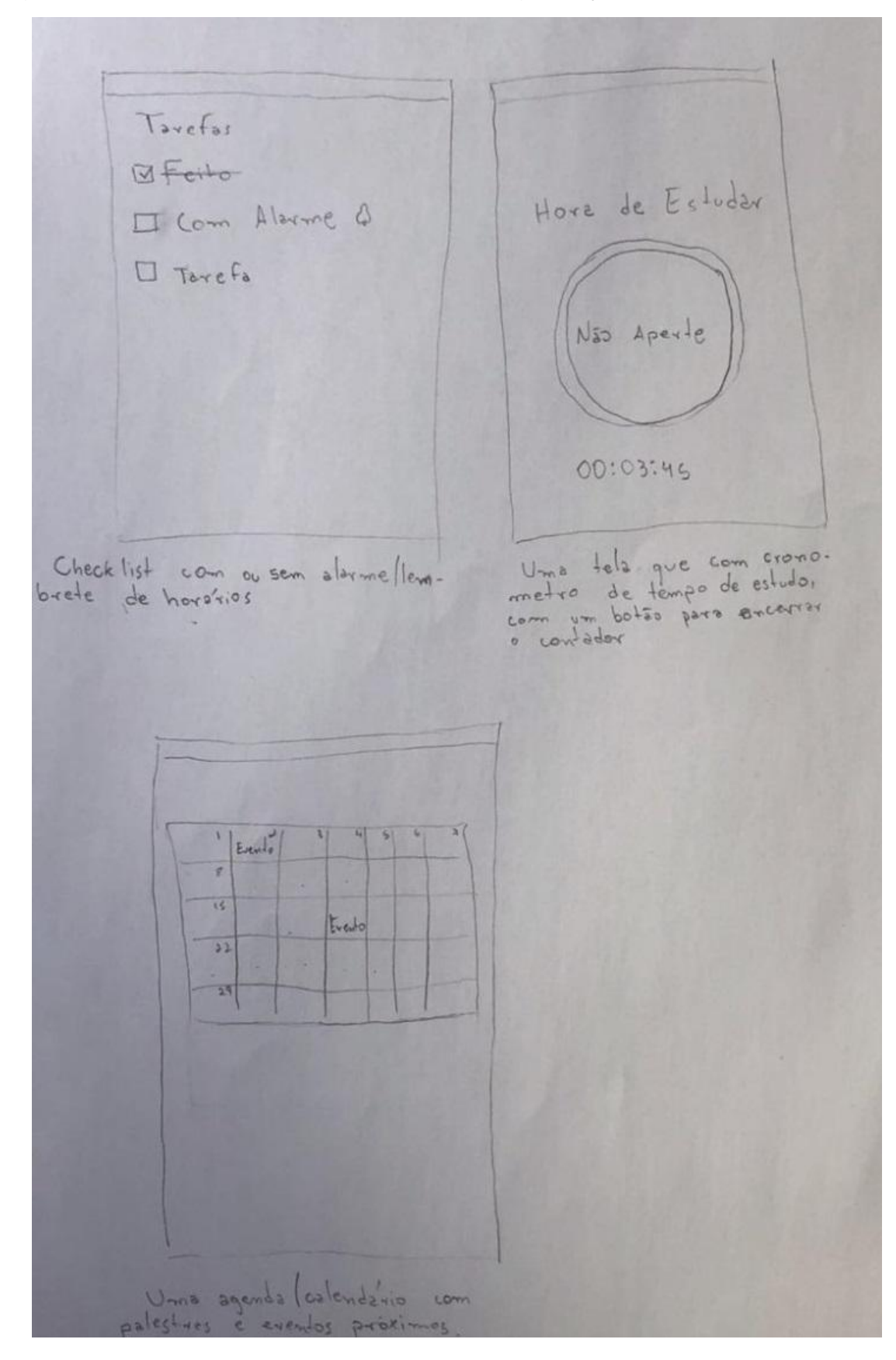

Figura 26 – Protótipo de tela elaborado para organização da rotina.

Fonte: Elaborado pela autora.

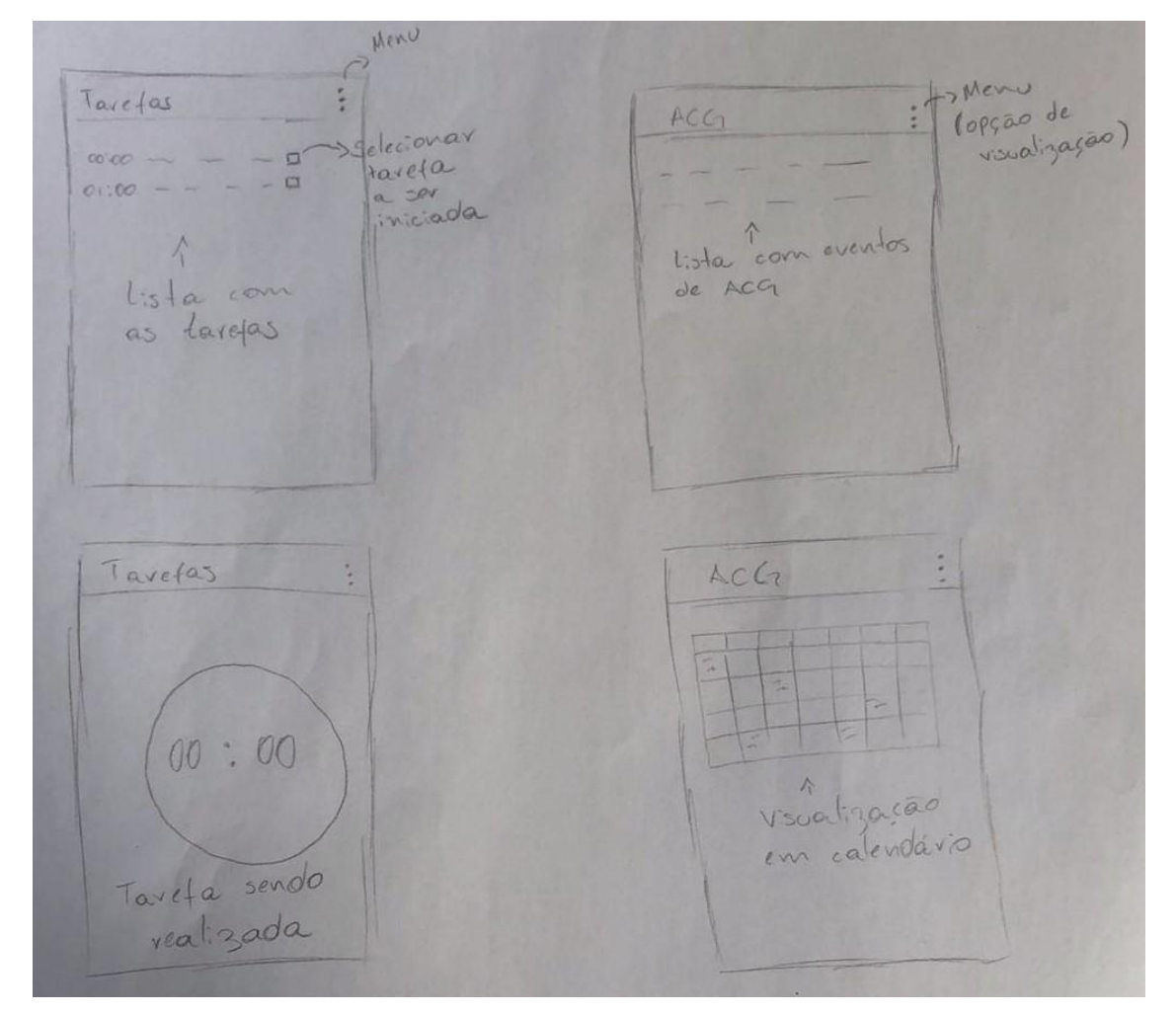

Figura 27 – Protótipo com telas que esboçam a organização de tarefas e outras telas para visualização do calendário com ACG ofertadas no *campus*.

Fonte: Elaborado pela autora.

# **APÊNDICE F** – Histórias de Usuário

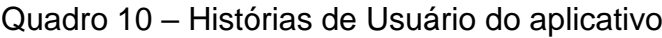

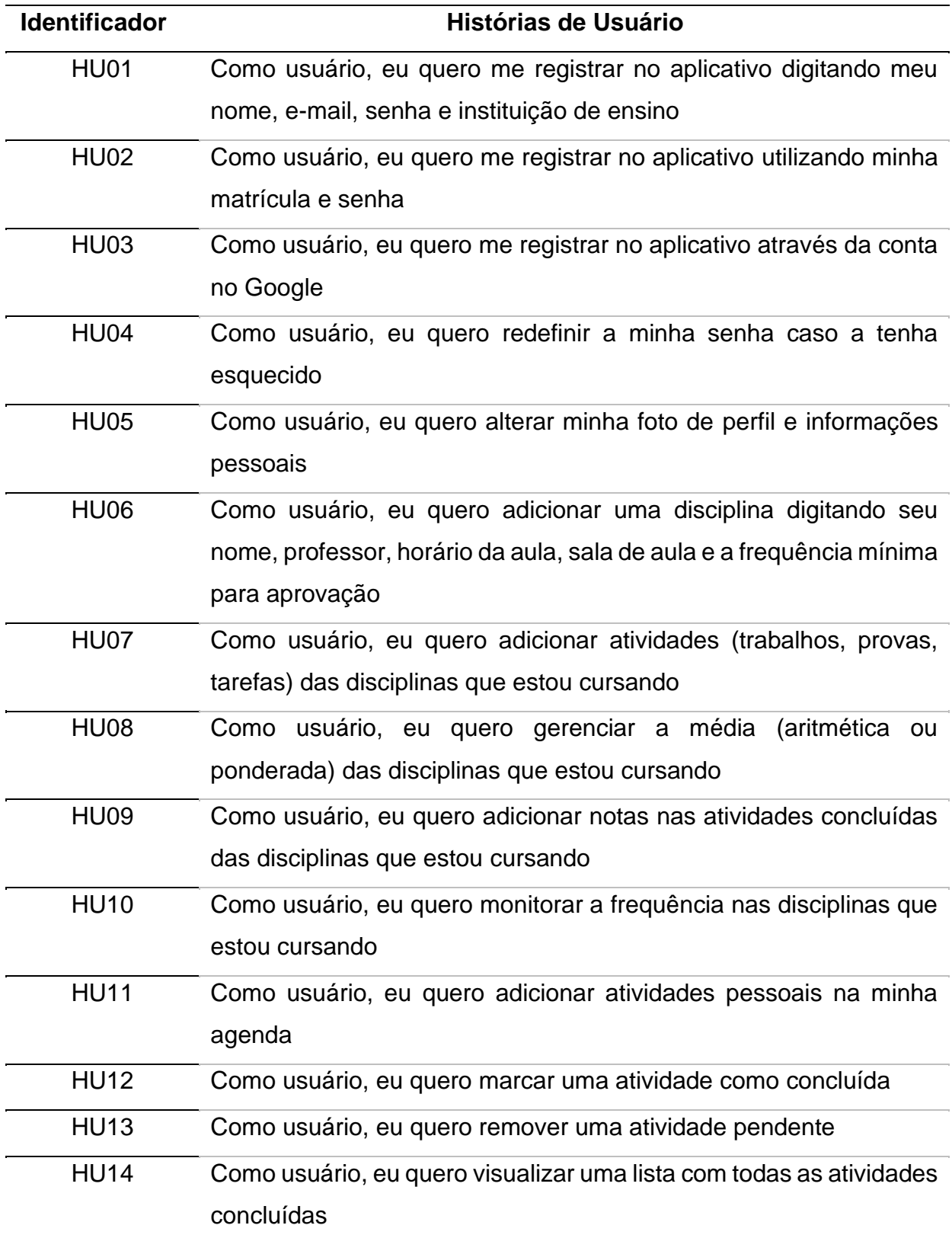

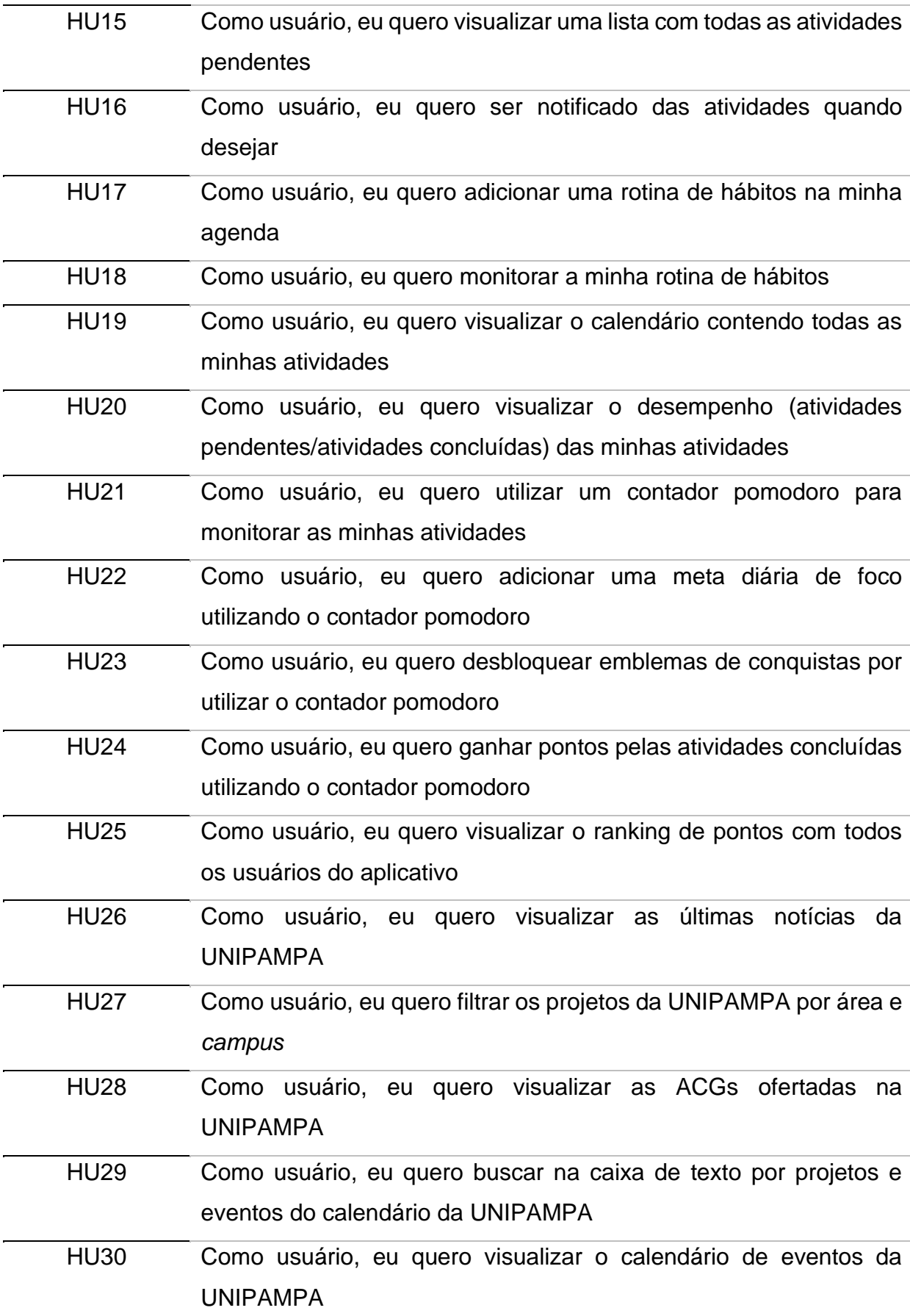

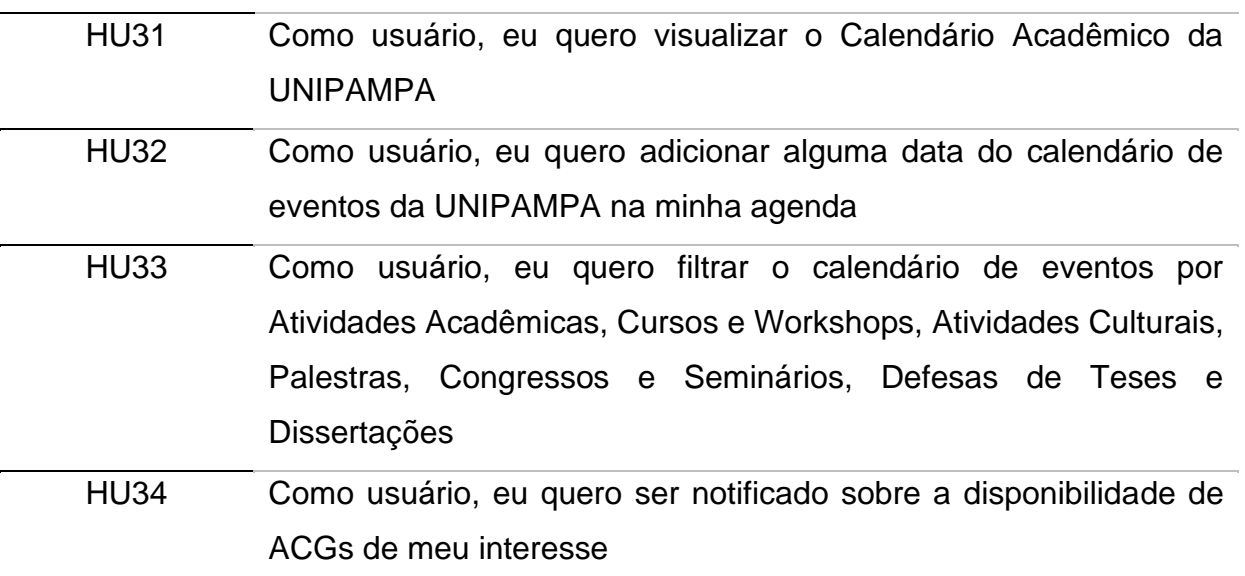

# **APÊNDICE G** – Resultado da Avaliação Heurística

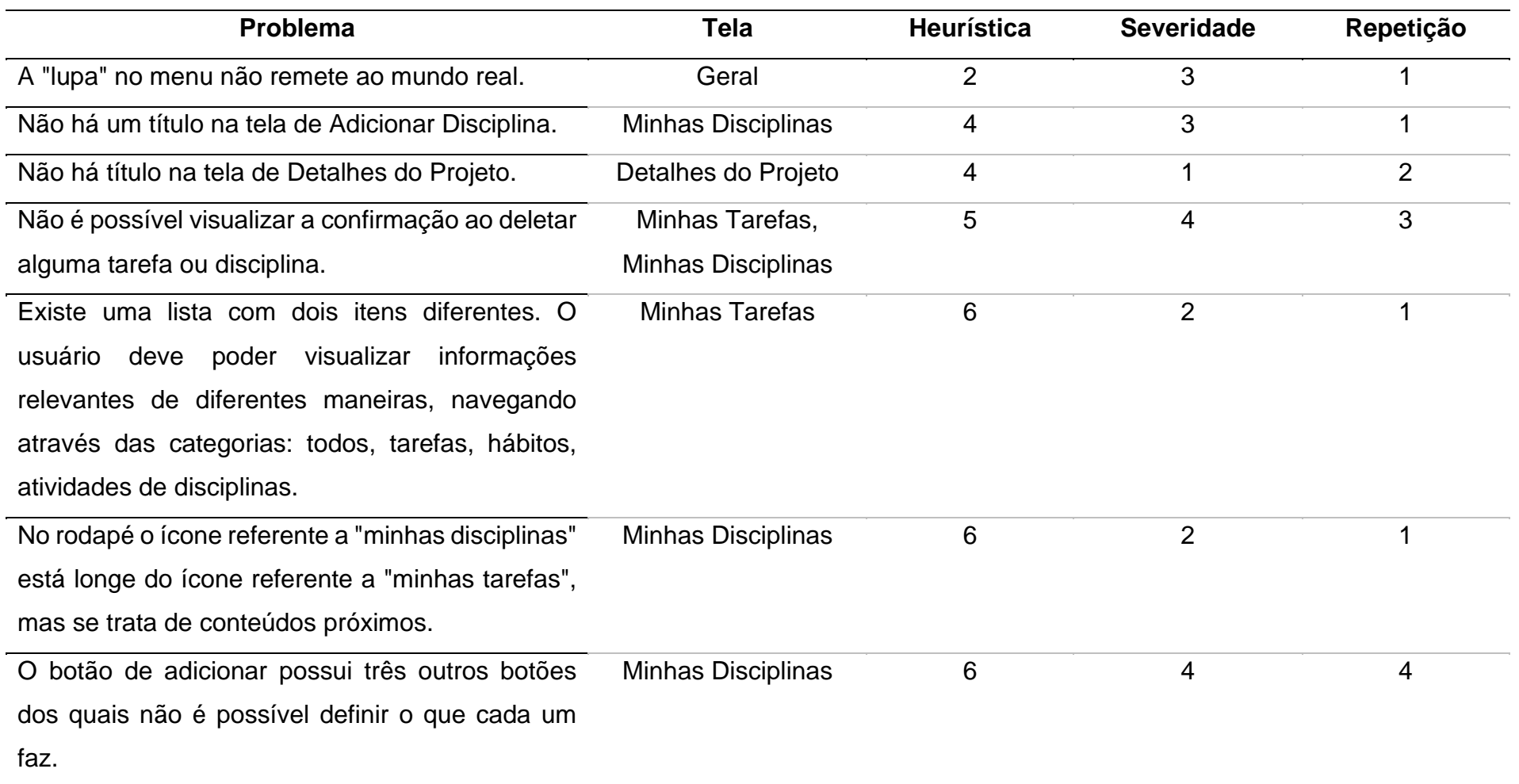

# Tabela 2 – Problemas encontrados na interface

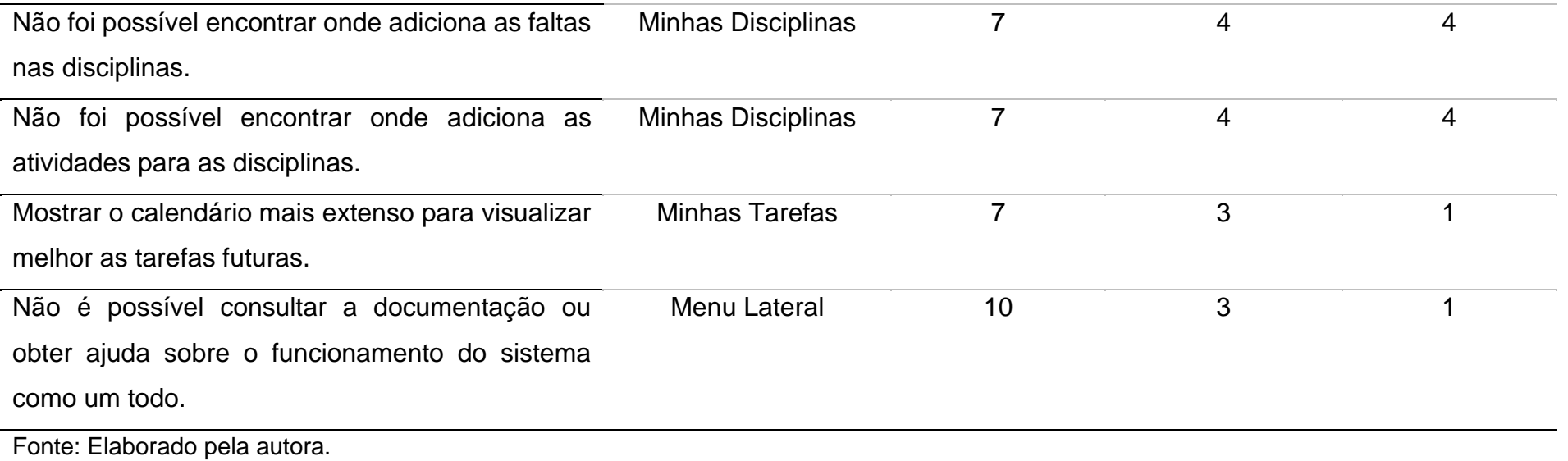

## **APÊNDICE H** – Protótipos da Agenda Acadêmica

### Figura 28 – Protótipos da Agenda Acadêmica

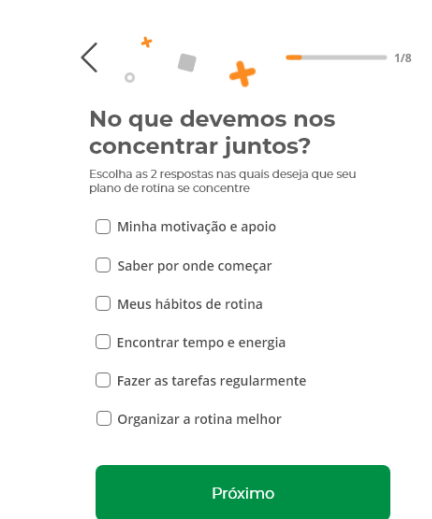

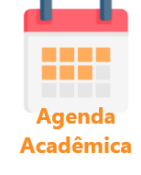

Fonte: Elaborado pela autora.

## Figura 29 – Protótipos da Agenda Acadêmica

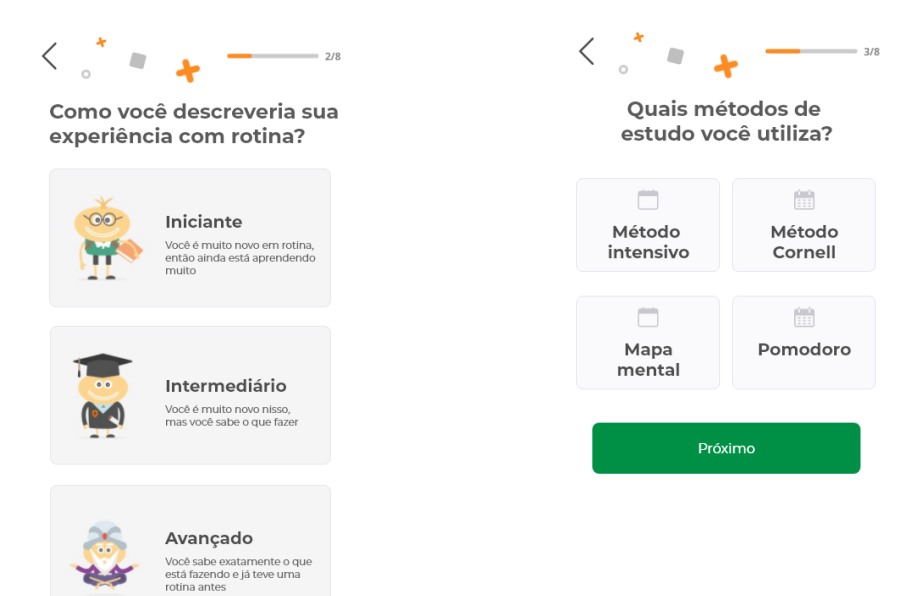

Fonte: Elaborado pela autora.

### Figura 30 – Protótipos da Agenda Acadêmica

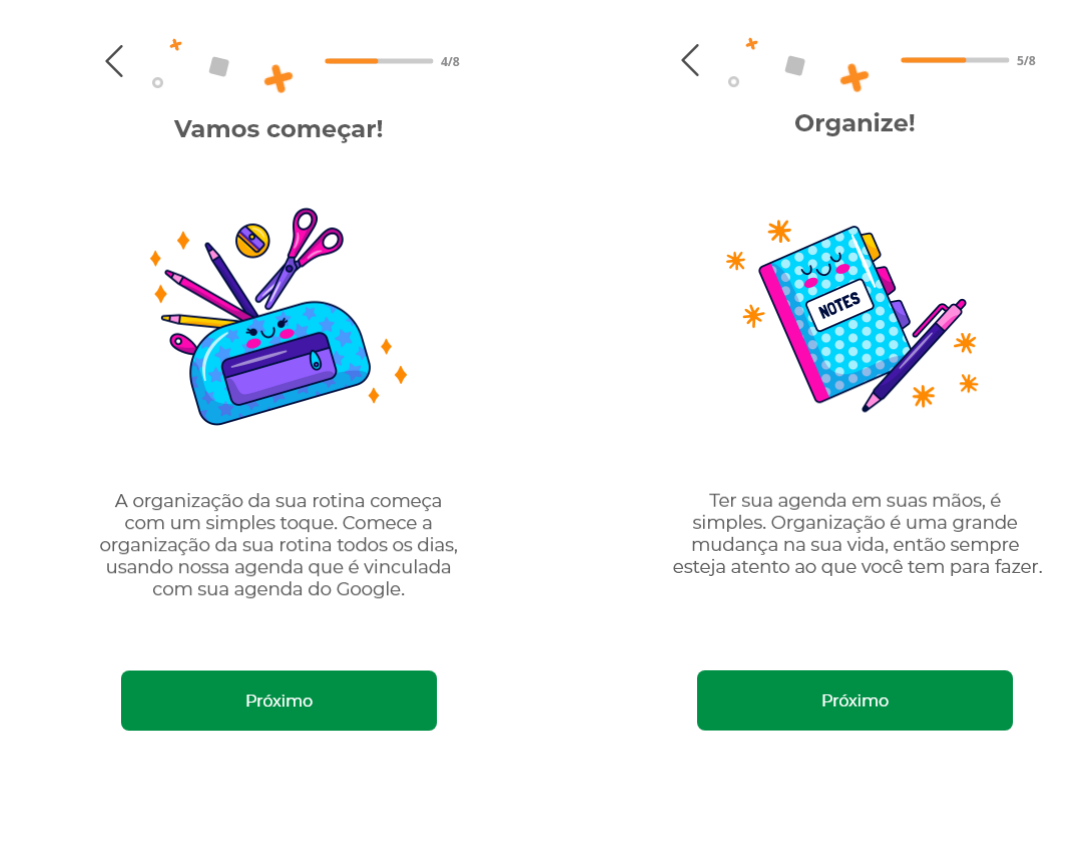

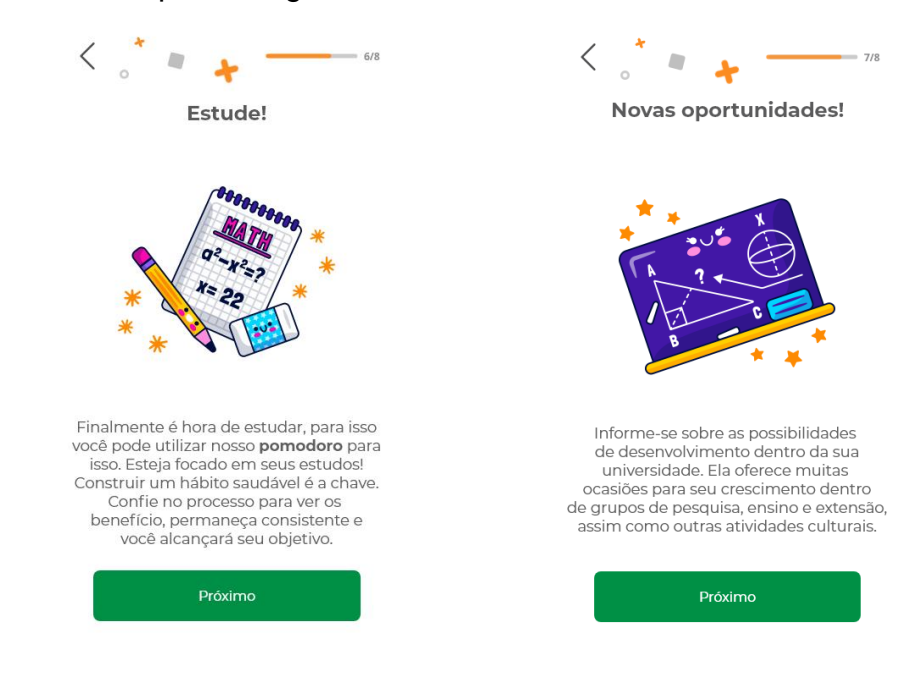

#### Figura 31 – Protótipos da Agenda Acadêmica

Fonte: Elaborado pela autora.

#### Figura 32 – Protótipos da Agenda Acadêmica

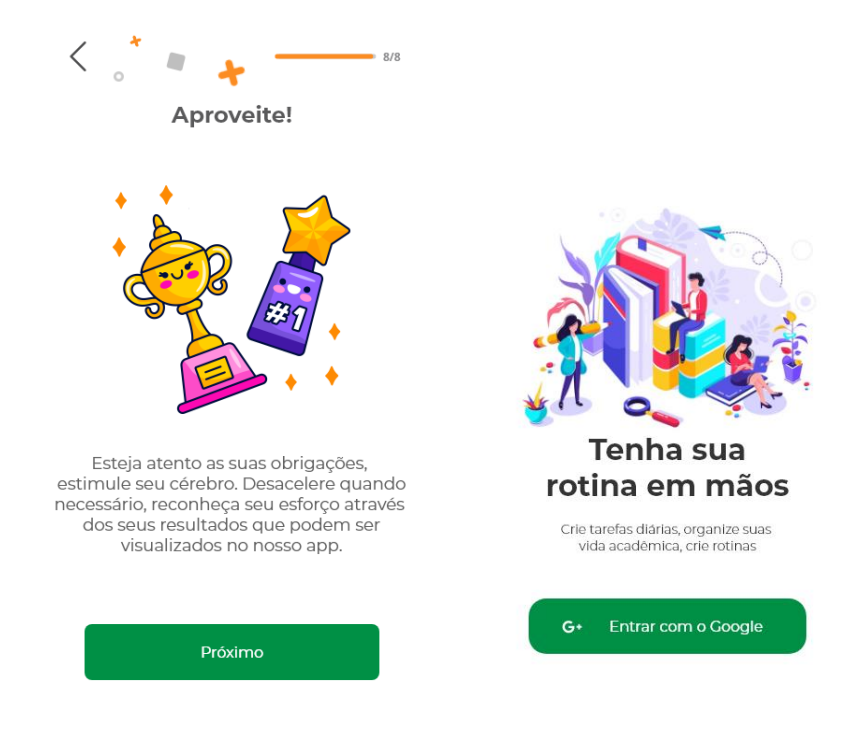

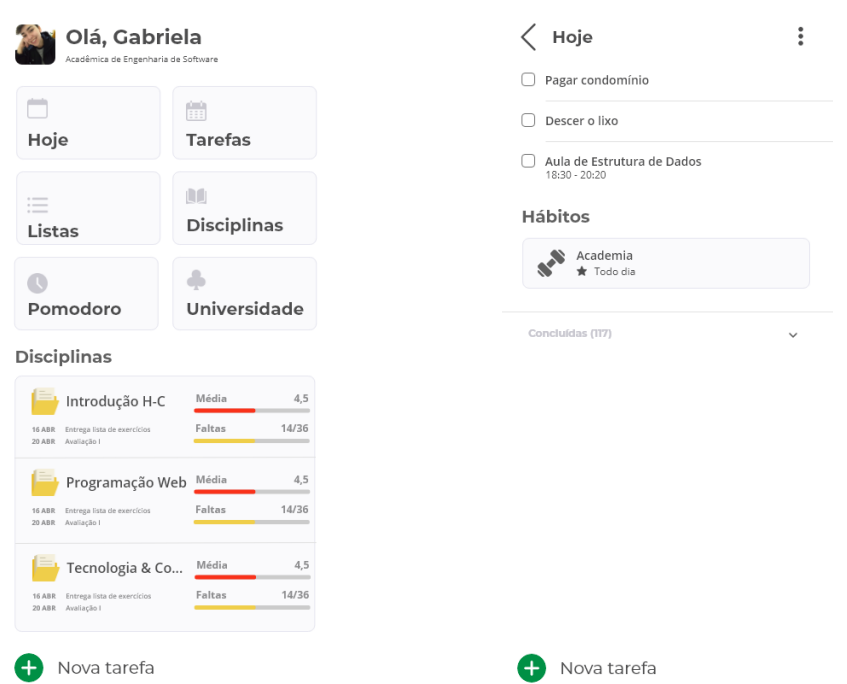

# Figura 33 – Protótipos da Agenda Acadêmica

Fonte: Elaborado pela autora.

# Figura 34 – Protótipos da Agenda Acadêmica

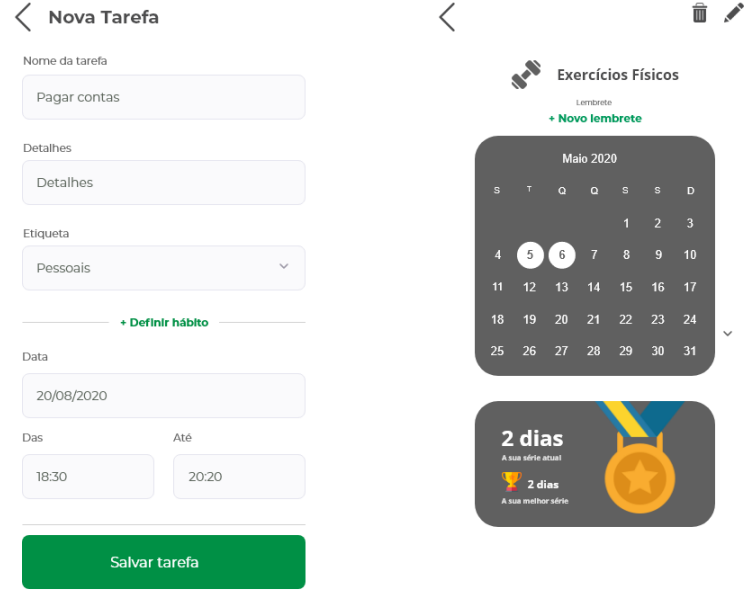

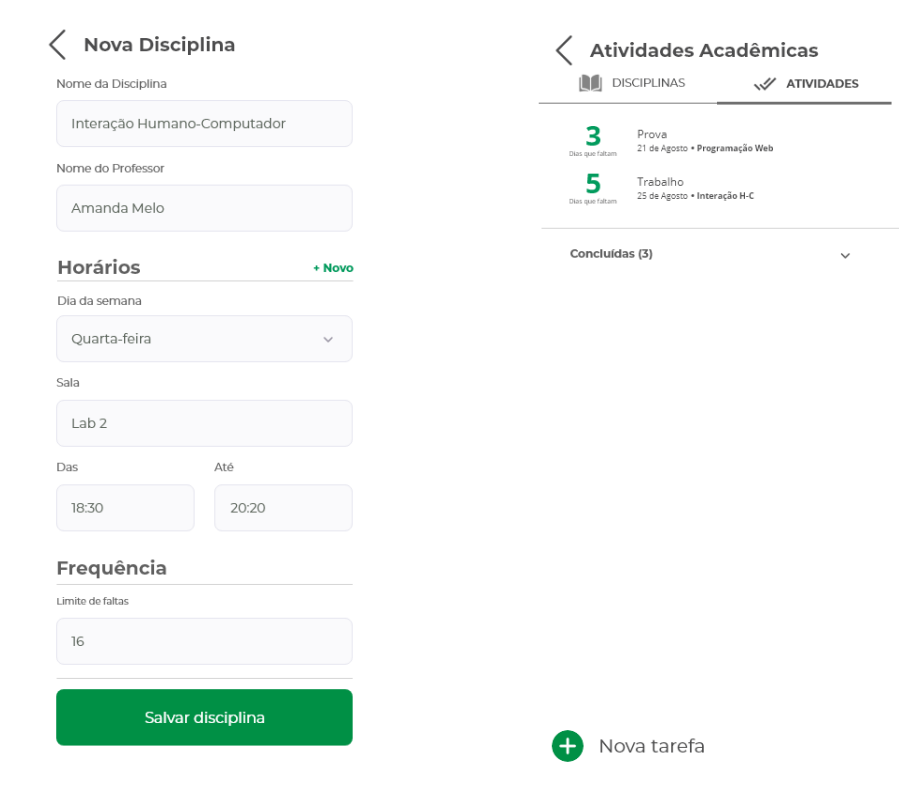

# Figura 35 – Protótipos da Agenda Acadêmica

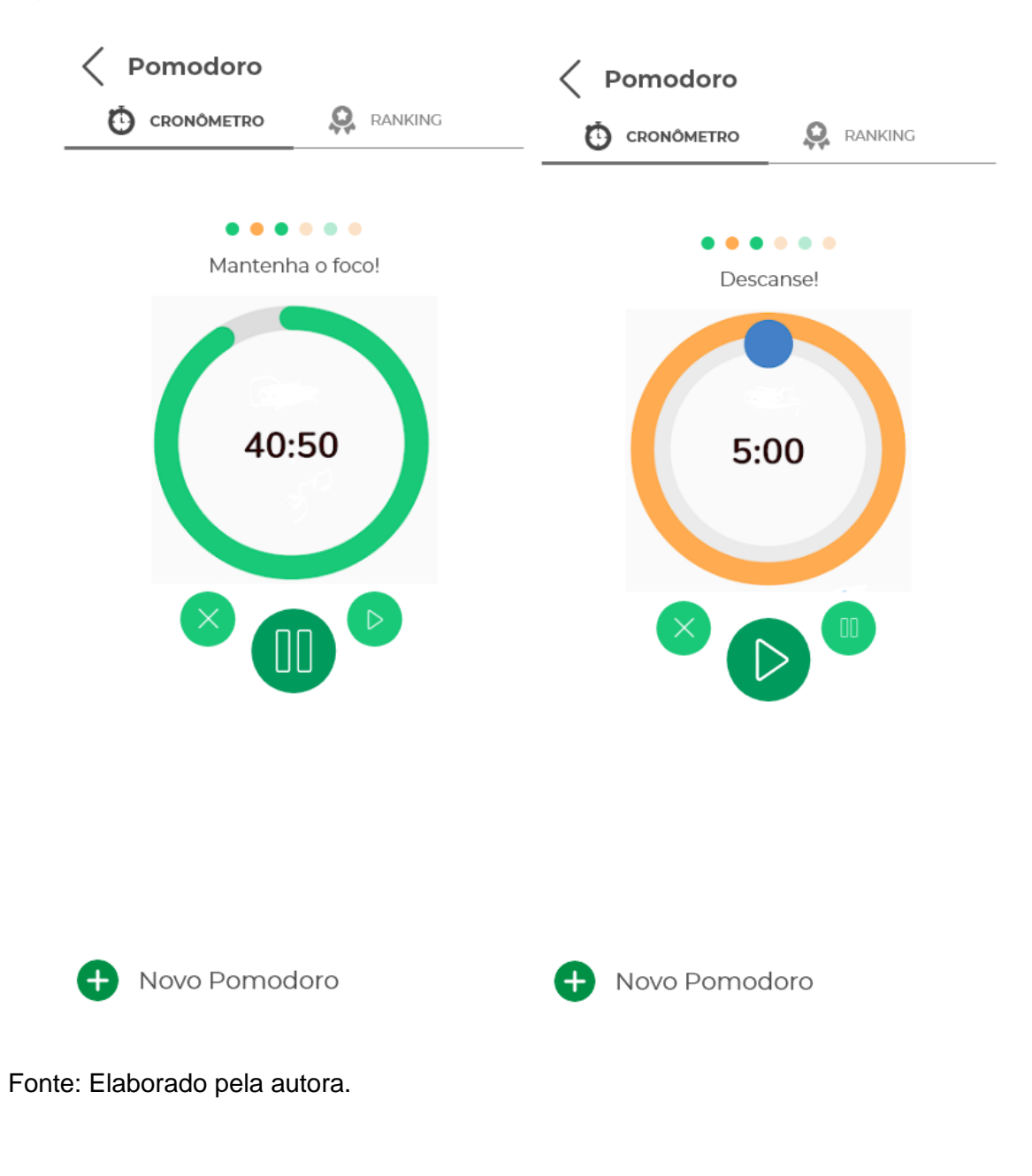

Figura 36 – Protótipos da Agenda Acadêmica

## **APÊNDICE I** – Documento de Gamificação

### **1: Definir os objetivos do negócio**

- Manter uma rotina de estudos:
- Melhorar a produtividade;
- Diminuir a falta de foco:
- Diminuir a procrastinação;
- Definir hábitos saudáveis.

#### **2: Delinear o comportamento alvo**

- Organizar a agenda com as atividades das disciplinas;
- Estudar com foco total durante 30 minutos usando o contador pomodoro;
- Concluir uma atividade 7 dias antes da entrega;
- Concluir todas as tarefas definidas para o dia;
- Realizar uma sequência de 7 dias da meta diária de foco nos estudos;
- Realizar uma sequência de 7 dias de um hábito.

#### **3: Descrever os jogadores**

● Conquistadores (*Achievers*)

São movidos por objetivos no jogo para se destacar dos outros jogadores, geralmente alguma forma de acumular pontos, sejam eles pontos de experiência, níveis ou mesmo cupons de desconto. Eles serão atraídos por um inventário de *badges* ou troféus, por exemplo.

● Exploradores (*Explorers*)

São conduzidos pela vontade de descobrir o máximo possível sobre o jogo, incluindo desde o mapeamento da área geográfica até a compreensão da mecânica. Eles são curiosos e vão querer entender o porquê e como cumprir um desafio proposto.

● Assassinos (*Killers*)

Talvez a espécie mais competitiva. Os Assassinos são movidos pela vontade de impor-se e ficam satisfeitos em proporcionar momentos de agonia e ansiedade nos outros jogadores. Para que eles ganhem, alguém precisa perder (e muitos "alguéns"). São presenças frequentes no top do *leaderboard*.

● Socializadores (*Socialites*)

Estão interessados em pessoas, e no que elas têm a dizer. O jogo é apenas um pano de fundo para socializarem com outros jogadores. Os socializadores são os maiores comentadores de status e os que motivam os desafios em equipe.

### **4: Desenvolver ciclos de atividades**

Ciclo de engajamento:

- Ao concluir uma tarefa ele ganha pontos;
- Ao concluir uma atividade ele ganha mais pontos;
- Ao usar o contato pomodoro ele ganha pontos;
- Escada de progressão;
- Adicionar níveis de experiência.

### **5: Não esquecer a diversão**

O que usar para divertir? Trazer a competição entre as pessoas etc.